Ozapu.

Universidad Nacional Autónoma de México **FACULTAD DE INGENI** 

ASPECTOS GENERALES DE LA INGENIERIA TOPC-GRAFICA EN EL DISEÑO Y CONSTRUCCION DE UNA LINEA ELEVADA DEL FERROCARRIL METROPOLI-TANO (METRO) EN LA CIUDAD DE MEXICO

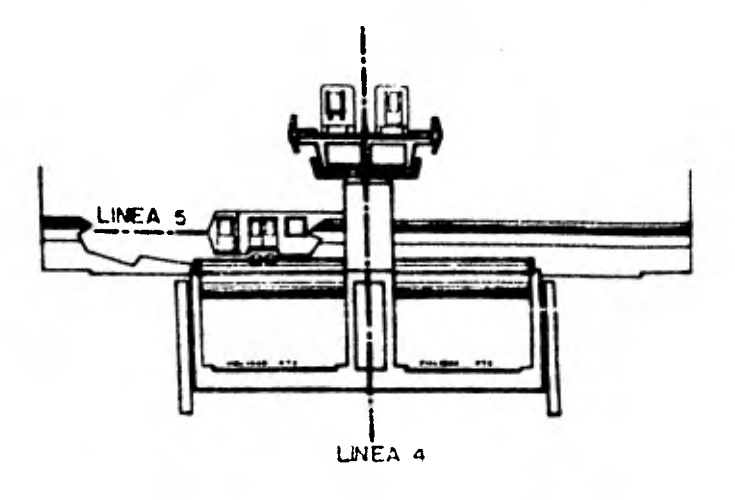

T E 8 8 QUE PARA OBTENER EL TITULO DE **INGENIERO TOPOGRAFO** Y GEODESTA Ŧ. s Ε N

UBERTINO GONZALEZ GONZALEZ

MEXICO, D. F

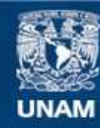

Universidad Nacional Autónoma de México

**UNAM – Dirección General de Bibliotecas Tesis Digitales Restricciones de uso**

# **DERECHOS RESERVADOS © PROHIBIDA SU REPRODUCCIÓN TOTAL O PARCIAL**

Todo el material contenido en esta tesis esta protegido por la Ley Federal del Derecho de Autor (LFDA) de los Estados Unidos Mexicanos (México).

**Biblioteca Central** 

Dirección General de Bibliotecas de la UNAM

El uso de imágenes, fragmentos de videos, y demás material que sea objeto de protección de los derechos de autor, será exclusivamente para fines educativos e informativos y deberá citar la fuente donde la obtuvo mencionando el autor o autores. Cualquier uso distinto como el lucro, reproducción, edición o modificación, será perseguido y sancionado por el respectivo titular de los Derechos de Autor.

#### FACULTAD DE INGENIERIA **EXAMENES PROFESIONALES**  $60 - 1 - 287$

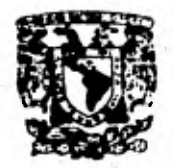

VHIVERSDAD NACIONAL **AVPRIMA** 

> AL Pasante señon UBERTINO GONZALEZ GONZALEZ,  $\lambda$  $\epsilon$  $\mathbf{A}$  $\epsilon$  $\mathbf{r}$ £. e.

En atención a su solicitud nelativa, me es gnato transcnibin a usted a continuación el tema que aprobado por esta Direc--<br>ción propuso el Profesor Ing. Alfonso A. Sánchez Rosales, pa na que lo desannolle como tesis en su Examen Profesional de= Ingeniero TOPOGRAFO Y GEODESTA.

- "ASPECTOS GENERALES DE LA INGENIERIA TOPOGRAFICA EN EL PERRO-CARRIL METROPOLITANO (METRO) EN LA CD. DE MEXICO"
	- I. Introducción.
	- 11. Levantamiento topográfico.
	- 111. Proyecto, trazo y referenciación del eje.
		- **IV.** Control planimetrico y altimétrico de La obra.

Ruego a usted se sirva tomar debida nota de que en cumplimien to de lo especificado por la ley de Profesiones, deberá pres-<br>tar Servicio Social durante un tiempo minimo de seis meses eo no requisito indispensable para sustentar Examen Profesional;<br>así como de la disposición de la Dirección General de Servi-<br>cios Escolares en el sentido de que se imprima en lugar visi-<br>ble de los ejemplares de la tesis, el Lizado.

Atentamente "POR HI RAZA HABLARA EL ESPIRITU" Watersitaria, 15 de agosto de 1980 REATOR

**JIMENEZ** Ε

**ASPECTOS (MURALES DE LA INGENIERIA TOPOGRAFICA EN EL DISEÑO Y CONSTRUCCION DE UPA LINEA ELEVADA DEL FERRO-CARRIL METROPOLITANO (METRO) ES LA CIUDAD DE MEXICO.** 

## **INDICE**

### **CAPITULO I**

#### **INTRODUCCION**

**1.- SIntesis Histórica de la Evolución del Ferrocarril Metropolitano.** 

**2.- Aspectos de Planeación.** 

#### **CAPITULO II**

**1.- Levantamiento Topogrdfico y Localizacidn de Sondeos.** 

#### **CAPITULO** IIL

1.- Proyecto, Trazo y Referenciación del Eje.

#### **CAPITULO IV**

**1.- Control Planimétrico y Altimétrico do la obra.** 

# **CAPITULO I**

## **INTRODUCCION**

- 1.-Sintesis Histórica de la Evolución del Ferrocarril Motro politano.
- a) Tranporte Urbano.
- b) Primer Transporte Urbano.
- c) Primer Metro en el Mundo 1863.
- d) Nueva York E.U. 1868.
- e) Estambul Turquia 1875.
- f) Chicago 1892.
- R) Budapest Hungria 1896.
- h) Glasgow Escocia 1897.
- i) Paris Frencia 1900.
- i) Berlin Alemania 1902. Berlin Occidental y Oriental.
- k) Buenos Aires Argentino 1913.

1) Madrid España 1919.

- m) Atenas Grecia 1925.
- n) Tokio Japón 1927.
- o) Moscú U.R.S.S. 1935.
- p) Toronto Conada 1954.
- g) Roma Italia 1955.
- r) Liebon Portugal 1959.
- a) Haifa Israel 1959.
- t) Milán Italia 1964.
- u) D.F. México 1969

### TRANSPORTE URBANO (Generalidaden)

Definitivamente nuestra Ciudad no es la única en el -mundo que padece problemas de transporte, pero tampoco pode mos decir que los tenemos superados. Todos los sectores ponen en juego sus mejores recursos para resolverlos. El sector que más ha destacado sin menospreciar el otro (El Priva do) el sector Público, que en los últimos diez años ha toma do cartas en el asunto para planificar de una manera más -trascendental el transporte urbano; el cual cada día se manifiesta más complicado técnicamente hablando y de pesadi-lla para los capitalinos. Puesto que no hay transporte que sea suficiente cuando padecemos un indice de crecimiento de mográfico de 3.5% a nivel nacional, un ejemplo de ésto es la población en el area metropolitana; en el año de 1974 era de ocho y medio millones de habitantes, (dato tomado del Compendio Wundial 1974), y a principios de 1980 esta misma area cuenta con 11 763 861 once millones setecientos sesente y tres mil ochocientos sesenta y un habitantes, (dato to mado del Almanaque Mundial 1980), como podemos observar en aproximadamente seis años la población de la zona metropoli teng se ha incrementado en un 38.4%, algo verdaderamente -sorprendente y que dificulta la planeación del transporte urbano. Eate factor población, más el factor contaminación: humo, ruido y espacio, aunque este último factor no es contaminante como los dos primeros, es también de preocupar. debido a la estrechez de las calles de la Ciudad de Máxico especialmente en la zona céntrica de ésta y algunas colo--nias nuevas surgidos de las invasiones populeres donde no - se observan ni las más minimas reglas de asentamientos huma **nos, es por ésto, nue los autobuses urbanos decimos que con terminan con ruido, humo y espacio.** 

**De aqui que les autoridades comienoen a planificar ente rengldn con la innovación del Ferrocarril Metropolitano (Metro). Es en el ano de 1966 cuando se constituye el "Comi té Consultivo de Transporte", entidad que deepu6s** *de* **loe es tudios previos de vialidad y técnica económica, concluyó - que era neoesario construir un "Sistema de Transporte Cole otivo\* por medio del Tren Yetropolitano, de vía libre y que fuera capaz de tr'neporter grendee mnses de usuarios y algo aun rads importrnte que es el abetir el tiempo de translado**  entre puntos extremos de nuestra gran metropol**í.** Pero antes **de entrar en detalle de nu-stro metro y en especial de la - Linea Cuatro, tema principal de esta tesis hagamos une pe- quena resenn histórica** *de* **éste a nivel mundial.** 

#### **PRIMER METRO EN EL MUNDO**

**El primer Perrocarril Metropoliteno tuvo su origen en el -- Reino Unido de la Gran Bretona mía específicamente en lr -- Ciudad do Londres, en el ano de 1.63, este Ciudad de gran ectividnd industriel y económica en osos tiempos, constituyó su primer Sistema de Trneporte ubterraneo de pasajeros inaugur,-ndo le ér9 de los Metros. Fueron muchee lea expe-- riencies que este primera obra legó n la humanidad, pudiendos° afirmar que de ésta se obtuvieron 1'e b**o**les pere loa**  mds modernos, por lo que bien vale 14 pena hacer una breve -

## **exposición de ente obre.**

**A finales del siglo XIX, Inglaterra contebe va con una aran 'infraestructura en vías férreos cuyo deepinzamíento se fuel. litebe enormemente, pues se contebe\_ con buenos sistemes de trenenorte. En Londres, nece la sub-urbe; contando en ene**  tiempo con 15 estaciones de ferrocareil que con sus emploza **miento', formeben un Pnillo de 7 km en dirección 8-W y 3 km en dirección 14-S de tel forma orgenizedas que les situadas al Norte, Este, Suroeste, etc., de ln cludnd corresponden a**  las viss férress que vinjan heci? los mismos puntos cardina **les, resulta evidente ln conveniencia de conter con una línea ~ida de trnneporte, que por su índole deberle ser oub terranea, que enlazara entre si un cierto número de eetacio nes ferrovierine y le propia Ciudad, el centro financiero y comercial del Imperio Brit4nico.** 

**A esta necesidad correspondió la primera Linea del Metro de**  Londres. La Metropoliten, que unía las estaciones de Pad--**dington (great western), Euston (London and Northwestern), Kingś Cross (Great, Northern) y más tarde Saint Pencras (Ni ddland Bailway). Es curioso eeftelar que el nombre de nque-** lla compañía, "METROPOLITAN RAILWAY COMPANY", el de la lí**nea que creó hem peendo e ser utilizedos, en forma abreviada pera designnr** los sistemus subtorronnos **en** todo el mundo excepción entre otras pocas del propio Londres donde se lld ma actualmente "Under Ground o Tuba", según los casos. Las molestias inherentes a la primera sección del Metro en Londres, cuyos trenes movidos por locomotoras de vapor, no fueron obst'sculo pnrn el rónido crectmiento de las Líneas,

**al que contribuyó ln aplicación de la troción eléctrica,** u tilizada **nor primera vez en el mundo en el ano de 1890, en la Línea "City South London".** 

**IP primera Línea del /Otro, corno ocurre siempre con el tra bajo de los precursores, resolvió problemas de Ingeniería, — (ndemAs del procedimiento de Construcción de Cajón a Cielo A bierto que en México se utilizaría casi 100 anos después con elgunus variantes), problemas que hasta entonces no habían sido planteados en la práctica, como se comportarían les bó vedas de ladrillo al recibir peso en un solo lado, como des viar tuberírs de agua potable, alonntarillado, lineas tele-** graficas, etc. etc., pero veamos que problemas tuvieron con la m<sup>4</sup>quina de vapor en los túneles: cuando se proyectaba el primer Metro, en los años anteriores a 1863, solo habían **transcurrido unos anos desde la puesta en servicio del pri mer ferrocarril para pasajeros en el mundo, le Línea Stock- ton & Derlington, seguida un poco m% tarde por la Liverpool & Menchester en 1830, fecha universalmente aceptada corno la iniciación de la éra do los ferrocarriles. Era lógico que pa ras mover los carros de pasajeros del nuevo Metro, se pensara en utilizar la locomotora** *de* **vapor, aunque las circunstan cias de su empleo requerían la adopción de precaución que e vitarán el riesgo de asfixia pare viajeros dentro de los to neles.** 

**El primer intento consistió en una locomotorp disertada por — "Pobert Stevenson and Co." en 1861,** 2 **anos antes de ser innu gur,da** la **Línea. Segin la terminolor7,ía utilizada para clasi ficar** las loeomotorr- n desde el punto **de vista de mis ruedas,** 

 $\mathcal{L}$ 

**eran modelo 2-2-2. Le innovación introducida pare su** uso **en**  los túneles, consistía en una envoltura de ledrillos. calentados al rojo claro por el fuego del hogar mientres la máqui **nn se encontrube al aire libre, esto es, rnteo do entrar al túnel, pare iniciar su viaje por éste de 12 km entre Paddina**  ton y Edgware Road o viceversa. Se contaba por otra parte -**con elementos situados al aire libre en ambas terminales, pe rP calentar el agua con cue seria llenada le. caldera en cada**  extremo de la Linea. De esta manera se evitaba que la máqui**nn utilizara su hoger de combustión dentro del túnel y se ea paraba oue la presión del agua de lp caldera ayudada por el calor de los ladrillos fuera suficiente para completar el viaje.** 

Las pruebes hechas el 28 de noviembre de 1861, no dieron el **resultado esperado.** no solo **se había perdido casi por entero la presión neceaaria para completar el recorrido, sino que una atmósfera irrespirable, compuenta por humo, polvo de ladrillo y vapor, acompaa6 al tren en todo su recorrido, con** la **consiguiente incomodidad para los participantes de la prueba. A esta prueba le siguieron otras que tampoco con vencieron.** 

La segunda locomotore diseñada especielmente pera el "etro" fué **ln** ideada por Sir Daniel Gooch, modelo 2-4-0, con **cilin dros exteriores, ruedas motrices de** 1.83 m **(6 pies, peso de 38 toneladas y preparada cara quemar curbón de coke).** 

Los humos del hogar podían ser lanzados al exterior, por la chimenea, cuando el tren estaba al aire libre, o bien bajo el hogar dentro del túnel. Los cilindros instalados fuera - de la máquina, por primera vez en la historia para dejar un **aspecto libre nue fuera utilizado por loe tanques con ngua y condensador de vapor. Aunque en 1, prictica presentaron cierten dificultades mecánicas, sirvieron eficazmente en le**  Linea, moviendo cuatro trenes por hora hasta ser desechedas **por razones ajenas s su eficacia.** 

**Los carros parecidos e los de los ferrocarriles; los tóne- les** 'c **este primer Metro estnban muy mal ventilados.** 

**A ln m4nuina 2-2-2, le siguió la 2-4-0 de Sharp Brothers y a ésta la substituyó la 4-4-0 de Bayer Peacock 1 Co., que pasó a ser el tipo generalizado en la Linea del Netro de Londres, hasta nue se substituyó el vapor por le electricidad, con una fuerza motriz muy superior al vnpor. Y le primera mánuina**  de tracción eléctrica comenzó a rodar en Londres el año de -**1890 en la Línea "City and South London", que cruzaba bajo el támesis. Las innovaciones de la electricidad, el sistema de rodamiento y otros fectores proporcionaron eficacia al Me**  tro así como correr por curvas más cerradas, etc. etc..

El segundo Netro fué el de Nueva York E.U. domanzando a **funcionar el a,ío de 1868, al igual nue el de Londres muchos y muy variados problemas de Ingeniería Civil apprecieron, se crearon nuevas técnicas de construcción; evolucionó éste has ta oue en la actualidad cuenta con 395.5 km de Linees, de ellos 165 km son de tipo nereo, 220 nuhterraneos, 476 estacio nes y 6 998 carros, todos movidos por energía eléctrica. En 1968 so iniciaron los servicios mediante líneas elevadas y**  siguen ampliando y construyendo m<sup>o</sup>s líneas.

q

Y así continuen los Wetros de Estembul Turnuía en 1875 el de Chicago E.U. en 1892, el de Budapest Hungria en 1896. por cierto que el hungaro "Ganz", propuso el provecto de una maguina de corriente alterna a 3 000 volts, el cual fué rechazado por haber presentado al mismo tiempo en Londres por un americano otra máquina de corriente eléctrica directa, usando solamente 500 volts posteriormente se inauguró la de Glasgow Escocia en 1897 por oierto que el proceso constructivo de esta Linea del Metro es de Antología. DUCS ningún Ingeniero Civil o Arquitecto debe ignorar como se construyó. Sigue el Metro de París Prancia en el año de ---1900. muy interesante su construcción por los diferentes ma terialee que se encontraron, entre ellos el granito y el -mármol, muy difícil de perforar en esa época por conterne con poca maguinaria, además es muy importante, pues es el -Metro de Francia uno de los que más han evolucionado en al mundo hasta nuestros dias. Pué el primer Metro que utilizó es sistema de rodado por medio de NEUMATICOS, de esto habla remos más tarde. Prosigue el Metro de Boston E.U. en 1901. Siguió el de Berlín Alemania en 1902. Continuaron inaugurandose el de Piladelfia E.U. 1907; el de Hamburgo Alemania 1912. Y aparece el primer Metro de América Latina, que le correspondió al país de Argentina en 1913. En 1919 en  $i(n$ drid España y en este mismo país en Barcelona en 1924  $Be$ inaugura el segundo Metro de España.

Porm el año 1925 se inaugurs el de Atenas Grecia. En 1927 arranca en "okio Japón 19 era de los Metros, país donde tam bién ha evolucionado mucho este sistema de Transporte Colec

ıŲ

tivo, en 1933 ineuguran el de Caaka, Y es haste el año de -1935 **nue** 19 u.n.s.s. **construye su primer 7íctro en Yoscti. y**  fud puesto en servicio en los amos que precedieron a la So**aunds Guerra Wndinl, y vino a constituir, por decini6n de**  las autoridades soviéticas, un reconocimiento del derecho **de los usuarios de los transportes colectivos a disfrutar de un ambiente hasta entonces vedado en todo el mundo e lna gentas de limitados ingresos econ6micos. En mayo de** 1935, fué abierta al público una Linea de 12 km monumentalmente construidos con los más finos mármoles en las que Arquitec-**tos y Decoradores compitieron para lograr verdaderas obras**  de arte. La **-cogida inmediata y entusiasta del pueblo** moscovite no se hizo esperar. Y el Plan Maestro que dirige la ex**pansión del Metro ha nido estudiado y puesto en ejecución -** sin pausas. Las nuevas Lineas y amplirciones crecieron como **sigue:** 

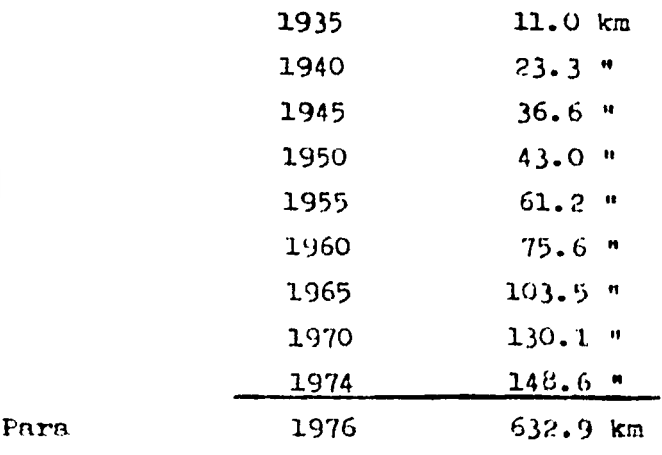

De poui continueron otras y pera 1955 contará el Metro de -Moscú, según los proyectos de construcción a largo plazo, -

**con 350 km** vla **do Lineas entre ellas construirán una circu**lar que se agrega a otra ya existente. Aunque les nuevos es taciones no son de la miema calidad estética que las primo**res, siguen empleandose en su construcción mármol y granito no solo por su belleza y duración, sino también por el enea so costo de su limpieza.** 

**El costo del pasaje es de 82 centavos, el más econhmico del mundo, hasta 1976 contaba con 1800 carros, con intervalos de salida de 80 segundos, con velocidad de 100 km/h máxima y comercial de 40 km/h.** 

**Es manejado por el Yunicipio, asf como los trolebuses, tren vías y camiones urbanos. Todos estos medios de transporte son construidos por el Municipio y el gobierno Soviético.**  Continuan el de Estocolmo Suecia en el año de 1950; el de -**Toronto Canadá en 1954, muy importnte también por tener su sistema de rodamiento igual Que el Metro de Francia y hl do México, además de haberse empleado, técnicas de constrac-- cién semejantes a las que se usaran aquí en el Distrito Fe** deral. Continua el de Leningrado U.R.S.S. importante y pare cido en eficacia y económico que el de Moscú, inaugurado -después de la Segunda Tuerra Mundial en 1955, pues como se **sabe esta fué una de ciudades que loa nazis castigaron con más vana.** 

**Siguen otros muchos Metros:** 

**Cleveland E.U. 1955, Roma Itrlin 1955** Nagoya Japón 1957, Lisboa Tortugn1 1959 Haifa Israel 1959, Kiev U.R.S.3. 1960 Y continue el de Filin Italia en 1964, el cual non deja o--

 $1<sup>5</sup>$ 

tra experiencia en cuento e construcción. La Línea Uno del -Metro de Wilán purte es túnel profundo: fué construido mediante le técnica ya conocida como "Cajón Wilán". Este sistema que consiste en le utilización de las propiedades estabiliza dores de una arcilla llemeda Bentonitn, *que* venia siendo empleade en la perforación de pozos profundos para las explota ciones petroleras. Hagamos un breve resumen de como se ejecu to la construcción de este cajón milán: se comenzó por excevar dos trincheras poco profundas, sobre la vertical do los futuros muros del cejón. Las cares latorales de estas trin-cheras son protegidas por unos brocales de concreto pobre y ligeramente armedos, procediéndose seguidamente a profundi-zar estas trincheras, utilizando brocas de gran diámetro  $y$ palas mecánicas especiales (elmejes) que retiran la tierra haste lograr la profundidad requerida al mismo tiempo que se va excavendo se va inyectando el lodo bentonítico, con lo  $$ que se evita la caída o derrumbe de las paredes lateralen. Una vez lograda le profundidad (en rilán 14.30 m) se introdu jeron los armedos de varilla (emperrilledos), después de esta operación se procede e verter el concreto, en ese mismo instente comienza r eelirse el lodo bentonítico por le porte superior de les trincheres, ya que eetoe lodos son de un peso específico inferior el concreto, por lo que dicho concreto se deposite dende el fondo de estas exepvaciones hasta la parte superior de les trincheras, quedendo conformado el niro Wilán de concreto reforzado.

Terminados ambos lados las peredos del Cajón, es decir, esta primera fane, se exesva el terreno comprandido entre los dos

 $1$  ).

**muros hnstn la aXture correspondiente al techo del cojón -- (en Milán 4.70m) y se procede ,1 colado del mismo. Terminada esta segunda fase, se recubre el techo, reinntnlando lne tuberías, cables, etc., que previamente se deevinn, quedando restablecido el tránsito de superficie.** 

Le tercera parte consiste en excavar el túnel, por debajo de su propio techo y entre sus dos paredes laterales, hesta la **profundided de proyecto (en Milán 9.55 m) y con el colado - del pino se completo Las quinta etapa. Este túnel tiene un en cho de 9 m y sus paredes lnteralen un espesor de 72 cm.** 

**Ahora entremos n ver como** ce **construyó el Metro lo la -** Ciudad de México. Gran parte de la Ciudad de México se encuentra construida sobre un lago desecado. El subsuelo prosenta **características muy especiales que hocen muy difícil In ciment-ción do edificios, pues** esta constituido por :anntos  **arcillosos integrados por cuatro partes de agua por cada por te de materia sólida.** 

**Resulta por ello rrnndemente compresible. Son bien conocidoe por los técnicos y cnpitolinoe loe efectos de la difícil almenteción; como oje:rplo observemos el hundimiento del Pule- cio de T3ellns** Artob (obserynndose 'n'In **de** 3 **m de hundimiento desde 1909, t. las fecho) o el Fel-cio do Winerin etc..**  Nuestra capital eate situada sobre un zone volcánica, son **frecuentes los sismos de mngnitud 7 de** ins encnlos de Meren 11. Por lo que cualquier obra en esta zona es de dificil diseno sin al indispensable estudios do ''ecrInica 3e Suelos. Nuestro Netro esti constituido por 3 Lineis, La Uno que va -

**de Ignacio earegoza a Observatorio, le. Dee de Tecube a Tax- ensua y la Línea Tres Tlatelolco Centro Médico, totalizan --37.3** km, **en explotreién (ede de 2.5 km para maniobres), --- 9.927 km al aire libre (superficial), 29.737 km en tdnel de Cajón y 1.136 km en tdnel perforado.** 

Nuestro Wetro es administredo por el Sistema de Transporte -Colectivo Metro. Organismo Público descentralizado del Gobi**erno del D.D.F.** 

La Línea Uno entró en servicio incompleta (de Zaragoza-Cha-**pultepee) el** mes **de septiembre de 1969, el tramo Chapultepec -Juanacatlan en junio de 1970. Y terminado hanta Obnervateeee**  rio en 1971. La Linea Dos Tacuba-Taxqueña, el tremo superfi**cial se puso en servicio en rgosto de 1970.** 

**La Línea Tres se puso en servicio en noviembre de** 1970. **Se invirtieron eproximedemente 5 000 millones de D0003 en ou - construcción.** 

Como era de asperarso durante la construcción de estas Líneas, se tropezaron con obstdoulos, tales como Lineae de egua **potable, tuberíes de elcenterilledo, duetos de telefonee, oléctricoe, edificios eicjos .y zonas areueelégicas, etc., la**  mayoria de éstos fueron localizados topográficamento y se hi cieron progectos de desvio, otros problemas surgieron astre le marcha y sobre la misma se resolvieron de manera muy eficiente, **les pruebes lee tenemos a 1-** vista.

Pers solucionar los problemas con el ague al estar habiendo el Cajón Milán, **ente problema** se resolvió per electron:¿o:dc. En México as aprovechó le experiencia de todos los opros Wetros construidos en el mundo, pero nrincipslmente en **la Li-**

nea Uno y la parte de la Calzada Ignacio Zaragoza se utili**zó el Sistema de Csjón Mil4n con dos variantes Ws que en el sietem' tradicional no se utilizaban, entos fueron el Ca jén Integral y el Todifio-do, denominado Milán do acompaiiamiento, en el Que ademas del CPjén normal se construyen don tableetecae auxiliares, una a cada lado del Cajón Integral. Se modificaron muchos aspectos. El" factor malo importante de entre los muchos a considerar le constituyó el de nuestro subsuelo, formado en un** 8014 **por egun. De no ser adoptadas precauciones basadas en cuidadosos cálculos se corrían ries gos muy serios: los túneles se hundirían en el subsuelo o bien saldrian a la. superficie. De ambos fenómenos tenernos antecedentes en el D.F.** 

**LA solución simple en Pperiencia, consistió en compensar -** los pesos del material extraido del túnel, dejando esto úl**timo un poco menor en peso que el del morterial. Y por fin se terminó clon el falso mito de que en nuestra Ciudad no po dría jamas construirse un Yetro. En re'lidad el Cajón del - Yetro se asemejo al fenómeno bien conocido y utilizado, des de la nntiguednd, llamado Principio de Flotnbilidad. Princi pío utilizndo por los buques desde loo más primitivos hasta los más modernos.** El caso m's concreto en el que suponen -los submarinos, en los que mediante la admisión de Agua a los tenques se consigue -ue el submerino tonga un peso exac **temente igual al del neun nu** desnlojn. Por lo nue el **tdnel con el ketro dentro, es en su fundamento constructivo, como**  un buque, pero equí se trata de une nave de dimensiones enormes y desproporcionadan, dicho en otras pelabras Huss-- **tro "retro yn inte/xrado tiene 29 737 m de longitud y un moho**`**.. de 8.60 m y a 7 frica podemos comprobar lo bien construido**  que esté, la preferencia por parte de los usuarios, quienes **han comprobado lo eficiente rápido y económico y no contami nante; eata preferencia ha provocado una mayor demande de esta te tipo de servioio, suscitandose con esto una ampliación de la Linea Tres (por el Norte hasta loe Indios Verdes** y **por el**  Sur hasta zapata), esí como le construcción de las Linees --**Cu-, tro Elevada, la Cinco y la Seis, las que se supone serán**  terminadas durante el presente sexenio (1976-1982).

**En la presente Tesis tratare de describir le participación ten importante que le Uopoo:rafie tiene en les construcciones de Líneas del Metro y m4n especificamente le Línea -- Cuatro ELEVbDA, primera en BU género en México y otro do loe retos para loe técnicos mexicanos. Este sistema de construcción nuevo en México, coneiste en meter** como **cimientos une serie de pilotes de 23 m de longitud promedio y una sección cuadrada de 50cm X 50cm llamada Piloten de Fricción. Este nombre de Pilote de Fricción en** debido e **que finio^mente es como trebeje; es fabricado con** wIrilla **de** .3/4 inch de di4metro **y con concreto reforzado** de 150 **kg/cm<sup>2</sup> . Estos pilotes** con **incedor en el** terreno hasta la profundidad requerida, por una grua dotada de un martillo neumitico. Posteriormente se hace uni excavación en una area de 14m K -**14m y une profundidad aproxim-damente** de 3.15m, **estos** ntlo- tes se descabezan un metro n'ra que con estas varillas que quedan descubiortas por el descabeoe se amerran a la zapata

**y todas les eetructures que siguen queden unidas. -Sobre ese tos pilotes se cuela une plsntills de un aren de 13m X 13m y un eepesor de 10 cm, con concreto do resietencie de -----** 100 kg/cm<sup>2</sup>.

Sobre esta plantilla se arma y cuela una zapate de 13m X 13m de aree y 1.15m de altura promedio, con varilla y concreto *le* **resistencia de 250 kg/0131. En esta zapata descansa un De**  do armado de varilla y conoreto de 250 kg/cm<sup>2</sup> con una super**ficie de 4m X 3.80m y ochenta centimetros de ennesor, este -** Dado sostiene a una columna cuyas areas de desplante es de -2.40m X 2.20m de terminación en la parte superior 3.45m X --**2.70m ¡une altura promedio de 3.50m armeda de varilla y con**  <sup>9</sup>**creto de resistencia igual e 250 kg/cm-. A continuación van**  colocados cuatro Neoprenos, dos de ellos más delgados llama**dos Apoyos Simples y loa dos so4s gruesos denominados Apoyos Articulados. Los Neoprenos más grandes y que se colocan en le pite anterior al cedenamiento do le columna y aue adonis fungen como apoyos articulados tienen como dimensiones: ca rne plenas superior e inferior 45cm X 8cm y una altura de -- 16 cm. Los otros dos mes delgados ectuan como nooyon simples y ne colocan después del cedenamiento do la columna y tienen**  las **sisuientes dimensiones: en sus ceras laterales planas 80cm / 45cm y une elture de 3.8cm.** Estos Uooprenos non **de 16cm y non de hule y acero formando un nendwich. Sobre estos elementos descansan las trabes. En ente caso le trabe er un elemento** horizontal apoyda en nus dos extremos

 $\mathcal{L}^{\mathcal{K}}$ 

para **libre?, un clero** determinado. Estns trabes non de Cajón Fostenzadas (se tenzan después de coledas). Se arman de varilla de diferentes di<sup>d</sup>metros, entre sus componenetes sobre**salen 3 nerveduras paralelas al eje de viaducto y a todo lo largo de la trabe, de 4 a 5 diafragmas perpendiculares al - mismo eje de viaduoto, armadss con varilla de acero de ----**   $\beta$ = 1- $\frac{1}{5}$  inch y  $\beta$ = 1- $\frac{1}{4}$ - inch de diámetros, coladas con conore **to de 250 kg/cm2 sobre de estos elementos ne enea y suela - una losa de 25 a 35 cm de espesor y un ancho de 0.50m con ex cepción de** los **anchos en trabes de estación, (que incluso va rían sus nervaduras y diafragmas). El ancho en trrbe de entn ción 15.504m.** 

**La altura media de piso a trabes en promedio es de 9.50m. Así completamos** lns **trabes nue forman le subrnsante del vindueto del 'retro. Sobre estas trabes se coloca el Balasto nue es un agregado de piedra con di4metro promedio de 1 1/2inch y un perPlts de 35cm. Sobre este Balasto se colocan loe durmientes de madera sobre los nue descansarán los rieles que finalmente formarlin le Reeente, que es donde rodarl el Perro carril.** 

**El presupuesto pnrs la Linea Cuntro ELEV.DA del Perrocnrril ?etropolttano es hostn estos momentos** de 6 300 millones **de pesos y tiene una extensión de 10.5 km.** 

 $1<sup>5</sup>$ 

#### Aspectos de Planeación.

Información General.

Un breve resumen del panorama socio-económico de la Giu dad de Véxico y su anee periférica, en relación con las neoe sidades del transporte de sus habitanten, permite señalar -que esta zona geográfica, cuya división política está inte-grada por 16 Delegaciones del Distrito Federal y 12 Munici pios del Estado de Féltico, cuenta con une superficie de 2396  $km^2$  y una población estimada pera el presento año (1979) de 12 887 882 habitantes, equivalentes al 20.6% de la población nacional.

La población económicamente activa de la zona metropolitana pare 1978 se calculó en 3 753 622 personas cuya distribución por actividades nos indica que: 1 197 405 habitantes laboran en los 33 749 est-blecimientoo industriales nue se localizan en esta area geográfica, incluyendo desde los más modentos talleres, hasta las más complejas plantas fabriles.

El comercio absorbe e 442 927 personas nue prestan sus aervi cios en los 158 533 giros comerciales establecidos en la región en estudio, desde las tradicionales micelaneas hasta -los más nofintic-dos centros comercialen.

El renglón servicios de ocupación a L 512 709 personas, dentro de los cuales quedan incluidos 558 114 empleados púbicos. Le industria de la construcción ocupa m 202 696 personas; el renglón de transporte a 131 377; la actividad agropecuaria, extractivas, de electricidad, de grs y otras dan ocupación a 266 508 babitantan.

 $\mathbb{R}^{d_{\Lambda}}$ 

Ademis de las imperativas necesidades de transporte que deben cubrirse o los sectores de población antes mencionadas también deben stenderse la diarie movilización de miles de ames de casa de gran parte de los 2.5 millones de estudian-tes de todos los niveles y de miles de personas que deben -desplazarse dia con dia por los más variedos motivos. Con base en los detos eleborados por ospecialistas en Inge-niería de Tránsito, la demanda de transporte generada por -los habitantes de la zona metropolitana en 1978, puede estimerse en 16 700 000 viajes persona por dia laborable, para cuya satisfacción se cuenta con 7 500 autobuses. 40 000 taxis, 1 500 000 automoviles, 225 tranviss, 424 trolebuses (ac tualmente fueron aumentados con la spertura de los Ejos Viales) y un sistema de Metro con 852 carros, 3 Lineas y una ex tensión de servicio de 41.6 km de longitud. La utilización de estos medios de transporte al mes do octu-

bre de 1978, se estima en la forma siguiente:

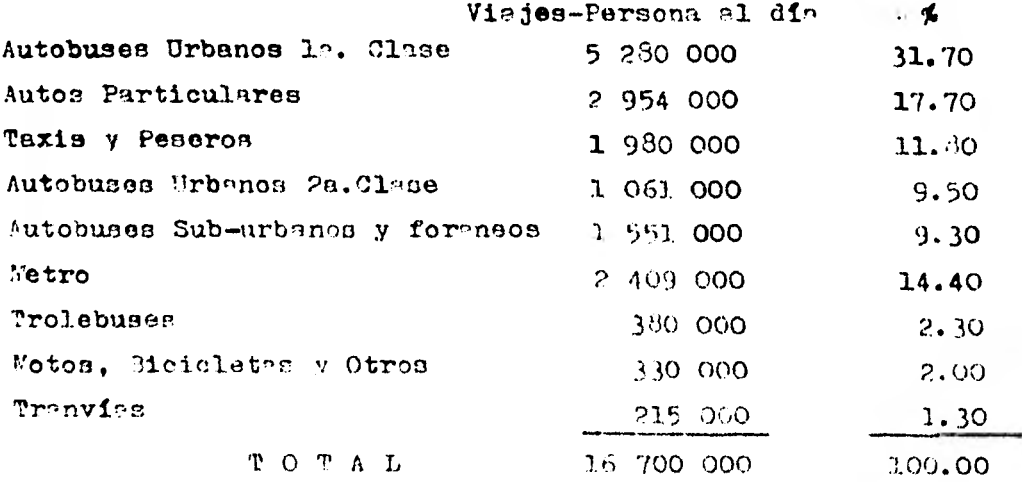

วา

**El que la mayor parte del transporte m-sivo de la pobln ción metropolitana, deba realizarse ea troves de dos medios de superficie, ye sean autobuses, eutomoviles, tranvías o**  trolebuses, cuyas rutas generalmente se desplazan por el a**res citedine, así como las avenidas y sistemas de vialidad**  que la cruzan y que la circunscriben, ha dado lugar a un cuó **tico problema de congestionsmiento y lentitud de los recorri dos, que los expertos en Ingeniería do Tránsito estiman en u na pérdida de 1 500 hores-hombre por día lnborsble.** 

**Frente a este problema de magnitudes poco comunes la opera-ción del Metro, aun con su extensión actual, hn venido e aig nificar un' importante solución pera el transporte masivo, como se puede apreciar en** ln **tabla anterior 14.40%, y** n **cona tituir la más viable alternetiva a futuro, especialmente ei se consideran les proyecciones de crecimiento demográfico - que se prevean para esta región a mediano y 1-rgo plazo (3.5**  a 3.8%).

**Otra de las ventajas del tren-suburbano metronolitano es quo no contamina con humos, ruido y no utiliza combustible; en un medio de transporte, higiénico, un poco más bernto que el nutobus, "cómodo",** *i* **eficiente.** 

**El comillndo de cómodo en porque mucha gente podrá objetarme oue no né lo** nue **es viajar en P-otro, poro lo nue está suce diendo es oue éste está trabajando por encimn de su capaci ded** lo **nue en ocgsiones puede provocPr nceidentes, o ne puede interpretnr** - **Vmbién como ineficiente por parte de gente interenndn en frenar el proyecto de 1-n nmnliscionos, o bien**  nor gente rel informede simplemente.

وسهم

**En 1978 le red Malos del Metro de la Ciudad de kéxico comprende como ye mencionarnos en el tema anterior** 3 **Líneas, con una longitud de 41.645 km de loe nue 32.220 km tienen desplazamlento subterraneo 9.425 km son de recorrido super**ficial: como podemos ver es muy poco pare el area metropoli **tenor; y atendiendo las ventajas anteriormente mencionadas y lo fuerte demanda de transporte citadino actualmente** (obeer vemos los autobuses de primera llevandose un poco más del **doble de** su capacidad, **provocando con ésto fuertes trastornos cardiovesculares, según estadísticos el 6% de loo** pastes **tes son choferes), lo que hace que el capitalino, envejeace**  y muera más répido debido a les tensiones nerviosas que día con día tienen que soportar, por lo que las autoridades en vista de este malestar ciudadano bsn **optado por elaborar** el proyecto llamado Plan Maestro, ver pleno anexo, y cuya ex plicación ya se dió en el tema anterior.

combined to

Las ampliaciones proyectadas por otras líneas (las nue se construyen actualmente) y las características generales son las siguientes:

#### LINEA CUATRO ELEVADA.

La Linea que nos ocupa en esta tesis, se extiende más **o menos con** un trazo Norte-Sur y que comenzar; **en** la Av. Fe. rrocerril Fidnlgo con la estación tartín Carrera, antes Gua tavo A. Madero, pasando por la Av. Inguarán, la calle de Im prente y YornzAn hasta llegar a la Av. Plutarco Elías Cn-- lles tiene una extensión actual de 10.4 km con diez estacio nes:

Wartín Carrern(correspondencia con 1º Linea 6), Talismán, -

**Flondojito, ráo Consuledo;(corrennondencia con lc Linea No.5) Cerril del "orte, oreloe, Cendeleria (correspondencia con ln**  Linea No.1). Fray Servendo, Jemaica y como estación final -**temporel Sente Anita.** 

Este tramo será en la parte de la Av. Ferrocarril Hidalgo su **perficial pers elevarse aproximedemente en el km 2+630.521 esto es, al comienzo de lee Av. Inguarón y le calle de Im- prenee km 7+530.82 volviendose superficial en la correepon-** dencia con la estación Candelaria y elevandose nuevamente a **partir de km 9+865.000 y ael continu-r hasta le estación** San **ta Anita, por el momento, 'a que ne proyectaba que se prolon**  gue por el Sur hasta Xochimilco continuando por la Calenda **de le Viga siendo este tramo elev»do hasta el cruce con le -** Av. Taxquena y continuar superficial por Miramontes hasta Xo **chimilco. Por el Norte existe le versión de comunicerle con**  los talleres de Ticoman para surtirla de convoyes por el mo**mento, aunque el Plnn Yaestro indica que se prolongerd huiste Ecetenee (zona del Edo. de Mex. densamente poblada) y siendo en su totalidad elevada.** 

**Observando nue la mayor longitud es elevada se justificas el nombre de Linee Cuatro Elevada del Metro.** 

#### **LINEA CINCO.**

**Esta Línea tendH une longitud de 14.2 km y conecterá a le zona "orte, en le Delegación Gustavo A. Madero, con le zo nn Oriente en colindencin con Nezahuelcoyotl; que tiene el cuerto luP.er en densidad demoerlfica del País, casi dos mi llones de hebitentes, oue viven en condiciones muy difíciles**  pues no tienen zon a fabriles, ni comercio, ni escuolas sufi

**sientes, ni drenaje, ni centros de** s"lud, ni egua potnble, **etc. etc. . Por lo nue prolongar esta Linea del Metro que los comunicarla con las zonas febriles de Clalnepantln** y Va**liejo serle un gren alivio par:, este hpcinamiento.humono, que ya comienza a inquietar el Distrito Pederel.** 

**Le Linea Cinco cruzará a le. Línea Cuntro en la estación** Rio Consulado y la Línea Tres en la estación la Raza.

Este **Linea serl de construcción subtorrnnea y Elevado, ten- dr4 un total de 12 estociones: Churubueco, Hangares, Aero puerto Internacional, Oceanía, San** Juan de Aúllgón, Idurirdo **- 7krolina, Rio Consula**d**o, Ferrocarril Hidalgo, Guadalupe,** tn Pa **za, terminando en la terminal de** Autobuses **del Yorte** y Portu na, que ser<sup>4</sup> correspondencia con la Linea Seis.

Comunicará como ya rencionamos antes zonas densamente pobladas con lne zonas industriales **cuyo tronalodo es del** orden  **de** 3 **horas de Nezahualcoyotl, Unidad Ar-gón, etc. a** la zona de Vallejo, Atzcapotzaloo, Naucalpan y Tlalnepantla (centros industriales más importantes **del Pais). Lo que** en cifras ece nómicas reportará un ahorro de 4 mil nuinientos millones de pesos en horas-hombres, rdemás que el tribajador dejará de padecer la posadilla del transporte, tondrá tierpo de aumentar sus conocimientos elementales va no digamos su cultura. se humanizará su hoger pues dedieará min tierpo a sus hijos. Perdón por lo optimista...

#### LINEA SEIS

Con objeto de lograr un equilibrio en el Plan Maestro del Metro, se decidió croar un remal autónomo de comunicación Oriente- Poniente, derivándolo del trazo original proyee-

 $\mathcal{F} \mathcal{F}$ 

## tedo pere la Linea Cinco.

Se iniciará en la estación Fortuna, que abora será de transbordo con 1<sup>2</sup> misma Linea Cinco, y se encuentra en la confluencia de la Av. de los 100 Metros y la antigua carretera a A zcapotzalco- la Villa; continua al Poniente hasta el Parque Via (hoy Radial Lazaro Cárdenas), hasta la Unidad Habitacional el Rosario en Atzeapotzaleo.

Tendrá una extensión de 8.3 km con 7 estaciones: Fortuna, Ve llejo. Norte 45. Ferreria, Atzcanotzalco. Tezozomoc y ol Rosario: serd de construcción subterranea en su totalidad.

Rates amplieciones incrementarin la red en 43.6 km. para lograr un total a fines de 1982 de 85.1 km, capacidad para 4.5 millones de habitantes pasajeros al día, lo que reprenenta el 15% de los vinjes- persona- día que se generán en el area metropolitana.

En la actualidad se dispone de 49 entaciones del sistema de Trunsporte Colectivo Metro, de las cuales 19 corresponden a la Linea Uno, 22 a la Linea Dos y 8 a la Linea Tres (en ampliaciones ) hacia el Norte y Sur.

For sus caracteristicas de Servicio Inn 49 estaciones, del Metro pueden clasificarse en 3

- a) 3 estreiones de correspondencia: Pino Zuares, Miguel Hidalgo y Balderas.
- b) 4 estaciones terminales: Tacuba, Taxqueña, Ignacio Zaragoza v Observatorio.

c) 42 estreiones de paso que están entre lao 3 Liners.

En general se puede decir que las estaciones se dividen en 3 zonno: andenes, achesos y conns de servicio. Las dimensiones

 $\sim 1$  .

**de los andenes estén dados por lu oapaoidad rarísima de pasaje ros que puede alojar un convoy, considerando lo combinación de movimiento descendente o ascendente, afín de que el movi miento de USUPriOS ser, fluido, seguro y cómodo. En el caso de la Ciudad de México, la longitud de loe endones es de 150 metros.** 

# **CAPITULO II**

 $\bar{\alpha}$ 

**1.- Levantamiento Topogrdfico y Locializaoión de Sondeos.** 

## Levantamiento Topocráfico Poligonal de apoyo

Smpecemoe por definir que es una poligonal en la topoerafia. 3e llama "Poligonal Topográfica" u una figura geométrica constituida por lados y ingulos. La mencionada figura puede ser cerrada o abierta, sus lados son rectos, tambien puede ser una poligonal que esté compuesta por una convina -cién dé curvas yrectas.

Poligonal de apoyo, es la poligonal que en Topografía nos sirve para referir desde ésta a otra u otras, nue serán poetoricrmente las del proyecto donde se implente la obra, o simplemente defina un lindero o el area de un predio.

para efectuar un levantamiento topográfico de la importancia que tiene el que estamos tratando, en muy necesario observar algunas recomendaciones que gente experimentada en estos menceteres nos pueden proporcionar, a travéz de libros, textos, ensa yon, apuntes u oralmente.

Algunos ingenieros recomiendan para los levantamientos extensos si las condiciones son favorables a la Fotogrametrin y otres se inclinan por método tradicional, que consiste en efectuar todo el trabajo directamente en campo. unos y otros tienen sus rozonee y fundamentos, concluyendo que sus criterios son buenos y que se aplican según la precisión que se quiera en ellos, la que es decidida por el valor de la obra o simple mente el valor del terreno que se va a levantar. Para todos los trabajes es indispensable elaborar un plan, pues ya que por experiencia sebemoe que la improvinación, es a menudo cause de rerdide de tiempo, que como consequencia-

田県

**trae un atraso en la obra y por ende un encarecimiento de la misma.** 

Para llevar a cabo pues, el mencionado Levantamiento se hace -**indispensable contar con personal debidamente capacitado, es to se, contar con especialistas en Topografía, como son los Ingenieros Topógrafos y Auxiliares (Topógrafos Técnicos) y e**  quipo **en buenas condiciones, pues solo contando con lo anterior tendremos garantizado llevar a feliz término le emüresa que emprendamos.** 

### **La Parte Humana del Plan .**

**En este parte intervienen (dependiendo de la magnitud y**  rapidez del trabajo) un Ing. Localizador, dos Ingenieros pa**ra el trazo, dos o tres Ingenieros para seccionar, un lng. para nivelar y dos o tres dibujantes. El personal de trazo a parte del Ing. serian:** 

- **1 Cadenero de Primera.**
- **1 Cadenero de segunda o Contracadoaero**
- **1 Estaquero (pedn especializado)**
- **1 Aparstero**
- **2 Badereros**
- **1 Chofer.**

**La cual sería una brigada, pero un Ing. Topógrafo puede mane jar hasta 2 6 más brigadas con Topógrafos Técnicos dependien do de la distancia.** 

**Igual para las demán brigadas que vamos a enunciar:**  Personal de la brigada de Nivelación.

**1 Estadalero** 

- **1 AparzItoro** 
	- 30

**2 Cadeneros (también se pueden utilizar como bandereros aquí en le ciudad) 1 Chofer** 

**latas brigadas de Nivelacidn se encargan de seccionar. Si el trebejo se hiciera en el campo entonces se necesitaría**  más personal, tales como; cocineros, mozos, aguadores, caba**llerangoe, arrieros, peones, breoheros, tramperos con bestias vehiculos especiales, a veces helichteros, etc. oto., pe ro nuestro ceso u obra es en la Ciudad de México.** 

**Parte Instrumental del Plan.** 

**1 6 2 Trinsitos por brigada (De ser posible un Distan- clométro D1-10 u otro moderno)** 

**1 6 2 Niveles por Brigada.** 

**Calculadoras (se puede auxiliar con las oomputpdo** 

**rae)** 

**Seriales, balizas** 

**Cronómetros** 

**Cintas de Acero** (de 20, **25 y 50m)** 

**Cintas de Acero Invar.** 

**Brujulas** 

**Lupas** 

**Plomadas** 

**Estadales** 

**Pintura** 

**Brochas** 

Clavos para concreto

**Pintolgn para meter clavos** 

Boyas y señalos

**Lámparas si se trabaja** *de* **noche por al tráfico Flex6metros Libretas de tránsito, Nivel y 3eocionee** 

**Y desde luego los dtiles que en el gabinete so utilizarían tales como instrumentos de dibujo, máquinas de eecribir,restiradores,** mesas, etc. etc. . **De igual manera podemos ~ir que si estas** brigadas fueran a ser utilizadas para al campo **se** llevarían algunos elementos para campo, como carpas gran-**Ama de lema, ^r'""5" 1A."11** do gasolina u petl'uleu, plan- tas de gasolina, bombas de flit, loza de cocina, estufa etc.

**Lápices** 

Trabajos aue denempena el personal mencionado. **El Localizador. Este Ingeniero y su personal tiene como mi sión localizar** la Línea donde se implantarán las vías del Mo tro. Si la obra fuera en el campo su función serle. ir ponien do una serie de puntos en el terreno, pare que se apoye en e llos el trazador que viene detras de él. Con sus respectivos peones abre una brecha angosta, ésta se la llevan por donde lo decida la pendiente que en estos casos se toma menor que la gobernadora y dicha pendiente so merca en un clisimetro de mano y se observa en un estadal o regla gradunda. Aquí en la Ciudad el localizador no necounriamente actúa como en el campo, pues ya nue se cuenta con Informeción cartográfico más o menos precisa pare hncerso onsl todo la locali znción desde el gabinete, además de le. información que lo - puede prester la Aero-fotografía mediante la Potogrametría y los fotonlanos.

3:'

En esta obra los localizadores se dedicaron casi exclusivamente a la localización de Líneas de drenaje, Agua Potable, Lineas Telefonicas, Eléctricas, Ductos de gas, o sea a la lo calización de instalaciones municipales en general por donde pasará la Linea, con lo que se harán los desvios pertinentes y ocasionar las menores molestias a los ciudadanos.

El trazador. Este profesional es el responsable de llevar a efecto parte del Levantamiento, esto es la parte que cordunponde a la Planimetria, a este individuo, le corresponde el Le vantamiento Cuantitativo y Cualitativo de la Polizonal o men medir la serie de puntos y rectas que el Ing. Localizador le fué dejando en su parte localizadora, así como dejar marcan a todo lo largo de la Poligonal a cada 20m. si esta acción se efectua en el campo con estacas y referenciando cada PI que es vaya encontrando a lo largo del trazo. Como se indica en fig.

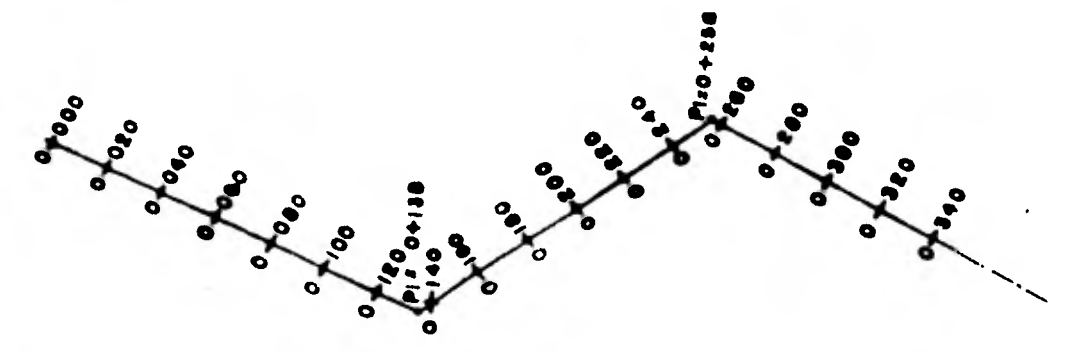

## FIGURA II. I.I

En esta figura se muestro como poniendo los cadenamientos.
Este trazador puede igualmente llevar a cabo una Poligonal de Apoyo terrestre, para levanter la zona en donde se implan tará le obra. mediante el Método Fotogramétrico, que no es ade que poner una serie de puntos o señales perfectamente vi sibles para tomarse desde un avión, medir los ángulos en cuda uno de estos puntos así como nivelarlos y orientar un lado cualquiera astronómicamente de la Poligonal para tener su Az. y la Potogrametría se encerga de los detalles proporcionandonos las curvas de nivel que es una información para --cualouier obra civil, may velices. Lo anteriormente mencionado tiene aplicación tanto en el campo como en la ciudad. no obstante en la ciudad, es preferible, llevar a cabo los leventamientos mediante el Método directo, ya que de esta ma nera son menos los detalles que se escapen; durante la elabo ración del Levantamiento, no descartamos de ninguna manera el Método Potogramétrico, pero la delicadeza del proyecto aaf como el valor del terreno y construcciones, nos obligan a sugerir el Método tradicional, sin el menosprecio de la Aero fotografía y la Fotogrametría (muy rápidos y económicos para las grandes obras).

Para la realización de la Poligonal se utilizó como men cionamos antes personal muy capacitado, tanto teórica como prácticamente, así como equipo topográfico moderno entre ol que podemos mencionar los aparatos #ILD, los CARL ZAIS y para trabejos de menor precisión algunos transitos Rosabech, -Niveles Rossbach y otras marche mae.

La Poligonal de Apoyo qua ne llevó a cabo para esta obra fué

**desarrollada mediante Poligonales menores a lo largo de to-** das les avenidas y calles, un ejemplo lo podemos ver en la **planilla de calculo que nos muestra una de ¿atas, con euro respectivos vértices. Ceda uno de los puntos de esta Poligonal generalmente fueron alojados en las ?ceras de la calle por donde pasaría la vis; la nomenclatura utilizada para los puntos de 17s poligonales obedece al nombre de la Avenida - donde se aloja y el orden de la Poligonal, por ejemplo veamos la poligonal mostrada en el ordquie de la Planilla de -- CAlculc; per ln azora derecha (no mencionará derecha o iz quierda del Eje siempre y cuando tomemos el orden asoendente del cadenamiento del Eje de Viaducto), se pueden ver 1B-1, - 13-2... hasta 13-17; donde "IN significa Inguaren YeB" orden de la Poligonal y loe ndmeroa arábigos , el número de vértice desde donde se radian loe detalles, tales como: camellones, árboles, postes, vías de Ferrocarril, tranvía, -** 

**parámentos, esquinas, guarniciones etc. etc. .** 

**A lo largo de toda la obra es desarrollaron poligonales con las características** de **la poligonal que describimos anterior mente, desde la primera** que ee inicia en la parte más nl **Sor**  te hasta llegar a la parte Sur, esto es, a la Av. Plutarco -Elías Calles, cerca **de donde es** implantará **le estación** cola denominada Santa Anita y por el Norte sobre Ferrocarril Hi-dalgo la estación cola denominada Martín Carrera antes Gusta yo A. Madero.

Pera efectos ilustrativos de **esta** Tesis se escoge como ejemplo una Poligonal de Apoyo del tramo Talismán-Bondojito, de la que diremos como se pueden medir los elementos topográfi

35.

cos que intervienen en la misma, ani como los aparatos y pre cisiones que se exigen en obras como ésta, aclarando que los métodos de medición no son los únicos ni los mejores, pero que nos parecen por su sencillez y rapidéz de los buenos topográficamente hablando:

El método elegido, es el Método de Medida de "Angulos Inte-riorss" el qual consiste en centrar nuestro tránsito sobre cualquiera de los puntos de la Poligonal, poner la gradua -ción del círculo horizontal marcando cero grados y apretando el movimiento particular del aparato así como el micrómetro (o vernier), hacer que marque cero minutos y cero segundos y en este momento, con el movimiento general flojo y en posi-ción directa la alidada, hacer puntería en un punto anterior y procedemos a fijar el movimiento general y a aflojar el -particular girando hacia la derecha (para llevar un orden. no siendo indispensable ya que puede girarse a la izquierda) y se biseca un punto posterior y en estos momentos se puede leer el ángulo en ese vértice.

Es recomendable medir estos ángulos en el sentido directo del aparato y en el inverso del mísmo, pues ya que con ésto se evita lo que se llama error por colimación del aparato; a al mismo tiempo a estas dos maneras de observar un ángulo se llama una serie, por lo que es muy ventajoso de una minma es teción al medir su ángulo interior por lo menos con 3 sories para uromediar éstas y obtener aní el valor más probable de ese ángulo. Se llega hasta este valor de series por estar -trabajando con precisiones topograficas, no aconsejandose lo mismo en los trabajos geodésicos, para los que hay que se---

36.

seguir otros principios que nos garenticen la precisión que los mismos requieren.

Desde los puntos de las poligonales de apoyo se fueron refe renciando las esquinas, los camellones, los árboles, los postes de luz, los arbotantes, los semáforos, las rejillas pluviales, las coladeras, los posos de vinita de los drena jes. las válvulas de agua potable, los gasoductos, los pos tes de alta tensión, las de telefónos, los de telégrafos. las guarniciones, el ancho de las calles, los jardines.etc. todes estos elementos integrados a la mencionada poligonal per medio de un ángulo horizontal y una distancia, tal y co mo lo mostraremos en el ejemplo que sigue, así mismo deneribo los registros que se usaron en la medición de ángulos horizontales y el de las radiaciones así como sua respectives créquis:

 $7.$  JECRTINO 7 TRAZO LE RADIACIONES L-4 SOBRE<br>IN GUARAN, DE YESORO À ORIGINA  $\ddot{a}$  $916.15 - 71$ i. CONTRACTORS IN the change of 1000  $44575$  $557$  $\rho \vee$  $\rightarrow$  $\frac{3}{2}$  $\frac{1}{2}$  $7100$   $600$ givin Resti  $74.2$  $\overline{A}$ 78-1 22 N 18 125.551  $21 - 5$  0000 ANDE **COLA** m  $IF-I$  $R222$   $RC892$  $10.2$   $M21.18080$ **Contract**  $-12.22$  $IE - 2.20$  $\overline{\phantom{a}}$  $LL<sub>2</sub>$  $47 - 25.201$ 18.3 119795 50 25.90  $\rightarrow$  $\vec{v}$  $178.71000$ **PAULAPE**  $18.3$ 16622322128.221 a. ÷  $284$  /16/13.191.7%  $\rightarrow$  $10.3$  choor  $\frac{1}{2}$  $\overline{1}$  $1.8 - 4$  $x \cdot a$  $55 - 611 - 322$ **VICELA CK.**  $\mathbf{z}$   $\mathbf{z}$   $\mathbf{z}$   $\mathbf{z}$   $\mathbf{z}$ Aobrace 19.012  $18.5$  $15.6$  $10.5$   $\degree$  $100 - 22.11$  $IB.6$  $H$   $H$   $T$   $\rightarrow$   $Y$  $28 - 7$  $\sim$  20  $\approx$  $18.4$ לינו  $52.7$  $c_4$ 2245 008.966 13 1 1167 97 16 151

 $-1$ 

 $\sim$  $\overline{\mathbf{e}}$ 

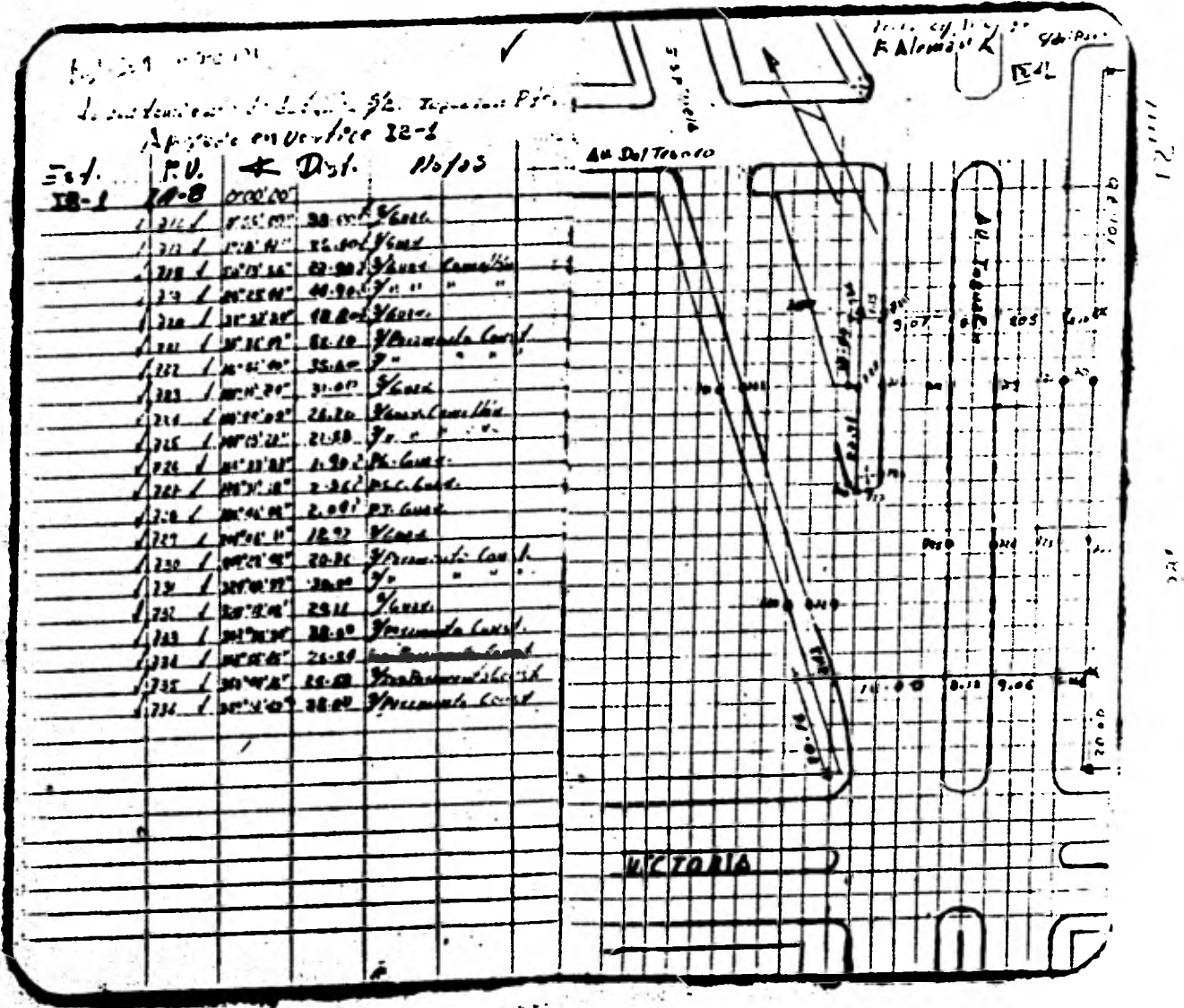

 $\frac{1}{2}$ 

La Poligonal de Apoyo como ya mencionamos antes fue lle vada por las aceras de las calles por donde se llevaría a ca bo la obra. en las partes donde iba a haber afectación se ex tendian estas poligonales abarcando dos o más manganas. esto es. a uno y a otro lado de la calle que alojaría la obra del Metro, así mismo estos levantamientos servirían para hacer los nuevos desvíos de drenaje o agua poteble o nuevas descar gas de estas obras, que interferirán la construcción de la o bra del Metro.

Los ángulos de los detalles se midieron de igual manera que los ángulos de la poligonal o sea con el mismo cuidado para no alterar la precisión y confiabilidad del trabajo. Los aparatos usados fueron, recalcando lo anterior, en la medición de ángulos, el teodolito Wild T2 cuyas característi cas más elementales se mencionan a continuación

 $Hg. II-1.3$ 

El teodolito universal Wild T2 es utilizable para casi todos los trabajos de la topometria levantamiento taquimétrico, mediciones en las chras públicas y en la industria o en las determinaciones astronomicas  $\mathcal{L}$ campaña. La alta precisión se garantiza, levendo los circulos en lugares diametralmente otiliestos por medio de un micromatro optico

El emploo atundante del acero garan tiza una alta estabilidad y una constancia de ajuste, zón bajo tempera turas extremas y con un trato brusco Lectura seminumérica de los circulos. indice del circulo vertical automático. plomada optica en la base pivelante separable y para centrado lorzado.

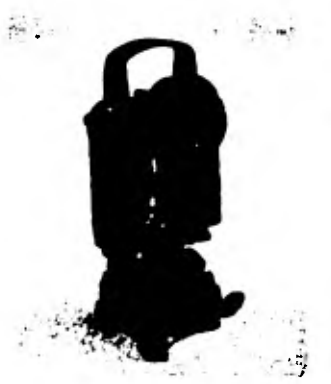

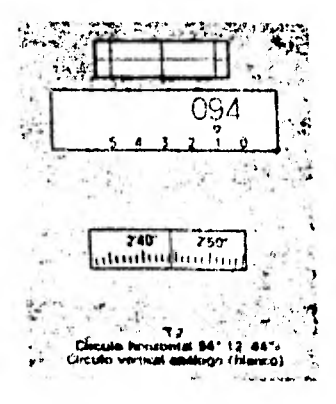

**Loe lados de las poligonales se midieron en su mayoría con cinta y de IDA y REGRESO, pare promediar setas. El apnrato Wild los construye la casa Wild Heerbrugg Ltda. de Reerbrug Suiza y se distribuye en México.** 

**Para el funcionamiento de este aparato Be puede consultar - con toda claridad y precisión el manual o inatruotivo para el empleo del Wild 12 que regalan en las oficinas de aquí - del D.F. o bien escribiendo a Wild Heerbrugg Ltda. OH-9435 Heerbrugg/Suiza, Fábrica: de Optica Electrónica y Mócanioe de Precisión.** 

**El uso de estos aparatos nue constituyen un avance muy impar tante dentro de la Topografía, ya que con ellos se obtiene,**  rápidez, seguridad y precisión en trabajos como estos. **Se alennzan precisiones muy buenas (dependiendo de la habili dad del operador).** 

**De todas las poligonales, la mas baja en precisión fue ----- 1:31** 000 y **la más alta 1:51** 000, como **so puede ver en promedio se obtuvo** la **precisión de 1:39 000,** la **que se** acepta como **muy buena, para ser utilizado el luvntamiento con fines topográficos.** 

**La condición de cierro angular de cada poligonal cumplió tem**  bién con el teorema que dice que la suma de loe angulos inte **riores de toda polironal cerrada** ea igual. a 180° (N-2) donde **"n" ea el número de ángulos interin-ras del polfgono** y quo matematicamente **se representa corno Ang. Intry** 180° (n-2). Y **el error o tolerancia angular T= + W**-**E**- **donde a= aproximación**  del aparato, n= número de <sup>z</sup>ngulos de le poligonal. Los errores de cierra angular oscilaron en un rango det2° y

#### **yt10".**

**La compensación lineal se llevó n1 cebo por el Método del -- Trinsito.** 

**Las precisiones ya se mencionaron anteriormente y epareoen**  también en la planilla de cálculo. ver la misma.

**Se orientó una de las líneas de la primera poligonal con el sol, la latitud** la **tomaron graficamente de una carta geogr4- !ice de** las **que proporciona DECENAL (El Departamento de Estu dios del Territorio Nacional), esta información me fuá pro- porcion,da por el personal ISTWE v** Aerofoto **que intoryino al rectamente en este trabajo, igualmente solicité** la hoja **de oélculo del As. la que no encontraron de momento en el Archi ve, por lo que no pude obtener el mencionado cálculo.** 

**Rete incidente me es favorable pues ya que la** intención es  **exponer la** manera de dar Azimut **astronómico a un lado** de una poligonal **y así, tenor localizada la obra de una manera** es- tronómica.

Una vez mencionado lo **anterior pasamos** 9 **explicar la forma de** orientar una línea o lado de una poligonal **astronómicemen te, haciendo** la aclaración de que esta orientación astronómi **ce. fu** de tercer orden o sea para **efectos Topográficos.** 

**El método** utilizado pera darle Azimut a una línea, en esto caso la cue tomamos como ejemplo on el llamado de ALTURAS -- ABSOLUTAS **DEL** SOL.

Antes de iniciar el proceso para obtener el Az. de la Línea pronuesta, necesitaba conocer la latitud del lugar, yo no la conocía, pero sabía oue le podía obtener gráficamente de una carta, une de 1ns del DETENAL, esta Intitud desde luego muy

•7.

**aproximad-', nunca mejor elle. le observada por alguno de loe métodos existentes, pero que para efectos topogréficos fun- oiona. Para la obtención aproximada de la latitud no se nace sita más que como dejimos antes un plano o mapa de la zona que esta a una escala adecuada, Que tenga claros loe paralelos, el grado o latitud que les corresponda, la escala -----** 1:20 000 6 1:30 000 por ejemplo, para identificar más fácil**mente la zona y poder utilizar un eecalimetro: un par de escuadras, un lápiz y una hoja de papel.** 

**•wr .••••••••• punas ver todo uy fácil** *dó obte***ner** *si* **se que existe mapa geográfico do la zona requerida. Para el caso del D.P. que es un lugar donde trabajamos en esta tesar es muy fácil obtener estas elementos, poro supongamos quo -** por alguna razón, algún elemento falla, o como sabemos aun **muchas zonas de nuestro territorio no han sido voladas fotogramétricamente y que por lo tanto no existen cartas a escalas adecuada». Por lo que para medir la latitud del lugar - que requerimos y le aproximación necesitada, preferí observar y calcular lo lntitud de un punto o estación por el métc do de DOS POSICIONES DEL SOL, método que nos proporciona una**  precisión de  $\pm$  1; 6  $\pm$  2° y que para efecto de trabajos Topo**gráficos es buena** este **precisión, aclarando que en los traba Jon topogr4ficon no interviene la curvatura de lo tierra, es to en, que lao arene y distancias len tomamos corro si ostuvi eran en un pleno, de aquí que la precisión antes mencionada**  sea buena pare estos trabajos.

**Para el método de DDS POSICIONES DEL SOL, la 19.titud no ob tiene como su nombre lo** isdies en don posiciones difernntes

 $4.2$ 

del sol. y lo más conveniente que entre una observación y otra al sol se dejen pasar de 20 a 30 minutos. Posteriormente de las observaciones, éstas debidamente corregidas por refra cción. paralelaje y presión, la latitud la podemos obtener mediante las fórmulas:

Sen  $\phi$  = Sen Am Sen  $\delta$  + Cos<sup>2</sup> Am  $\left(\frac{B}{T}\right)$  que aparece en el anuario.

dondo d : es la latitud del lugar que queremos  $A$ m  $A$   $A$   $A$   $A$ 

A<sub>1</sub> : es la altura del sol en la primera observación.

A<sub>n</sub> : es la altura del sol en la segunda observación.

8 : es la declinación del sol en el momento de la observa-ción. viene en el anuario para las 12.00 horas y el meridiano  $90^\circ$ .

Be  $b_2 - b_1$ : diferencia de lecturas del círculo horizontal de la primera serie con la segunda serie.

 $b_1$  y  $b_2$ : es el ángulo que hay de una señal cualquiera al -sol en el momento de la observación.

 $I = t_0 - t_1$ : I= Intervalo de tiempo entre dos observaciones, reducido a minutos de arco.

t, y t, : son los tiempos leidos en el momento de la observa  $c16n$ 

Recalcamos una vez mas que para obtener buena aproximación en la latitud por este método ( $\pm 1'$ , ó  $\pm 2'$ ), la experiencia recomienda que el intervalo (I, Tiempo) se mida al segundo, lo que implica que el tiempo sea muy blen controlado, lo cual no siempre es f ctible de lograr, por muchas circunstan-cias, por lo que podemos emplear otra fórmula en la que no - participa este intervalo (I). Sen  $\triangle$  = Sen Am Sen  $\triangle$  + oos Am cos  $\triangle$  cos  $\triangle$ En esta fórmula lo único nuevo es Q pero: Cot  $Q = \frac{B - 008}{A}$  $Am_{-1}$  $\overrightarrow{AB}$  = >  $Q$  = Aro Cotan ( $\overrightarrow{B}$  $008$ donde B, xm, A<sub>2</sub>; A<sub>1</sub>, tienen los mismos valorés que la fórmula anterior; es ventajosa esta fórmula por no intervenir el tiempo, que no es fácil a veces controlar, por faltar prácti ca a los ayudantes que nos auxilian en estos trabajos.

In forma de proceder es como sigue:

I) Preparemos nuestro cronómetro, que puede ser para este ti po de observación un reloj electrónico de los que fácilmento se consiguen en el mercado, hoy en día, existen en el comercio desde los que marcan el minuto hasta los que marcan el segundo y algunos que hasta el decimo de segundo. pero para esta observación es suficiente el que marca el segundo (ya que es mucho para el método usado).

El cronómetro lo podemos echar a andar mediante la se--Mal de radio que emite la oficina de la hora del Instituto de Astronomía en C.U. que se transmite por XBA 6976.8 khz o las de la W.W.V. de Boulder Colorado; las de Cd. Universitaris solo se transmiten a las 10, 12 y 18 horas y las de la -W.W.V. son continuas. En ambos casos se requiere un radio re ceptor de onda corta. Paro como al echar a andar el cronómetro no es posible que lo hagamos con el campanazo o señal -del radio, o es posible que el cronómetro se atrece, o se ade lante, resultando con estos detalles que nuestro cronóme-

tro tenga un  $\Delta$  T en más o en menos. Este  $\Delta$  T también es de**bido e que las observaciones no las hacemos en el momento -** que echemos s andar el cronómetro, por lo que tendremos que comparar nuestro cronómetro nuevamente con la señal que emi**ten les setsciones de radio antes mencionadas.** 

#### **Nota:**

**Es recomendable psre hacer nuestras observaciones al sol entre las 7 y les 9, horas o bien, entre las 15 y las 17 horas pera que la altura del sol no sea muy grande y se nos dificulto hacer nuestras lecturas a travee del microscopio de - leoturas, claro esto es problema si no tenemos el juego de o culeros acodados, pero si lo tenemos no significa problema la lectura (en los aparatos Wild o en** los **que leemos el ángu lo a traves de** tubo **microecdpico), no siendo problema en los tradicionales,** como los **Choper o** los **Kauffell que traen el circulo vertical e** un ledo y a la vista.

II)Con el aparato bien revisado, esto es, que cumpla con las condicionen del Tránsito a saber:

- a) Las directrices de los nivelen del limbo horizontal deben ser perpendiculares al eje vértical o Azimutal del aparato.
- b) Los **hilos de 1-**, **retícula deben ser** perpendiculares a los ejes respectivos, esto es, el eje Azimutal y al do eltu- res.
- e) La Línea de colimación debe ser perpendicular al eje Hori zontal o de alturas.
- d) El eje de altur s o eje horizontal debe ser perpendicular

al ede Azimutal.

e) La directriz del nivel del telescopio en los aparatos --Rosbach o Kauffell and Ecer, no siendo necesario en los a paratos Wild que no poseen dicho nivel en el telescopio. Estas son las condiciones que deberá cumplir todo tránsito antes de comenzar a medir tanto ángulos horizontales como -verticales.

III) Cumplidos los incisos I y II, colocamos nuestro aparato sobre uno de los extremos de la línea por orientar, lo nivelamos cuidadosamente, ponemos el micrómetro o vernier que -marque cero minutos, cero segundos, así como la graduación del círculo horizontal marcando cero grados, esto se logra con los movimientos finos de los tangenciales. Ejecutando as to se supone fijo el movimiento particular o sea la alidada, a continuación se afloja el movimiento general o del limbo y se dirige la visual hacia el otro extremo de la línea (cate puede ser un punto cualquiera) y se fija este movimiento, aflojando enseguida el movimiento particular y dirigiendo e.. telescopio hacia el sol, sin ver directamente a éste, fijamos el movimiento particular y con el movimiento fino (el -tangencial) del movimiento particular seguir al sol y proyec tandolo sobre una pequeña cartulina blanca enfocar posterior mente hasta que también los hilos de la réticula se proyecten sobre la cartulina; los hilos de la reticula están dispu estos formando cuatro cuadrentes, llevar al sol por medio de los ternillos tangenciales vertical y horizontal a uno de le cundrantes, (para esta fecha se recomienda el segundo cua-

drante en la posición inversa del mismo), el sol se seguira **como ya mencionamos entes con los temgenciales del: vertical y** el **horizontal (tangencial, del movimiento particular) se**  observa el "movimiento" del sol y se coloca este un poco an **tes del hilo horizontal, p-ra manejar el tangencial verti cal y en estos momentos pronunciamos lee frases do ATENCION LISTOS..., para que el personal que nos** ayuda sobre **todo el**  que ve **a tomar el tiempo, comience** a **observar el segundero o el segundo, según el cronómetro, y en el** momento que el nel hega tangencia con los hilos de la retionla que forman **el cuadrante aludido, dar la voz de "OP", y en este instante el ayudante que vigila el cronómetro anota el tiempo, el Ingeniero que maneje el aparato dictará el ángulo horizon- tal y el vertical, al anotador; rápidamente se hace otra - tangencia del sol, siguiendo la misma mécanioa anterior, o ese se vuelve a poner el sol antes de los hilos del cuadren te en el aue se está operando, se den las voceo do ATENCIOP LISTOS... "OP\* y se toman el tiempo, se dictan loe ángulos horizontal y** vertical, y **se hace una nueva tangencia sigui**endo la misma mecánica y se da vuelta de campana al l'olesco pio, se busca al sol y se mete en el cuarto cuadrante, la rutina de 1-s observaciones anteriores es la misma, ne hacen 3 tangencias del sol en esta posición y se regresa a ob servar nuevamente el punto extremo de la línea que se había observ',do al principio, y leeremos en ol círculo **horizontal,**  si es que pusimos el vernier en 00<sup>°</sup> 00' 00''y no se nos movió el aparato, la lectura de 180<sup>0</sup> 6 muy parecida a 6sta. Si llegesemos a leer uno pequeña diferencia en más o menos, siempre y eugndo data no rebese IP aproximación del aparato

**que estemos utilizando para 19 observeci6n, no debemos preo °upamos, (estos son los criterios de los constructores de loe aparatos, 901 como el del Ing. Miguel Montes de Oca y el Ing. Ricnrdo Toscano).** 

**Concluidas las** <sup>3</sup>**observ,ciones en directa y** las 3 **en inversa tenemos lo** que **se llama una SERIE. Dejaremoe pasar de** - 20 a 30 minutos pera efectuar le otra serio que se hrrl• **de la** misma manera que ésta, y **sera de** las mismas que sacaremos los datos, tales como  $A_1$ ,  $A_2$ ,  $t_1$ ,  $t_2$ ;  $H_1$ ,  $H_2$ ; que nos serviran para el cálculo de la latitud del lugar, como en el **ejemplo** siguiente:

DETERMINACION DE LA LATITUD DE UN LUGAR POR OBSERVACIONES DEL SOL EN DOS POSICIONES.

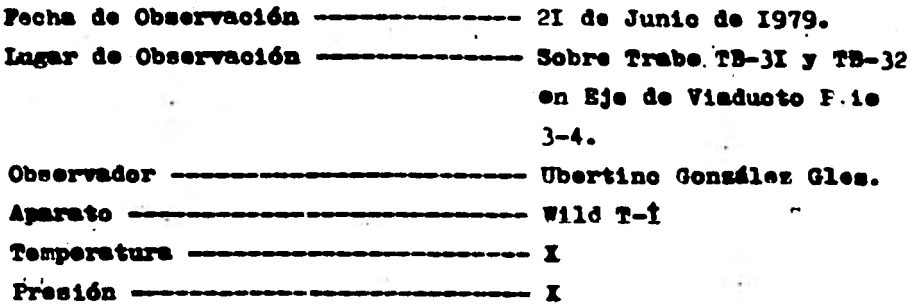

# REGISTRO

## PRIMERA OBSERVACION

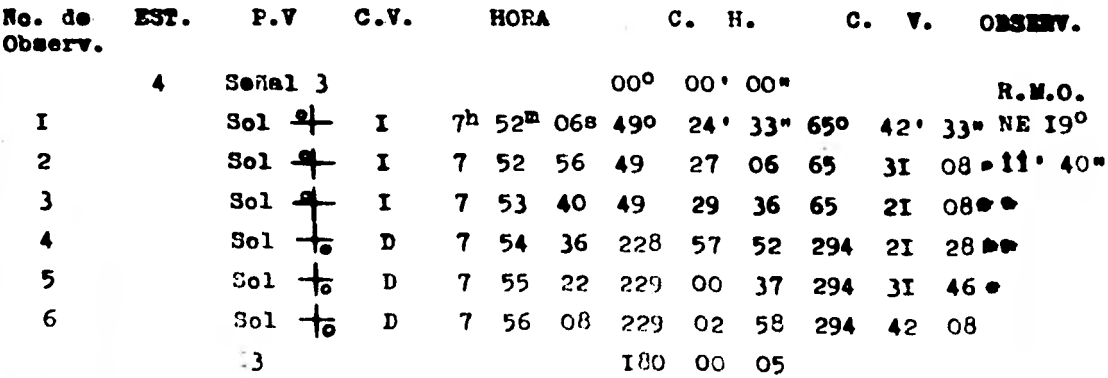

Intervalo de 20 a 30 minutos.

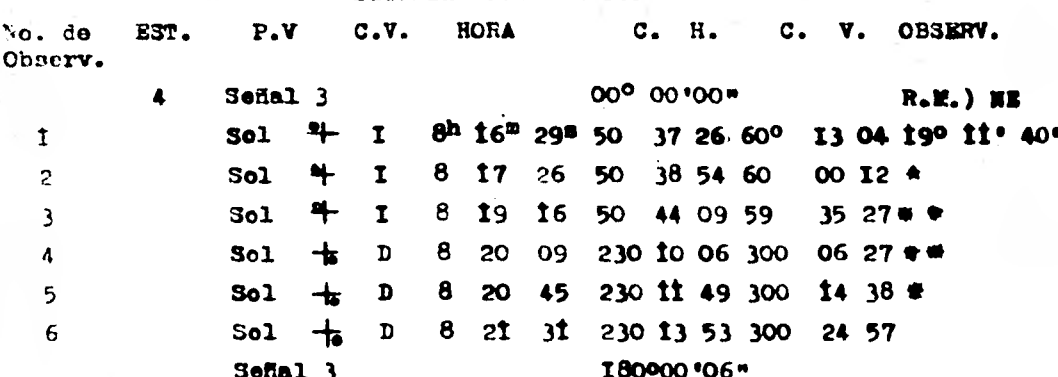

SECUNDA OBSERVACION

×

Las cantidades que ticnen el asterisco son las que se tomaron para el cálculo de la latitud, en la inteligencia de que las mencionadas cantidades antes de intervenir en el cálculo -fueron debidamente corregidas por refracción y paralaje. Se observó nuevamente el día 22 de Junio de I979 para comprobar con los resultados anteriores y así tener un poco más -seguridad en nuestra latitud. Además estos mismos datos los usamos para la fórmula en la que no interviene el tiempo sine que interviene el factor Q= Arc Cot. E cos Am.  $A2 - AT$ 

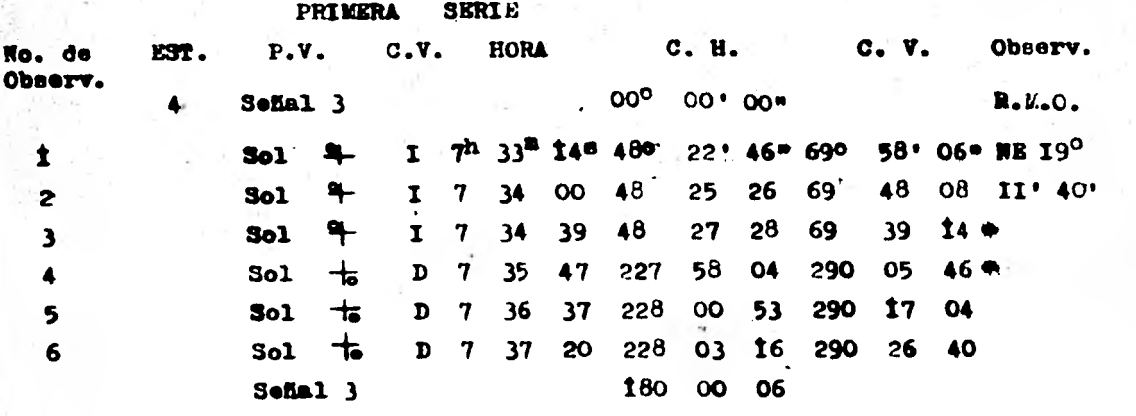

**Intervalo de 20 e 30 minutos.** 

#### **SEGUNDA SERIE**

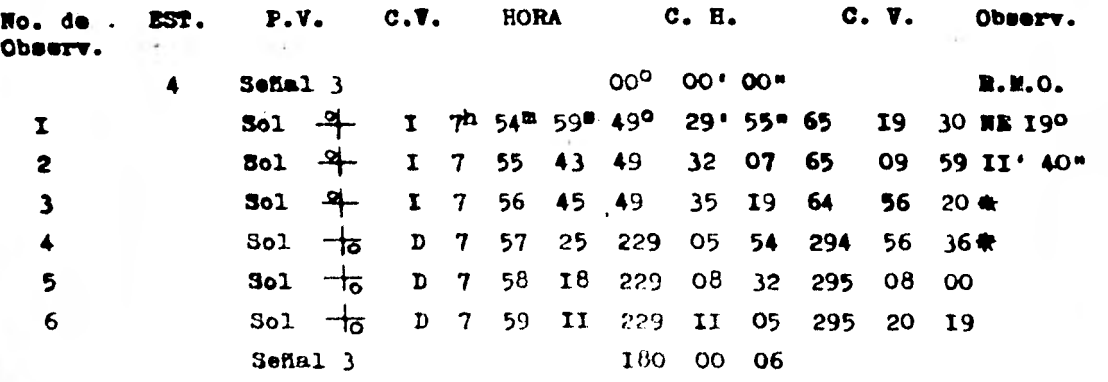

Para el cálculo de A<sub>z</sub>. se utilizó la fórmula siguiente : cos A<sub>z</sub> =  $\frac{\text{Sen}\,\delta - \text{Sen}\,\phi\,\text{Sen}\,\mathbb{A}}{\text{cos}\,\phi\,\text{cos}\,\mathbb{A}}$ , esta fórmula resulta directamente **del Triángulo Astrondmico, y con procedimiento muy parecido al utilizado en el Anuario astronómico, hicimos nuestro cálculo.** 

Alturas observadas  $S_T = 65^{\circ} 29' 4I'''$  $82 = 59^0$  52' 47" Cálculo de los factores de Refracción y Paralaje:  $R_T = 60.6$ <sup>e</sup> tan  $S_T = 00^0$  02° 12.94°  $R_2 = 60.6^{\circ}$  tan  $\delta_2 = 00^{\circ}$  01' 44.46"  $P_1 = 8.8^{\circ}$  sen  $A_1 = 00^{\circ} 00^{\circ} 04.00^{\circ}$  $P_2 = 8.8$ ° sen A<sub>2</sub> = 00° 00° 04.42"

Cerreceión a las alturas por Refracción y Paralaje:

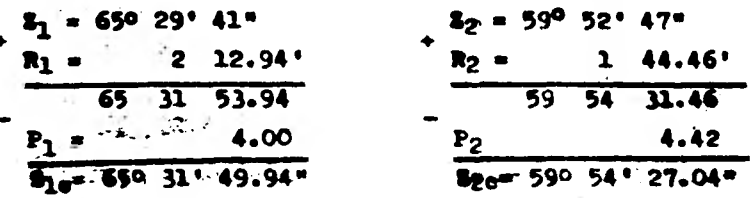

CORRECCIONES A LA DECLINACION :

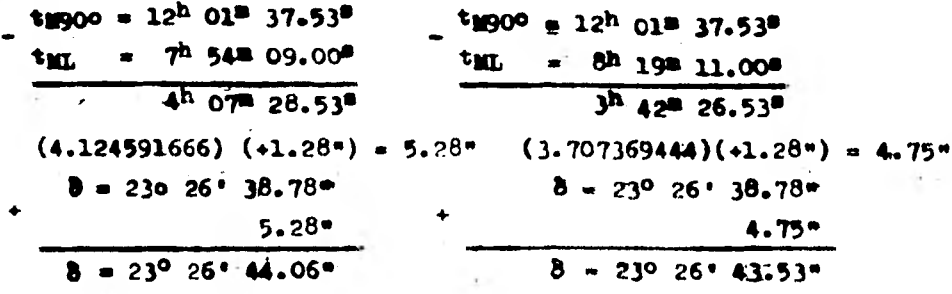

Obtenidos todos los datos anteriores corregidos, se procede a calcular la Latitud como sigue :

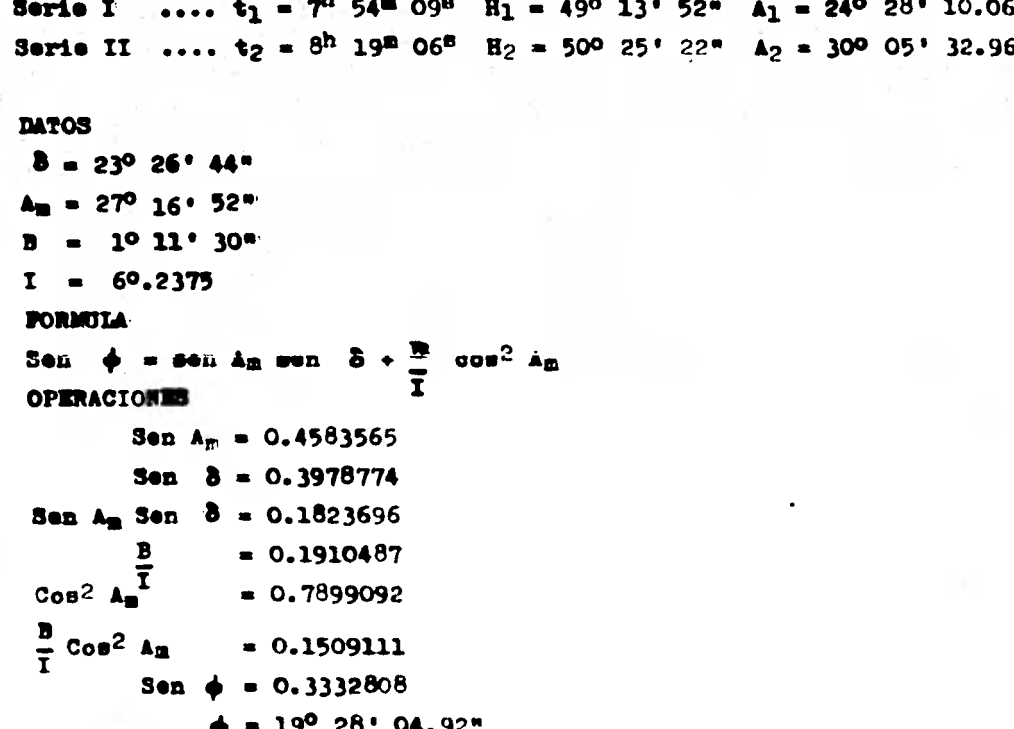

## CALCULOS PARA EL AZILUT

**CONTRACTOR** 

 $188.7$ 

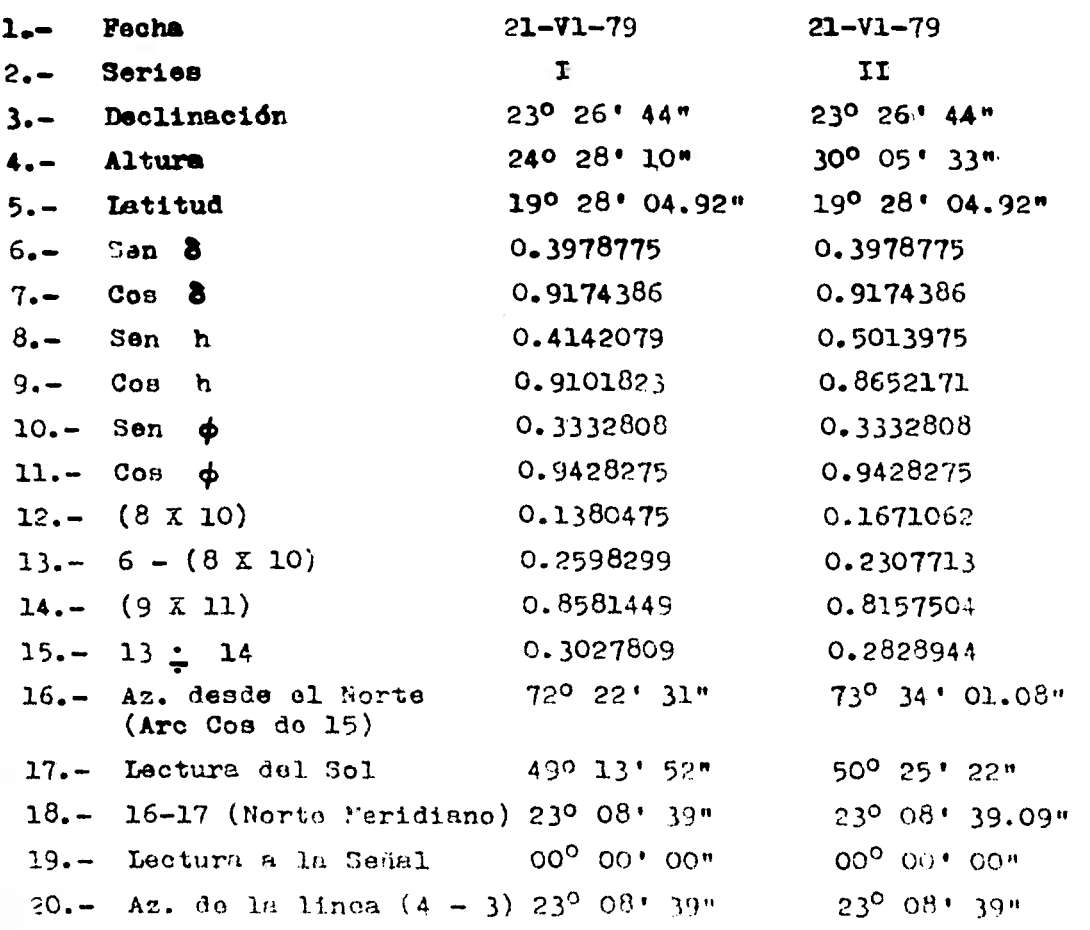

SAN Terminal ya matsayin wa za zani.

∙∙

Azimut promedio de la línea  $4 - 3$  : Az. = 23<sup>0</sup> 08' 39"

Para Valores \*

Alturas sin corregir  $Z_1$  = 65<sup>0</sup> 29' 50"  $z_2$  = 59<sup>0</sup> 44' 30" Cálculo de los factores de Refracción y Paralaje:  $R_1 = 60.6$ " tan  $Z_1 = 00^0 02' 12.96$ "  $R_2$  = 60.6" tan 22 = 00° 01' 43.88" P<sub>1</sub> =  $8.8^n$  sen A<sub>1</sub> =  $00^0$  00' 03.65"  $P_2 = 8.8$ " sen  $A_2 = 00^{\circ} 00^{\circ} 04.43^{\circ}$ Corrección a las alturas por Refracción y Paralaje:  $22 = 59^{\circ} 52$   $47^{\circ}$  $2_1 = 650.29$   $50$  m +  $R_2$  = 00° 01' 43.88"  $R_1 = 2^t 12.95^n$  $2_{CR}$  650 32' 02.96"  $Z_{\text{CH}} = 590.541.30.88$  $P_2 = 00^{\circ} 00^{\circ} 04.43^{\circ}$  $P_1 = 3.65$ "  $Z_02 = 590$  54' 26.45"  $2c1 = 650$  31' 59.31" CORRECCIONES A LA DECLINACION :  $$t$  %90° = 12<sup>h</sup> 01<sup>m</sup> 37.53<sup>s</sup>  $t_{NQO}$  = 12<sup>h</sup> O1<sup>m</sup> 37.53<sup>s</sup>  $t_1 = 7$  54 08.00  $t_2 = 8$  19 43.00  $= 4 07 29.53$  $t_L = 3$  41 54.53 なむ  $C_1 = 4.1248694 (1.28<sup>n</sup>) = 5.28<sup>n</sup>$  $= 3.6984722 (1.28<sup>n</sup>) = 4.73<sup>n</sup>$  $c<sub>2</sub>$  $\delta$  = 239 261 38.78"  $= 23^{\circ} 26$   $= 38.78$ "  $\delta$  .  $\mathbf{C}$  $\mathbf{C}$ 5.28"  $\equiv$  $\mathbf{z}$  $4.73"$  $\delta$ C1 = 23° 26' 33.50"  $\delta$ C2 = 23° 26' 34.05"

그래도 그만 그렇게 얼마나 보니 아니라 사람이 아이를 하나 봐.

CALCULO DE LA LATITUD (Segundos Valores)

Jorie I ....  $t_1 = 7^h 54^m 08^g$  H<sub>1</sub> = 49<sup>0</sup> 13' 44" A<sub>1</sub> = 24<sup>0</sup> 28' 00.69" Serie II .... t<sub>2</sub> = 8<sup>h</sup> 19<sup>m</sup> 43<sup>8</sup> H<sub>2</sub> = 500 27' 08" A<sub>2</sub> = 300 05' 33.50" **DATOS** 

 $8 = 23^{\circ} 26! 34"$  $V_{\text{m}} = 27^{\circ} 16! 47^{\circ}$  $3 = 1^{\circ} 13! 24"$  $I = 60.23' 45''$ **FOR: ULA** Sen  $\phi$  = sen Am sen  $\delta \bullet \frac{B}{T}$  Cos<sup>2</sup> Am **OPERACIONES** Sen Am =  $0.4583354$ Sen  $\delta = 0.3978330$ Sen Am Sen  $\delta = 0.1823409$  $\frac{B}{2}$  = 0.1912703  $\cos^2 \theta = 0.7899290$  $\frac{B}{I}$  Cos<sup>2</sup> Am = 0.15109 Sen  $\phi = 0.3334309$  $\phi = 19^{\circ} 28' 37.7''$ 

a Miteria de

ara valores \* \*

## CALCULOS PARA EL AZINUT

is a project situation of the law of each

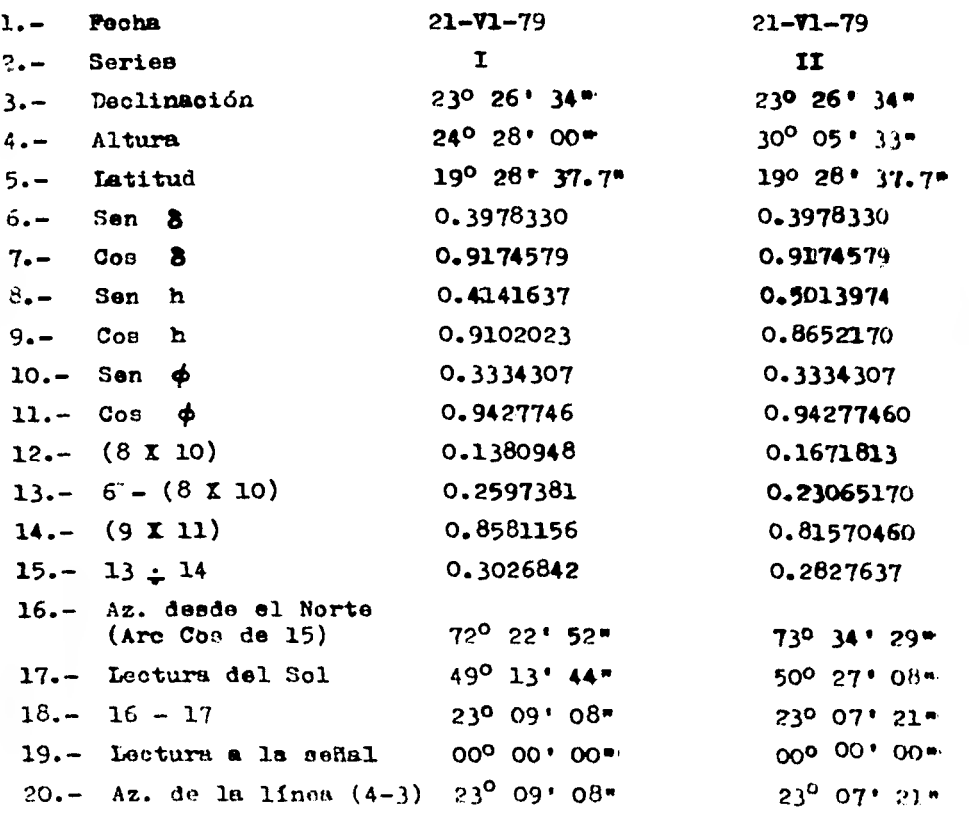

ł

ł

• e Azimut promedio **de la** linea 4 - 3 t Az. = **23° 08' 15"** 

Para Valores \*\*

gan a

 $\alpha$  ,  $\alpha$  ,  $\alpha$  ,  $\beta$ 

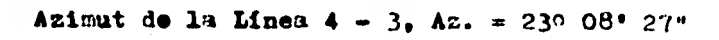

 $\mathcal{F} = \mathcal{F}$ 

연출

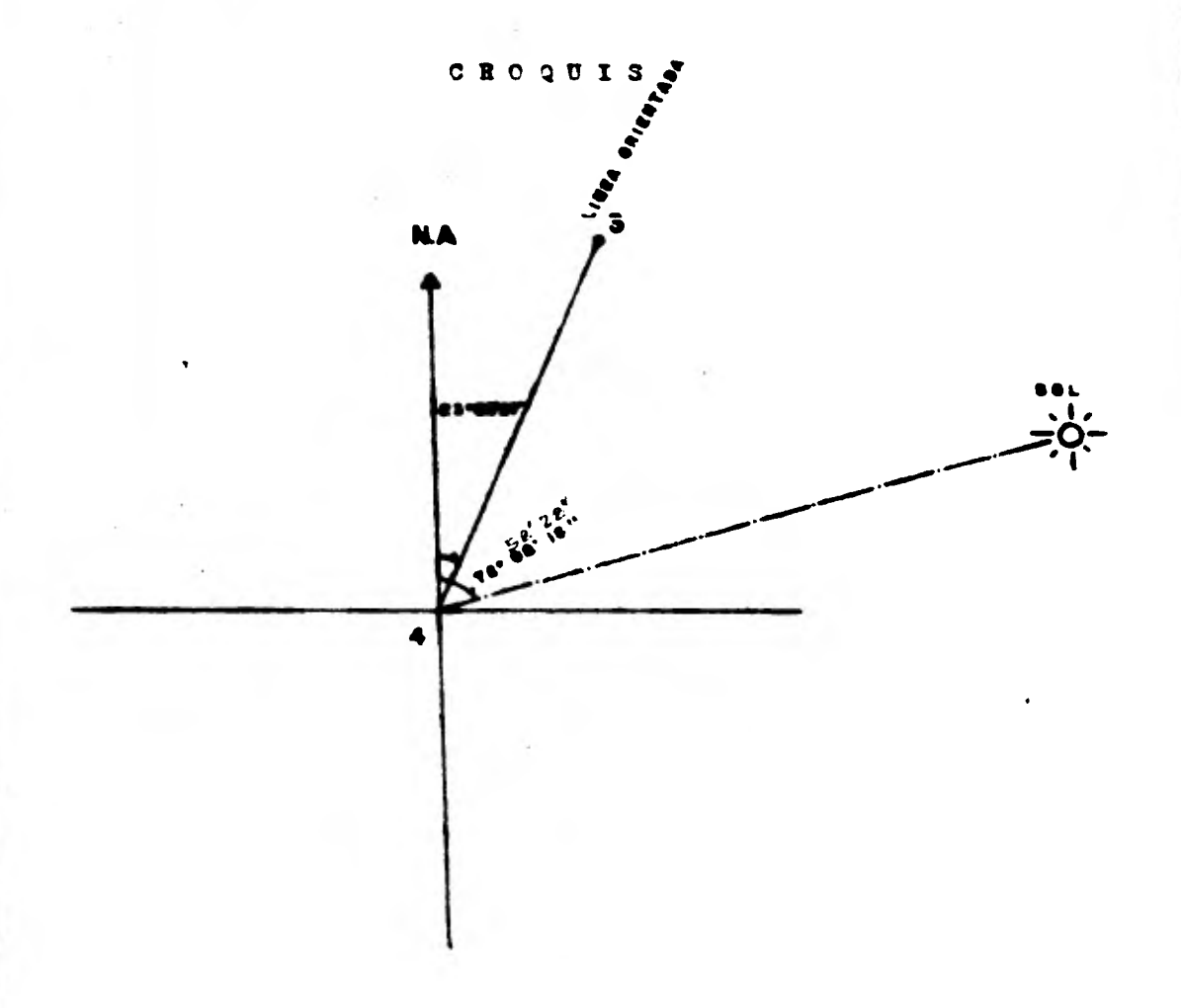

Collection Arts

 $-141$ 

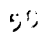

### CALCULO DE LOS RUNBOS

El cálculo de los rumbos se efectúa por el método descrito en el libro TOPOGRAFIA GENERAL y escrito por el Ing. Topógrafo -Sabro Higashida Miyabara, quien fué Profesor titular de carre ra v Jefe de Cátedra de Topógrafía General en la Facultad de Ingeniería de la U.N.A.M., el mencionado método se localiza en las páginas 71, 72, 73, 74 de la edición 1971.

No se profundiza más este método por ser muy sencillo, rápido comprobable y por estar mejor reductado en la obra antes mencionada, esto es, se parte con un rumbo cualquiera, por edemplo el de la línea IB6-IB7SE 36° 39' 06" y se tiene que ---llegar a este mismo, lo cual es una garantía de comprobación en el cólculo de los rumbos de las poligonales.

El único requisito que este método exige es que la suma de -los grados de los ángulos interiores sea igual a ciento ochen ta grados por ene menos dos éngulos de la poligonal, esto es.

 $\Sigma$  de Ange. Int. = 180<sup>0</sup> (N - 2) donde N + Número de An- gulos.

A continuación se presenta el cálculo de los rumbos de la poligonal que tomamos como ejemplo:

### CALCULO DE LOS RUNBOS DE LA POLIGONAL "IB"

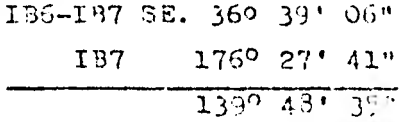

 $1.79 -$ 59.  $\sqrt{2}$ IB7-IB3 SE 40  $11$  $25$ 

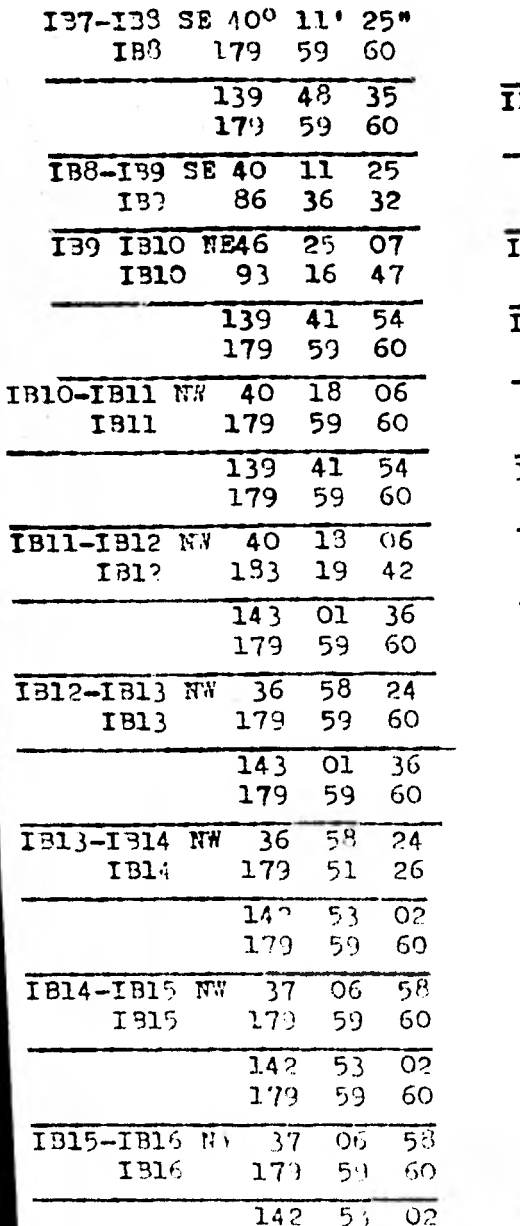

V

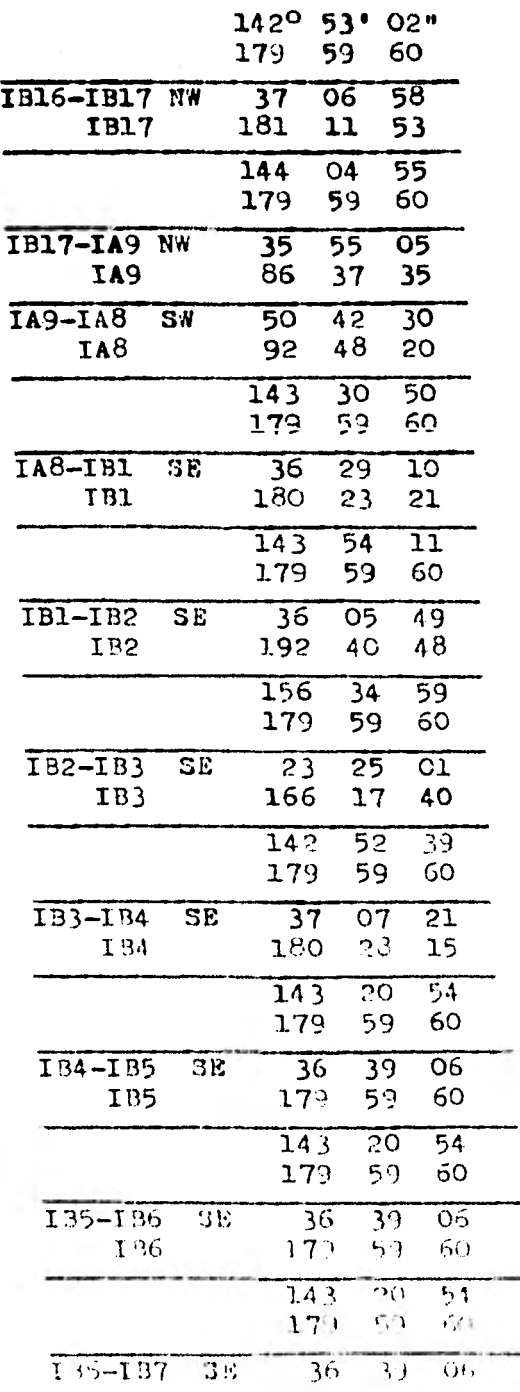

 $\Omega^*_{\rm C}$ 

i komponisti – "Sejando kao te-para prietra nel 1998 na Medical Valentini – belasifika presidenti se si stasi s<br>Politik

El método de compensación de la poligonal como se mencionó ántes es el llamado Tránsito; método en el que se consideran:

مساحيهم المستقيم والمستقيم والمستقيم والمستقيمة

- Accidentales los errores de levantamiento por poligo- $\bf{a)}$ nales.
- La presición de las distancias son inferiores a la de b) la medida de los ángulos, en nuestro caso  $\Sigma$  Ang.  $-- Int<sub>a</sub> = a 180<sup>o</sup> (19 - 2) = 3.060<sup>o</sup> y 1a suma da loa d<sub>n</sub>xu$ los interiores medidos en campo se pasó 2", esto es, -3 060º 00' 02", por lo que elegimos este método de com pensación, en el cual se reparten los errores de cierre de las proyecciones proporcionalmente a las proyecciones de cada lado, es decir, ex = Ex  $\frac{X}{(X)}$ , ey = Ey  $\frac{Y}{(Y)}$ .

En los cuales:

- ex : corrección a la proyección de un lado sobre el eje de las abscisas.
- ey : corrección a la proyección de un lado sobre el eje de las ordenadas.
- Ex : error de cierre de proyecciones en el eje de las absti-**BBS.**
- Ey : error de cierre de proyecciones en el eje de las ordena das.
- : proyección de un lado sobre el sjo de las abscisas. Ã.
- Υ. : proyección de un lado sobre el ejo de las ordenadas.
- (X): suma de las proyecciones sobre el eje de las abscisas.
- (Y): suma de las provecciones sobre el cje de las ordenadas.

61.

### **Localización de Sondeos.**

Las per a sanctione

**Para la realización del proyecto 80 reaueria tener más o menos localizado el eje de viaducto de la Linea. Lo cual**  n estas **alturas •yn era posible; loe proyectistas (los estruc turistas) hacen sus análisis sobre el plano del Levantamien**to Topográfico, observando el número de calles y avenidas **que va a cruzar la Linea, así como sus respectivos anchos (40 cm en promedio),** pare la **determinación de** los claros, **que se necesitan para los respectivos apoyos en** donde desean saran las trebes sobre las cuales iran les vías, decididos los **claros (con sus respectivas dimensiones) por** estas perno nas, son pasados al personal encargado de la Topografía quie **nes** en campo se encargan de marcar sobre el trazo con sun - respectivos eadenamientos cada uno de los SONDEOS.

**A saber se hicieron 2 tipos** de Sondeos, ALTERADOS E INALTERA DOS, los primeros se m'rcan en cada uno de los apoyos (en - donde ve cada columna) desde 25,30,35 Y 40m con excepciones **de los pasos de Ferrocarril que son entre** 10 y llm o cruces **con otras Lineas; los segundos sondeos, esto en,** los Inalterados se hicieron a 200.00 y 300.00m de separación. La **finalidad de los** sondeos Alterados en:

a) la de poder formar un perfil E3TMATIGRAFICO de toda la -Línea.

**b) Estudiar** los características del material sobre el cual va a quedar la Línea, esto es conocer, el peso volumétrico  $$ del terreno, Resistencia el Corte, Resistencia a le Compresión y Resistencia a la deformación; todos estos pardmotros son utilizados para el diseño de la estructura que se va a -

**dieeder.** 

**El Sondeo Inalterado sirva para estudiar más a fondo las características del terreno mediante la extracción de éste, en forma de Pastillas y oon Técnicas de perforación diferentes a las de los Sondeos Alterados ver parte del per**  fil de un plano en el que se representa el PERFIL ESTRATI--**GRAFICO DE LA LINEA CUATRO intitulado: Perfil Estratigrafioo Detallado del Tramo: TALISMAN- BORDOJITO.** 

**La profundidad de estos sondeos esta en función de le Pro fundidad e la que se encuentra la CAPA RESISTENTE del suelo esto es, a la profundidad a la que se encuentra la roca por ejemplo en la parte Norte de la Línea 4, la Capo Reintente se localiza 1230 o 33m de profundidad y en la parte Sur a — 35 y 40 m.** 

En oda uno de los Sondeos Alterados se van a incar una se**rie pilotee que funcionaran como cimientos sobre loe cuales se desplantará una zapata, un Dado y finalmente la columna que serviré de apoyo a las TRABES.** 

**Como puede apreciarse aquí también tiene una parte muy dect**  siva la Topografía, ya que primero maestra al proyectista **un plano, del terreno con todos aun obetéculon accesos e in terferencina. Y depende de la veracidad y precisión de ente plano para que la obra tenga el menor número de tropiezos y atrasos y al mismo tiempo no se eleven los costos de la o bra, cuestión esta última, decisiva en los concursos, pnra obtener la connecién e hacer la obra.** 

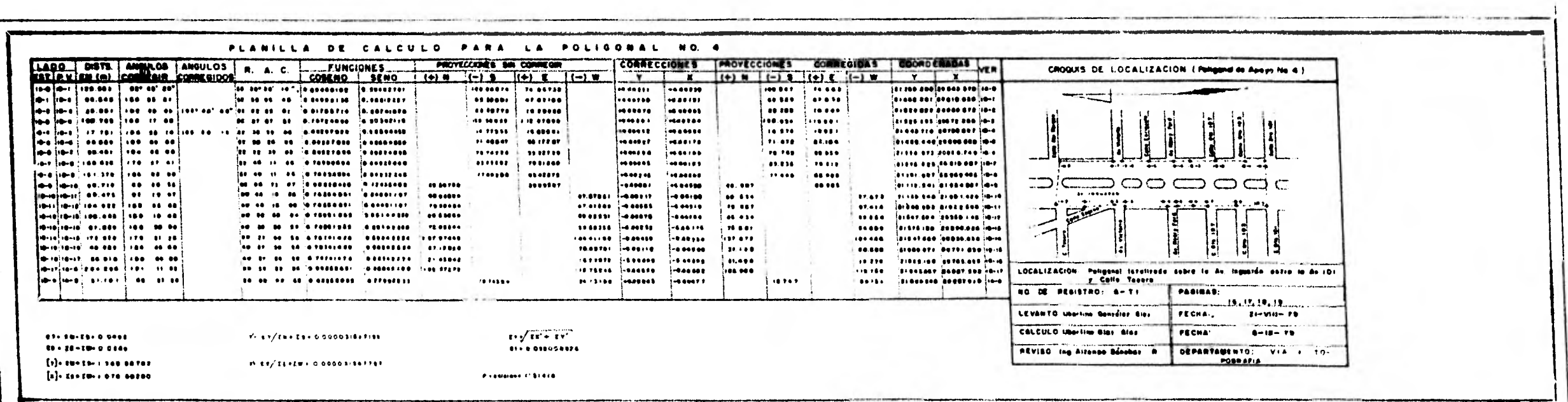

**Carried** 

 $\sim$  10  $\,$ 

 $\mathbb{R}^{n\times n}$ 

 $\sim 10^{-1}$ 

 $\epsilon=\frac{1}{K}$ 

 $\label{eq:1} \frac{1}{\sqrt{2}}\int_{0}^{2\pi} \frac{1}{\sqrt{2}}\left( \frac{1}{\sqrt{2}}\right) \left( \frac{1}{\sqrt{2}}\right) \left( \frac{1}{\sqrt{2}}\right) \frac{1}{\sqrt{2}}\int_{0}^{2\pi} \frac{1}{\sqrt{2}}\left( \frac{1}{\sqrt{2}}\right) \frac{1}{\sqrt{2}}\int_{0}^{2\pi} \frac{1}{\sqrt{2}}\left( \frac{1}{\sqrt{2}}\right) \frac{1}{\sqrt{2}}\int_{0}^{2\pi} \frac{1}{\sqrt{2}}\left( \frac{1}{\sqrt{2}}$ 

anger Ster (1982) i 1984 (1985)<br>1984 - Patrician Barbara, 1985<br>1986 -

## **CAPITULO III**

**Proyecto, Trazo y Reforenciación del Eje.** 

#### PROYECTO DEL EJE

cally making compared by white the angles

Por lo que se refiere a la Linea 4, dentro de ISTM2, con unesoria de la SOCIETE FRANCAISE D'ENUDES ET DE REALISATION DE TRANSPORTS URBAINS (SOFRETU). han desarrollado toda una motodologia que considera tres etapas: Selección de Ruta, Antegro yecto y Proyecto.

Una vez realizados los estudios socioeconómicos que justifi-can la construcción de esta nueva ruta o línea del Matro Tué necessrio programer los estudios de vialidad, que permitieren estiblecer la conveniencia y las prioridades para clabor. r -los nuevos proyectos y 14s obras correspondientes.

Con este fin. fué necesario desarrollar una serie de trabados preliminares que comprendieron el estudio comparativo de todas lie rutas rosibles y convenientes, seleccionando la que se tiene actualmente on rodificacionso muy ligeras, por lo que se considera la ruta inicial y la que más convincia los intereses economicos y nocialen.

Se entiende por Ruta una fr nja de terreno ancha y variable entre dos nuntos chlimidos, dentro de la cual na fictille hacer la localimación del Sie de Viuducto. Los estudios de la mencionada rusa identificat llados y precisos, en virtud de -aue extinuier gerui ción a auivacioión en lizer. A est fuera reportable una priuicio en contra de los vestade y par ende problemos para ol Gobierno del D.D.F.

Fare provestor al Eje de Viaducto, fueron decisivos an pos lo de datos due atertó el Lecaetamiento Poré effico y el Levagon miento Potomra italco, así como las data para com la presenta Genlocin, 1s lie olocis, 1 Genet to y 1. Speibles to worse

qе.

**terminantes fueron las zonas que cruzan, a saber: industrial de clase humilde, comercial, etc.. Con esta cantidad de información fue posible diseñar con miras futuristas y dando resolución a una gran cantidad de problemas a mediano y largo plazo ya sea para el propio Sistema de Transporte Colectivo Metro o para otras dependencias Oficiales o privadas. Co te es bien sabido en todas las obras de ingeniería, lo que -**debe prevalecer es la"eficiencia". la que en el caso de los -ferrocarriles sería: con un mínimo de energía tranerortar el máximo de carga, por lo que desde el punto de vista tepecráfico **se bizcaran las mejores** pendientes, esto es, las mínimas,  **las** cuales eeran muchas veces de ididas por el tipo de transporte que **mds oirculard y la** densidad del mismo (ei predominan **trenes de carga o de pasajeros). Lo ideal para la conatrue-**ción de la vías ferreas, es que las pendientes sean i $p u u$  a cero, aunque hoy en día con el uno de las máquinas eléctricas, **las** pendientes ya no son tan importantes, como cuando 30 mo-  vian las máquinas a base de vapor. Para la elección de las - pendientes en el caso de la línea 4 del Metro fueron decisivor los cruces con avenidas importantes, así como, los eruces  $y$  en tronques con otras líneas, igual influencia tuvo le velocidad, la separación entre las estaciones, así como el diseno, entóti ca y funcionalidad de las estructurau. So puede aprecier nue la Tonografía de la Cuenca del Vallo de México es de las más favorables para la construcción de vina ferreas, pues en cani plano, por lo que la pendiente gobernadora la decidió caer el mismo terreno aunado con los criterios anteriores. Por lo -tanto la máxima pendiente de subruante que se observa en el

a reduce as 10 of a fairly one of the claim many of a

-56

**perfil de la línea es 1% en un tramo muy corto esto es en el cruzo con la LInes** 5 **(entre Inguaran y Consulado) y la mínima 0.2% como podemos apreciar en el plano anexo del mencionado - perfil las pendientes son muy pequeñas, en las cuales se po- drían alcanzar velocidades grandes tratándose de ferrocarriles**  *de* **carga y pasajeros; pero para la Línea que estamos tratando la velocidad máxima que se alcanzará en curvas será 7011m/h -- considerando que no se rebasará debido a las separaciones que hay entre estación y estación (aproximadamente** lkm).

RECOMENDACIONES DE SAHOP PARA LA CONSTRUCCION DE VIAS FERREAS **En la Secretaria de Asentamiento Humanos y Obras Póblicas, ---** SAHOP, se considera deseable que los ferrocarriles de la. ---**clase (A) puede operarse como mínimo a 1004im/h (pasajeros y -- 75km/h (carga) en terrenos planos y suave lomorio, y admitiendo velocidades mínimas de 80 y 60km/h, respectivamente en los montanas.** 

**Las pendientes para estas** especificaciones, son 0.5% **en lomerio y 0.7r., en montaría; y como la** misma GAHOF divide las vías en A, B.y:C en función del tonelaje que transportan hacen las siguientes recomendaciones:

La clase (A) ne considera recomendable pnrn las vías con tráfico mayor de 5 millones de toneladar netas anuales de carga. La ditima clase (D) específica tráfico anual mínimo de -------500,000 tonelada5- **netas y se le** neie,m .?oloeídeden **máximas do**  30km/h (carga) y 50km/11 (pasajeros) admitiendo curvatur?e **de**  grados y pendientes ráximas en 2% y 2.50%.

Especificar  $1^{\circ}$  pendiente y la curvatura en el di-eño de el Eje

W
de la via. es algo que precisan los proyectistas con mayor detalle para cada caso, donde como hegos dicho antes entran on juego el tipo de transporte, el balanceo del tráfico, los oostos de la obra, y numerosos factores impiden acentar a priori especificaciones recomendables, es por esto que se ha aceptado la asesoría francesa en las construcciones del Metro debido a la gran experiencia con que cuentan, más adelante hablaremos con mayor amplitud de la ayuda francesa, por lo tanto continue mos con los consejos que da el Ing. Pranciaco M. Togno quien textualmente dice: se considera recomendable que la vía forrea para cualquier proyecto, use el mayor porcentaje de lineas rec tas ligadas con curvas del mayor radio; que las pendientes -sean lo menor posibles y aplicables en tramos de gran longitud que el subir o bajar intermedio, deba limitarse a lo indispensable entre dos puntos obligados cualesquiers, que sea el desnivel entre las terminales; que la suma de las deflexionem del trazo. deba reducirse al mínimo, las curvas espirales debon -servir para la transición del riel sobre-elevado exterior a la curva, sin provocar DESCONFORT; las parábolas de enlace de las pendientes deben permitir esfuerzos tolerables a los trenos. ademis de buena visibilidad, etc..

La velocidad, es el resultado del esfuerro de tracción que resulta factible al motor del convoy y la posibilidad de aprovechar parcialmente la gravedad terrestra pera acelerar los trenes; hasta aqui las recomendaciones dol Ing. M. Togno en lo que so refiere a las especificaciones parm. el diceño geominico de las vias para ferrocarril; haciendo un entudio aña a fon do del proyecto del trano de la Linea 4 podemos ver que bastan

65

**te de lo que en México tenemos como experieneie on los ferro**carriles y específica ente de SAHOP no esta lejos de la tecno**logia que se aplicó en el Wetro y que se supone francesa; al menee así lo deja sentir toda la obra Civil, no así la de la fabeicacién** *de* **móquinas y operación de las mismas .** 

position in the country of the state states

 $\label{eq:3.1} \mathcal{A}_{\mathcal{A}}=\mathcal{A}_{\mathcal{A}}\oplus\mathcal{A}_{\mathcal{A}}\oplus\mathcal{A}_{\mathcal{A}}\oplus\mathcal{A}_{\mathcal{A}}\oplus\mathcal{A}_{\mathcal{A}}\oplus\mathcal{A}_{\mathcal{A}}\oplus\mathcal{A}_{\mathcal{A}}\oplus\mathcal{A}_{\mathcal{A}}\oplus\mathcal{A}_{\mathcal{A}}$ 

## **GRADO DE CURVATURA**

**Se llame Grado de Curvatura al ángulo central que subtiende un arco** *de* **longitud unitaria; cuando el radio en euy grande la - longitud de una cuarda de 20m se confunde con el arco de igual medida; - por lo quo para efectos práctioos se definirá al Grado de Curvatura como ol ángulo que eutiende una cuerda unitaria C, oue puede ser oneel mismo grado lo indique, por ejemplo 3AHOP**  hace las recomendaciones siguientes: para los grados de eurve**tura comprendidos entre 10**0 **y 20**° **se usen cuerdas de 10u1. y - para las que están comprendidas entre ?O**° **y 40**0 **de 5m. Para calcular el Grado de Curvatura en cualquier proyecto ne pueden emplear dos procedimientos, que son el Inglés o el. Americano. El primero consiste en adoptar un radio detereinado, cuyo valor non un número redondo en metros, después de lo --- cual se calcula el Grado en función del radio y de la cuerdn; y el segundo en elegir un grado do curve de minutos enteros, de preferencia peree, y en detereinar oi radio en función de este Grado e de la cuerda. Todo** esto "uponiendo cue **tenemos**  la deflexión de la curva  $(\Delta)$ .

**En la** elección de **grados de curvetura sí entran** las especificaciones de lo: franceses dándonos razón del poraue se --usan lan Curvas CIOTOIDEL.

 $\mathfrak{t}_J$  .

**Los Grados máximos de Curvatura usados en el proyecto del Eje de la línea fueron como ilustra el plano: Proyecto General - del Eje do Trazo de la Línea No. 4 Elevada del Ferrocarril --** Metropolitano. Ahí en el plano podemos observar que lon ---**radios son muy grandes oon el fin de suavizar las curvas, igualmente podemos ver que se usaron tres tipos de curvas --- (circular, espiral y olotoide siendo esta Intima una variedad** 

 $(1 - 1)$ 

ab toy is all the current

**da la esriral), estas se usaron seglín la conveniencia do la sobreelevación, la velocidad v la comodidad de los pasajeros, y aquí exponemos la razon de los franceses para el uso de la Curva Clotoide:** 

**El tórmino Clotoido viene del Griego KLOTHO, que significa Hiladera.** 

EL principal uzò de la Clotoide había sido en las carreteras **en tanto que en las vías de ferrocarril se usaba más la curva**  Espiral, pero en Francia que tienen bastante experiencia en **cuanto a transporte urbano mediante el ferrocarril Metropolitano, dicen que un Convoy no puede efectuar sin una cierta - transtci6n, el cambio de dirección necesario para recorrer un arco de círculo. Si no existen o non insuficientes los arcos**  de transición, el conductor se ve obligado a disminuir la relocidad lo que puude llevarle a cortar 14 curva.

La únice manera de conseguir una marcha regular y cómoda se **realiTa emnleando curvas de transición adecuadas, requisito especial y bien cumplido por 1^ Clotoide gracias al orecimien to lineal de nu curvaturas. Pues en un , ambio de dirección permanecienlo constante la velocidad y con presión w:tformo**mente en la dirección de la máquina, el camino ocupado por el

70

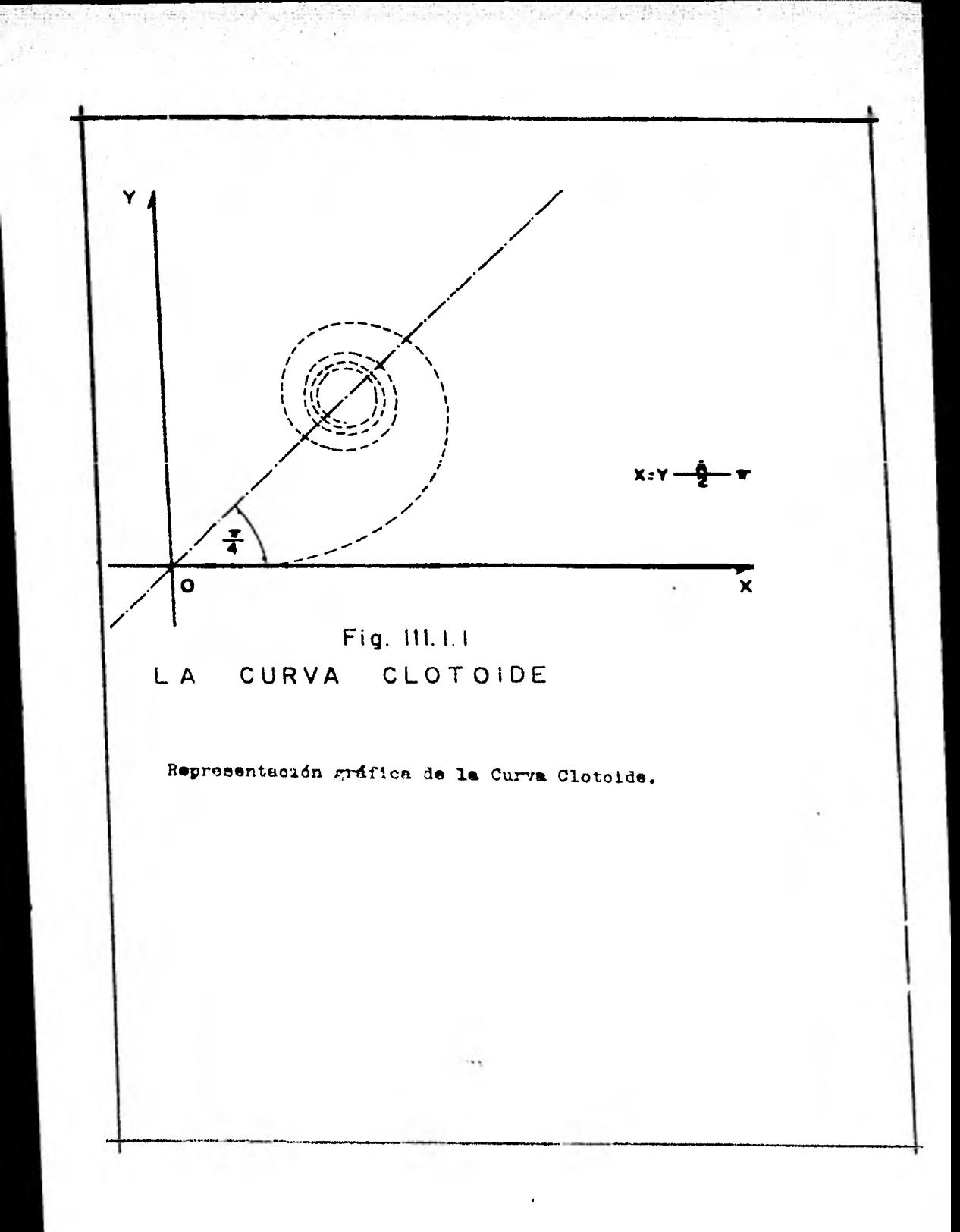

tamafio de un carro del convoy corremponde exactamente a un -**arco de Clotoide. En consecuencia** lou **arcos de Clotoide representan la transición mide adecuada entre dos elementos de trazo, independientemente de que se trato de unir recta con circulo, dos rectas de direcciones distintas o dos circuloo de distinto radio. Igualmente dicen lou franceses quo no deben subestimarse los efectos paicoldgicon sobre la marcha -- tratánduee del Yetro subterraneo, resultante de las condiciones perspectivas. Por ejemplo la unión de una recta con un círculo, sin arce de transición aparece como un codo, más o**  menos marcado según la magnitud del radio del círculo. Pero un codo detiene la vista en su marcha hacia adelante y obliga **al conductor a disminuir la velocidad ante la aparente dificultad. Por el contrario el empleo de la Curva Clotoide como arco de transición, ofrece a la vista un camino perfectamente regular. Por otra parte la Clotoide permite cenirse mejor al terreno, especialmente 31 es movido.** 

e des l'accords

 $\Delta\omega$  ,  $\Delta\omega$  and  $\omega$  , and  $\omega$  , and  $\omega$  , and  $\omega$  , and  $\omega$  , and  $\omega$ 

**La Clotoide permite una trazo de bondad extraordinaria, cuya flexibilidad es, con** mucho **superior a la que proporcionan ion arcos circulares.** También **ea pertinente** dicen hacer notar **- que el naco de** una recta **a un Arco de Círculo debe** estar garantizado **el** "paultitino" aumento de **la** curvatura, yu quo en  otro caso la súbita aparición de la fuerza centrífuga es pro **porcional a la** curvatura , **al crecer** ente **linealmente en la - Clotoide,** queda iruaimente asegurado **el** aumento **lineal de dicha** fuerza.

Coto mencionamos antes en el trazo aparecen curvas Circulares Espirales y Clotoide.

•12

Ahora veames como se calculan cada una de éstas para la confor mación del Eje de la via:

10 Agost 2019 - 이 사용 ()

a) CURVA CIRCULAR

Las Curvas Circulares son arcor de circulo que forman la proyección orizontal de las curvas empleadas para unir dos tangen tes consecutivas; las curvas pueden ser simples o compuestas. según se trate de un solo arco de circulo o de dos o más aucesivos de diferente radio.

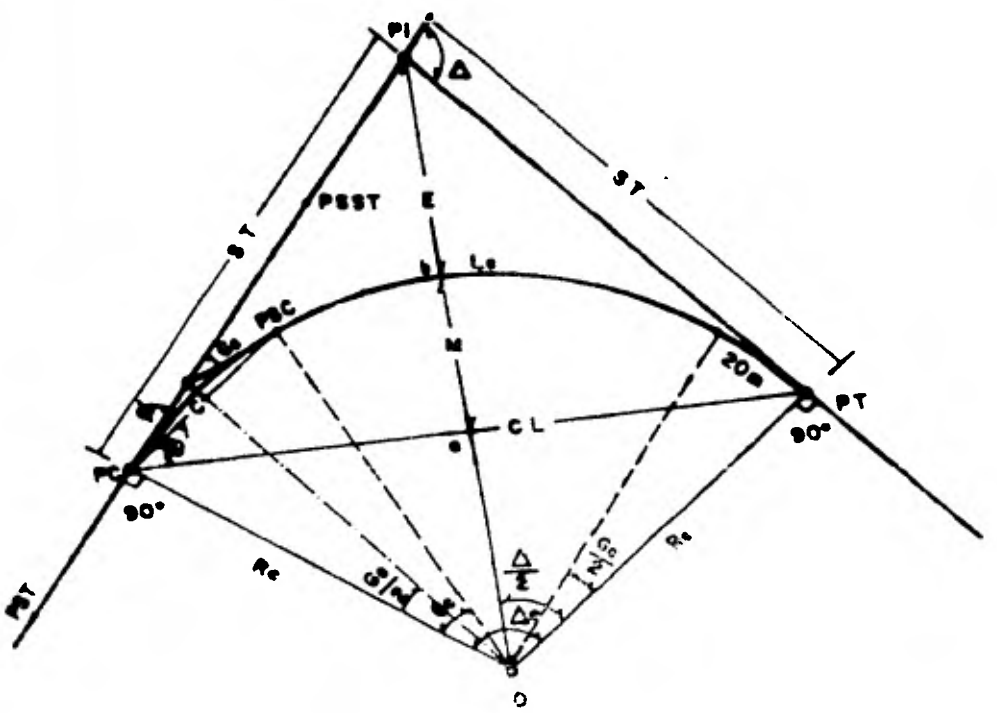

Figure 111.1.2. Elementes Circular. e

PI = Punto de intersección de la prolongación de las tangentes  $PC =$  Punto donde comienza la curva circular simple.  $\mathbf{P}$  = Punto donde termina la curva circular simple. PST= Punto sobre tangente. PSST=Punto sobre subtangente. PSC= Punto sobre curva.  $0 =$  Centro de la curva circular.  $\Delta$  = Angulo de deflexion de las tangentes.  $\Delta c$  = Angulo de deflexión de la curva circular.  $G =$  Angulo de deflexión a un PSC.  $\emptyset$  = Angulo de una cuerda cualquiera. Ge = Grado de curvatura de la curva circular. Re = Radio de la curva circular.  $St = Subtangente.$  $E =$  Externa.  $V =$  Ordenada Wedia.  $C = Cuerda$  $CL = Cuerda Iarga$  $L =$  Longitud de un arco. Le = Longitud de la curva circular. El cálculo de los elemento antes anotados se obtiene coso sigue: Primeramente según las necesidades cel proyecto se escoge el radio o el grado de curvatura. El  $\Delta$  se mide en el dibujo o es dato de campo. Se calcula la St de la figura III.1.2 como se ve en el triángulo rectingulo 0-PC-PI, the  $\Delta = -\frac{3\pi}{16}$  $St = Re \tan \underline{\triangle}$ Si se escogió el Re el Tam Se/2 = S/2/Ha

**Ge = 2 Aro Son C/2Rc (2) Si se escogió el Go se puede utilizar la proporción siguiente:**  Gc/20 = 360<sup>0</sup> $\cancel{\mathcal{R}}$  **T**. Re) esto implica Go = 1 145.915598/Re ...(3) **La longitud de la curva se obtiene mediante la relación:**   $\text{Lo}/2\pi$  Re)=  $\Delta$ <sup>c</sup> / 360<sup>o</sup>, Le = 0.017453292 Re  $\Delta$ <sup>c</sup>..pero tomando en cuenta la Ec. $(3)$  Le = 0.017453292 (1 145.915598/Gc)  $\Delta c$  $20 \triangle \epsilon$  /  $\text{Ge} = \text{Le}$ , por lo tanto: Le =  $\Lambda$  **e** $\Lambda$  **ex** 20)donde 20 es la Cuerda Unitaria ..........(4) Para obtener la CL hacermos Sen( $\Delta$ c /2)=(CL/2)/Rc, esto es: **CL = 2Re Sen(A c/2) (5)**  Para obtener la E hacemos  $cos(\Delta^c)/2$  =  $Re/(Re + E)$  esto es.  $Ro + E = Ro$  Sec( $\Delta$  /2)y esto implica: **E = Rc-(1 - Sec á/2) (6) Para obtener le. W de is misma fig. 111.1.2., se hace:**   $\cos(\Delta / 2)$ = Re - *V* esto implica Re  $\cos(\Delta / 2)$  = Re - *M* esto *im***plica otra vez que**  $\mathbb{K} = \text{Re} - \text{Re} \cos(\Delta/2)$ **, por lo tanto, tg, = (1 - cos(á /2)) (7) Y con todos estos elementos calculados se puede proceder al cálculo de cuelauier curva ya sea circular simele o cgmpuestu.**  La deflexión por metro el Naestro *Wiguel Montes* de Oca la culcula con la fórmula  $d/m = (\Delta/2)/Lc$  esto implica que  $d/m = (\Delta/2)_{\text{Lc}} \ldots \ldots \ldots \ldots \ldots \ldots \ldots \ldots \ldots \ldots \ldots \ldots \ldots (8)$ **esta relación es** muy sencilla do deducir.

Y con estas fórmulas podemos calcular todos los elementos de la curva circular simple.

Existen diferentes variedados de curvas simples, como son las Curvan Compuestas, que no son otra cona que curvas for-adas -por varios tramos de curvas simales, de radios diferentes; no

 $7r_1$ 

entramon en mayor detalle de éstas por no figurar en el proyecto que estamos tratando. Ver Pigs. III.1.3.

**Post** Save Contact

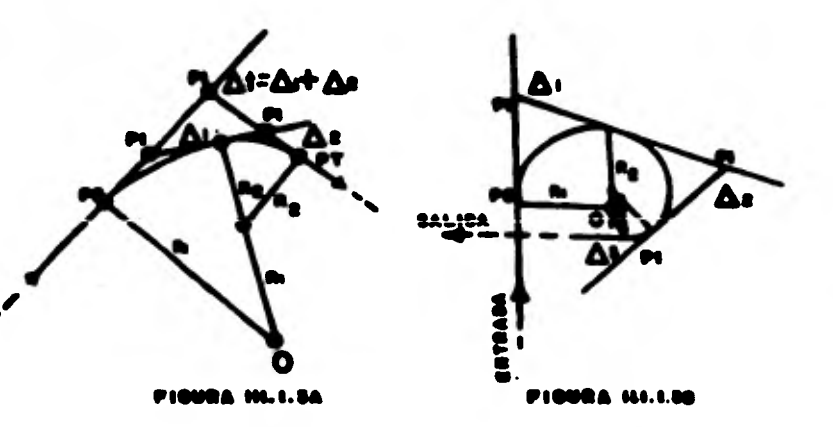

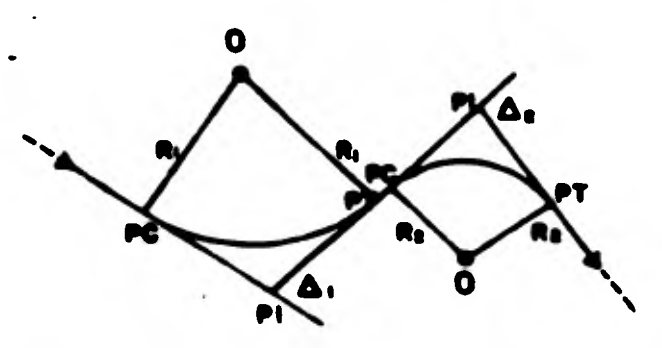

**URA 111.60** 

**FIGURA 111.1.3** 

También existen las Curvas Circulares Simples en "S" tampoco hablaré de éstas por no usarse en el trazo de las vías y además ser muy fáciles. Siendo solamente una curva a continuación de la otra pero invertida, formando como su nombre lo dice una ese; las curvas pueden ser del miemo radio o de diferen te radio como se muestra en la fig. III.1.3c.

**CONTRACTOR** 

## CURVAS ESPIRALES O DE TRANSICION

Se define como Curva de Transición aquella que une una tangente con una curva circular, teniendo como característica principal, que en su longitud se efectúa, de manero continua, el cambio en el valor del radio de curvatura, desde infinito para la tangente hasta el que corresponde para la curva circular. Existen tres casos de curvas espirales en goneral. a saber: a) Curva Simple con Espiral Asimétrica, la cual no la vumos a ver por no aparecer en el trazo.

- b) Curvas Espirales con Curvas Compuestas, que tampoco vamos a ver por no aparecer en el presente proyecto.
- c) Curvas Eopirales Simétricas, las cuales si vamos à ver con detalle por aparecer éatas en el diseño de la Línea 4: Estas Curvas Simétricas tienen como entrada una Curva Emitral de una longitud igual a la de la Curva Estital de salida, o sea, estan compuestas de un espirul de entrada, una Curva + Circular y otra Curva Estiral de satide (igual a la de entrada), como se puede apreciar en la fig. III.1.4.

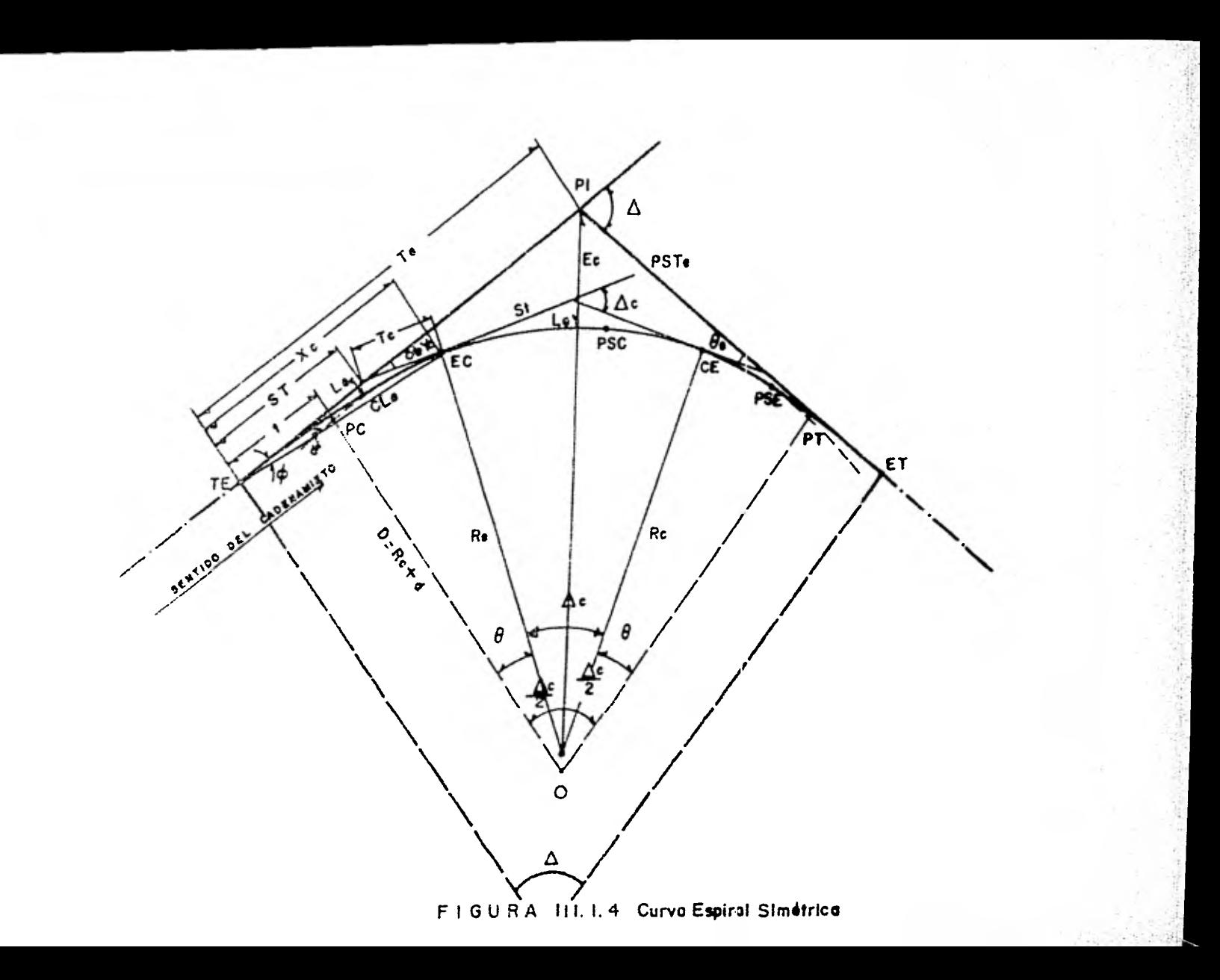

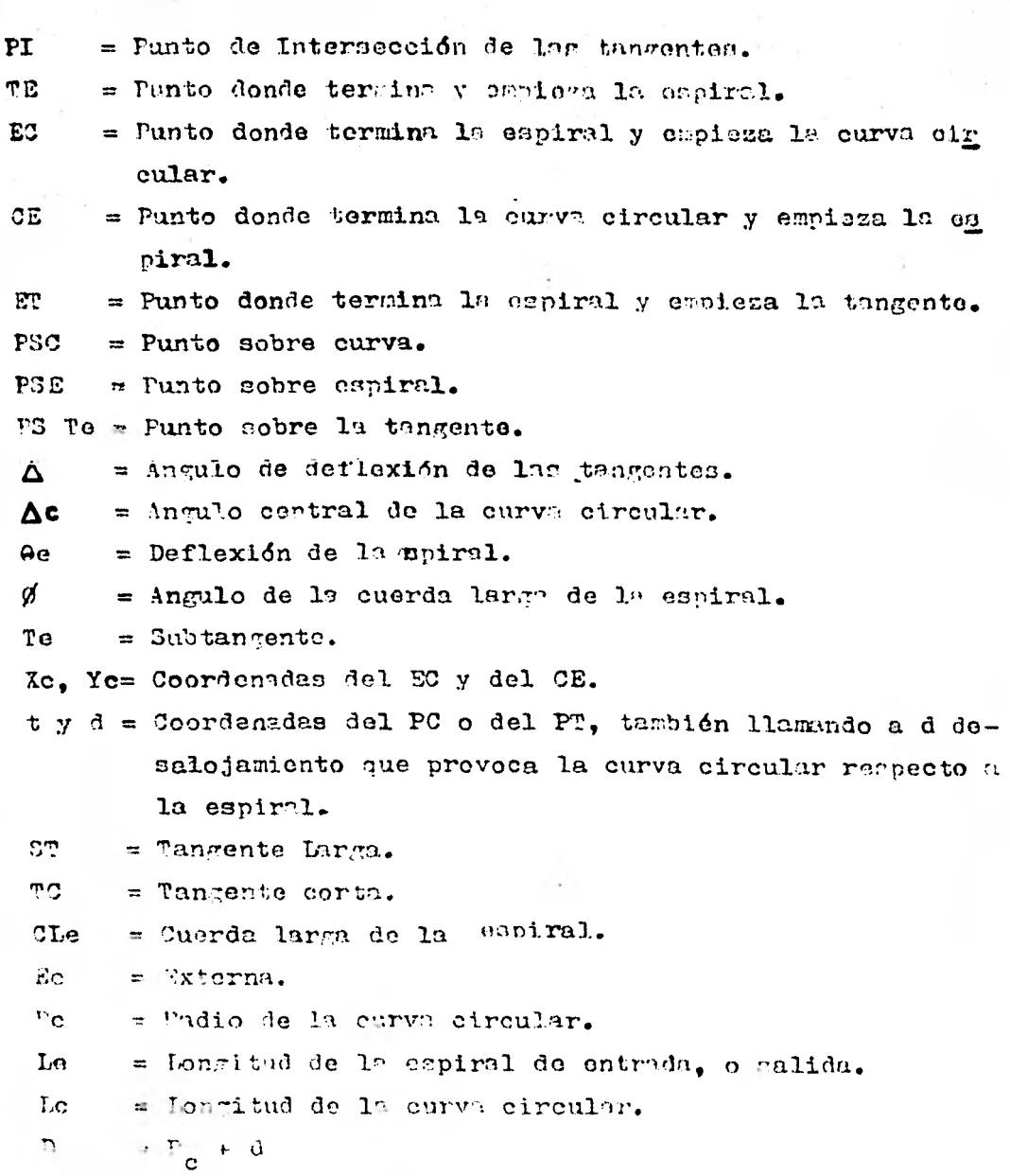

 $\mathcal{L}_{\mathcal{F}}$ 

調子

大学 (1988年)

 $\hat{\mathbf{y}}$ 

 $-73$ 

Todas las fórmulas dadas a continuación nos sirven para reaolver o calcular cada uno de los elementos de la Curva Espiral y las enumeramos para un mejor manejo de las mismas.

La fórmula (1) y (2), nos sirvon para calcular cada uno do los nuntos del desarrollo de la Curva Espiral o sea, sus coordenadas:

En las que Xc y Yc son las coordenadas.

 $L =$  Una longitud cualquiera de la curva espiral.

 $\theta_R$  = Al ángulo de deflexión de la espiral (on radianes)  $\theta$  se calcula como  $\theta^0 = (\theta e / \int_a^b ((\xi))$ 

 $\theta^0$  = un ingulo cualouiera del espiral

 $\theta_0^2$  = al ángulo de deflexión de la esciral

 $\int_{0}^{2}$  = longitud de la curva espiral

( = una longitud cualquiera de arco

Postoriormente convertimos  $\theta^0$  a radianes:

 $(\pi/150^{\circ}) = (\theta R/8^{\circ})$ , esto implica que  $\theta_R = (\pi - 8^{\circ})/130^{\circ}$  siendo On 1m que entra en 19s fórmulas (1) y (2) pare obtener las coordenadas.

 $\theta_0 = (c_0 \int_a)/40$  $\ldots$  (  $\bar{\ }$  ) Siendo Co = al grado de curvatura de la curva circular

 $\mathbf{b} = 1$ ong. de la espiral

9e = ángulo de deflexión de la espiral

Donde  $l = 1$  long. de la contral. Siendo d el desalojariento que provoca la curva circular

**respecto de** la espiral **coro no puede apreciar en la fig. /11.1.4.** 

**t • Xe - Ro Sena (6) siendo t la distancia del PCE al punto en el que se origina el desalogamiento (también llamada coordenada) D = Pe + d (7) Siendo D la suma obvia del radio y el denalogamiento. ST = D tan(/2)= D tan(2 /2)** (8) **ST** es la subtangente o tangente corta  $\Delta = \Sigma$  os el ángulo total de deflexión que es igual  $\Delta \epsilon = \Delta - 2\theta \epsilon$ . **TG =i 3T + t (9) donde Te = a la tangente larga o total. y ccn-todor sitos elementospodeffion'calcular ya\_nueetra.curva. Todas len f6rrulaa anteriores** se encuentran deducidas en **di**ferentes textos, así como en los manuales de curvas espirales **de SAHOP y Ferrocarriles Nacionales de** Yéxico.

## **LA** CLOTOIDE

**El diseno del trazo de** una via ferren, en't constituido corno **mencionamos** antes, por tina sucesión do tramos rectos enlaza dos entre ni por arcor de c/rculos tangentes a óstos. Para lograr una mejor transición en ostom canos, se emplean curvas conocidas como curvam de enlaze con las cuales se cumplon ciertos reouerimientos, dentro de los que podedos mencionar:

Lititar lo efectos de la aceleración centrífuga producida por el parto, de los curron de un tramo tangente a un tramo curvo.

21

**Esta aceleración está en función** 'e **la velocidad y la mana de los carros al cambiar de dirección.** 

and a complete manifest the same in a con-

Por medio de la curva de enlaze se nuede producir una sobres**levación paulatina de las vise lo cual permite que la acelera**  ción quede dentro de los límites aceptables logrando con és**to, un mejor confort para 103 pasajeros'.** 

**La curva de enlace escogida para satisfacer las necesidades planteadas, ha sido la Clotoide, debido a sus características geométrioaa, ya que una de sus cualidades es un mayor deFarro llo para lograr una sobreelevacién dada, la cual debe aunar en función del radio do curvatura que se va ha emplear, consi dorando ésto se tienen que:** 

L **= constante . k (1) Blenda L = a la longitud del arco; k = curvatura.**  Estando k definida por la relación  $k = 1/R$  o  $k = d\tau/dL$ ...(2) **Siendo R = a radio de la curva r= a 4ngulo dn la tan,znnte Si se substituye la ecu-ción (2) en la ec. (1). L = (const.) (l/R) 6 RL = constante (3) Esta misma expresión se puede dar por: RL =** A2 (4) **Que es la ecuación intrínseca do la Clotoiñe.**  Si substituimos nuevamente la Ec. (?) en la Ec. (1). **LdL = A2d r** (5) **que ee la ec..7difereneial de la Clotoide.**  La integración de la ec. (5) nos dá la longitud del arco de **la Clotoide en función del dnflulo, o** sea 14<sup>2</sup>/:? = A2r esto implica L = A 177F (6)

ివ

De la fig. III.1.5. obtenemes la cumeratón siguiente:

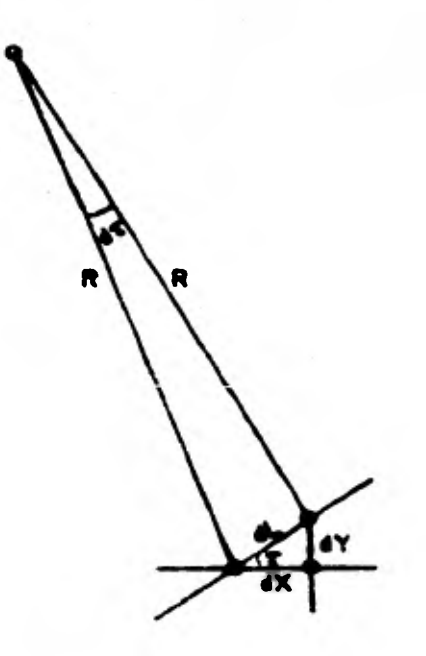

FIGURA III.I 5

 $dx = \cos \pi 3L$  y  $dy = \sin \pi 3L$  .......  $\ldots$ . (7) De la expreción (5) y (6) resulta dL =  $A^2$  d  $\tau/L$  y L =  $A\sqrt{2\tau}$ obtenemos dL =  $A^2$  d  $\tau$  / $A$   $\sqrt{2}$   $\tau$  = Ad  $\tau$  /  $\sqrt{2}$   $\tau$  substituyendo este valor en la co. (7) resulta:  $dx = (A/\sqrt{2 \pi})$  correct ydy (4/27) sentdr..(3) Internando los ses. (8) dende 0º hasta t, esto os:

$$
\int_{0}^{z} dx = \frac{A}{\sqrt{2}} \int_{0}^{z} \frac{\cos \tau \, d\tau}{\sqrt{\tau}} \qquad y \qquad \int_{0}^{y} dy = \frac{A}{\sqrt{2}} \int_{0}^{z} \frac{\sin \tau \, d\tau}{\sqrt{2}}
$$

**Estas ecuaciones son conocidas como la Intesrral de Presnel,las cuales pueden ser calculadas desarrollando las series del sano y el coseno:** 

**X= 417(1 — .12/10 + i//216 + (9) Y= A177(t/3 — t3/42 + 415/1320 + (10) Pero sabemos- que A477= L, donde L es una longitud cualquiera que al fin de cuentas es lo nue nos interesa en la práctica y substituimos':** 

 $X = L (1 - t^2/10 + t^4/216 + ...)$  (11) **Y= L (t/3 — t3/42 + 1'5/1320 + (12) que son las ecuaciones nue nos dan las coordenadas para cual quier longitud L de la curva clotoide. Al mismo tiempo nos po demos dar cuente de Que estas expresiones son las mismas con las que resolvemos las curvas espirales y que podemos noaparar las ecuaciones para calcular las coordenadas do las espirales (1) y (2) con las (11) y (12) de la clotoide.** 

**ten las ecuaciones (11) y (12) también so calculan como eigue sabernos que la deflexión a un punto cualquiera do le clotoide es el angulo comprendido entre la tangente en TC o CT y tangen te en un punto cualquiera PST. \_2** 

de la ecuación (6)  $L^2 = A^2$  2r obtenemos  $\tau = \frac{L^2}{2A^2}$  ........... (13) Si hacemos L cualquiera = Lcl de la clotoide donde Lcl= longitud de la clotoide y un t cualquiera = *i*cl de la clotoide por lo tanto  $2A^2 = \frac{\text{LCL}}{\text{L}}$  $\mathbf{V}$ cl<sup>i</sup> **y substituyendo este valor en la ecuación (13) tendremos que** 

 $\tau = \frac{L^2}{\text{Left}}$   $\implies \tau = \left(\frac{L}{\text{Left}}\right)^2$   $\tau$  and  $\text{Left}$  and  $\text{Left}$  and  $\text{Left}$  and  $\text{Left}$  and  $\text{Left}$  and  $\text{Left}$  and  $\text{Left}$  and  $\text{Left}$  and  $\text{Left}$  and  $\text{Left}$  and  $\text{Left}$  and  $\text{Left}$  and  $\text{Left}$  and  $\text{Left}$  and  $\sqrt{\text{rel}}$ 

4

**(11) y (12) deapu'a de haberla convertido a radianes puesto - que nos quedaba t en grados.** 

**Podemos apreciar que es la misma fórmula que usamos en las espirales, por lo que el maestro Sabro Higashida Miyabara en eu Libro Topografía General nos dice que la Clotoide es una vario dad de las curvas Espirales.** 

**Con la resolución oue daremos de cada una de estas curvas- que se usaron en el Metro (Linea 4) quedarán mejor comprendidas las fórmulas anteriores.** 

Como ejemplo de curva circular eecojemos la curva correspon**diente al Tramo Talismán-Bondojito (TB) en el PI=5+020.000** 

**DATOS** 

**PI=** 5+020.000  $\Delta c = 00^{\circ}$  31' 10"  $R = 3000.000$  $\text{Ge} = 0.381972^{\circ}$ **ST = 13.599m**   $Lc = 27.198m$ 

**Estos son** los datos que el proyecto nos proporciona, pero **pura la aplicación** de los mismos, nosotros como supervisores de **bemos comprobar** que sean **correctos.** 

Y procedemos con los datos siguientes el delta (Ac) y el R de proyecto.

Empezamos nor calcular el grado: Ge = 2 Are  $\text{Sen}_{\overline{2}}^{\sim}$  ; Cuerda Unitaria C=  $20.000$  m  $G_{c} = 2$  Arc Sen<sub>3</sub>- $\frac{10}{0.08}$  = 0.3819724<sup>o</sup>

por lo tanto Gc =  $0.3819724^{\circ}$  comprobamos que esta bien y proseguimos con nuestro cálculo.

 $ST = Re \tan{\frac{\Delta}{2}} - \pi$  3 000.000 tan ( 0.259722222 ) - 13.5991167m por lo Lunto 31 = 13.599m y 'Ivanzamou en nuestro edleulo

$$
LC = -\frac{\Delta c}{6c} \times C = \frac{00^{\circ} 31! 10^{2}}{0.3819724} \times 20 = 27.19800928m
$$

por lo tanto Le = 27.198m comprobando también que el último de los datos del proyecto está bien, se procede a calcular los elementos que faltan para el trazo de esta curva en el campo.

Cálculo del PT = PC + LC = 5+006,401 + 27.198 = 5+033.599  $PC = 5+006.401$  $PT = 5+033.599$ 

Conviene ordenar nuestros datos para campo como se muestra en la tabla de cálculo III.l.A.

Y como la comprobación es  $\left(\frac{d}{m}\right)$  Lc =  $\frac{\Delta}{2}$  esto implica que  $00^{\circ}$  15' 35" =  $00^{\circ}$  15' 35"

La curva se puede trazar de diferentes maneras en este caso también se calcula por deflexiones y coordenadas polares ( an gulo y distancia ) y por coordenadas rectangulares como se observa a continuación: esto es, se traza a partir del PC

 $180^\circ$  Lc  $Yn = Re (1 - cos \alpha)$  a  $Xn = Rc$  sena  $X_1 = 3.5989992$   $Y_1 = 0.00213$  $a_1 = 0.06873584$  $X_2 = 8.5989882$   $Y_2 = 0.0123$  $a_2 = 0.16422880$  $X_3 = 13.5989535$   $Y_3 = 0.03081$  $q_3 = 0.25972177$ 

Ahora a partirudel PT se traza la otra mitad de la curva con los datos siguientes:

 $X_1 = 3.5989992$   $Y_1 = 0.00213$  $a_1 = 0.06873584$  $X_{21} = 8.5989882$   $Y_{21} = 0.01230$  $a_2 = 0.16422880$  $X_{31} = 13.5989535$   $Y_{31} = 0.03081$   $\alpha_{3} = 0.25972177$ Observese que le es una distancia cualquiera ( $c = 3.599$ )

$$
\tau \cdot \tau
$$

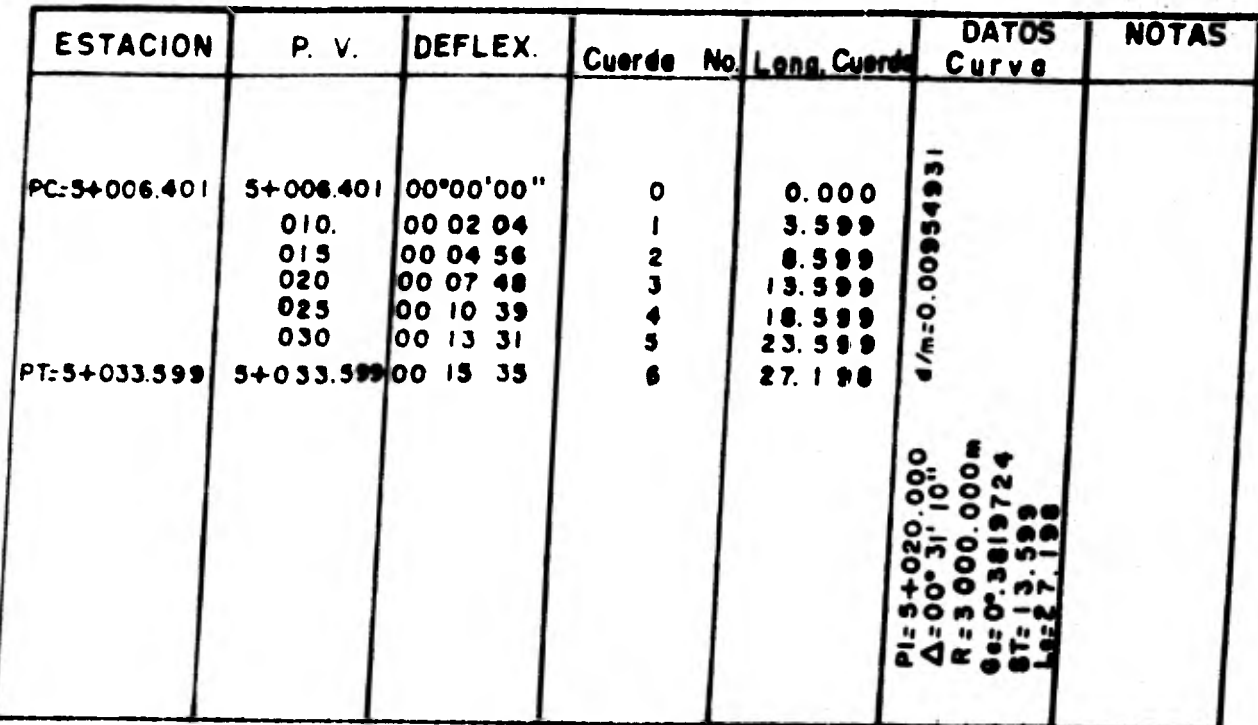

P.

TABLA de Cálculo III. I. A

**Calculada la curva anterior por los dos métodos podemos tra zarla de dos maneras para comprobar, debiendo coincidir las dos maneras de trazar con sus respectivos cálculos.** 

the 19 and changes whether the holds

present the state shows and the spin death of

**Pero nosotros necesitamos el cálculo también do las curvas espirales, y vamos a calcular una correspondiente al Tramo Talio mán-Dondojito, esta curva es de las espirales simétricas y sus datos son los siguientes:** 

**Os** =  $00^{\circ}$  57' 17.75"  $\Delta = 8^{\circ}$  45' 40" ( Der. )  $\theta = 00^{\circ}$  57' 17.75"<br> **Kc** = 19.9998  $\Delta c = 6^{\circ}$  51' 04.51"  $\Delta c = 19.9998$  $\Delta c = 6^0$  51' 04.51°  $\Delta c = 19.9998$  $Yc = 0.11111$   $Gc = 1.909859$   $Yc = 0.11111$ **Le = 20.000 Te =55.965 Le =** 20.000  $p = 71.746$ **St =35.916 Re =600.000** 

**Comprobarnos primeramente todos estos datos para poder ir a tra zar la curva al campo y no por un dato equivocado, del proyecto invertir trabajo, que podemos ocupar en otra cosa,o trazar mal distorsionando la obra.** 

Tomemos como datos buenos el delta  $(\Lambda)$  y el  $\Theta$ e,  $\Delta$ c, y el Rc:

**1.- Gc = 2 Are sen**  $\frac{C}{\sqrt{2R}}$  **= 2 Are sen**  $\frac{20}{2600}$  **= 1.9099464<sup>0</sup>**  $1: 0e = \frac{1 \cdot 145.915598}{RC} = \frac{1 \cdot 145.915598}{600.000} = 1.90985933^{\circ}$ Como podemos observar en los cálculos anteriores la manera o **fórmula que unaron** fué **la dol** inciEso!1) , ya **en el inciso**  1 el resultado se vo afectado por la función seno que es la **que non meto** el errnr.

 $\rightarrow$  2

 $2 - \text{Le} = \frac{96}{60} \times 40 = \frac{00^{\circ}}{10}$ **57' 17.75"' x 40 = 20.00001864m que es la longitud de la curva espiral. Para el cálculo de las coordenadas utilizamos las fdrmu- las dadas. por la SAROP.**   $X_0 = -\frac{L_0}{100}$  ( 100 - 0.00305  $\theta e^2$  ) =  $-\frac{20}{100}$ **crdenadas utilizamos las fórmu--<br>
<sup>2</sup> ) =**  $-\frac{20}{100}$  **( 100 - 0.0029125381 )= 19.9994175**   $Xc = -\frac{Le}{100}$  (0.582  $\theta e - 0.0000126 \theta o^3$ ) =  $-\frac{20}{100}$  (0.555769583 - $- 1.0972 \times 10^{-5}$  = 0.111151722 **Por lo tanto:Xc = 19.9994175 Yc = 0.111/51722**  3'.- Cálculo de Xc y Yc por las fórmulas de la Integral  $\bar{x}$ c = Le (1 -  $\frac{\theta e^2}{10}$ ) basta con los dos primeros términos para e- $\frac{1}{180}$  =  $\frac{1}{0.954930536}$  =  $\Longrightarrow$   $\Theta$ e<sub>R</sub> = 0.016666682 con el que entra**mos a la fórmula**   $Xc = 20 (1 - \frac{(0.016666682)^2}{10}) = 19.99944446$ comparando con **el proyecto** vemos quo da lo mismo.  $\gamma_{\text{c}} = \text{I} \cdot \left( \frac{\theta e^3}{3} - \frac{\theta e^3}{42} \right) = 20 \left( \frac{0.016666682}{3} + \frac{(0.016666682)^2}{42} \right)$  $Yc = 0.111243486$ **Por lo tanto Rc =** 19.9994146  $Ye = 0.111109006$ Con lo cual comprobuses in estes realiados son muy membinates **fectos prácticos**   $\mathbf{a_0}^0 = t^{\frac{1}{2}}$ **i**  $\cos \theta = \left(\frac{20}{20}\right)^2 \theta$  $\frac{L}{L}$   $\frac{1}{2}$   $\theta e^0 = \left(\frac{20}{20}\right)^2$   $\theta e = 0.954930536$ 

Statistical Paul

a los del proyecto por lo que podemos continuar calculando -los elementos que restan.

승규는 작업을 받고 있는 사람들이 사용하는 것이 있다.

4.-  $\Delta c = \Delta - 200 = 6^{\circ} 51' 04.50''$  Resultado muy parecido al del proyecto.

5. - Le =  $\frac{\Delta c}{9e}$ x20 =  $-\frac{6.8512500010}{1.90985933}$ x 20 = 71.74612174m 5. -  $ST = Rc \tan \frac{\Delta c}{2}$  = 600 x tan  $\frac{6.851250001}{2}$  = 35.9158663m 7. - Te =  $ST + t = D \tan \frac{A}{2}$  + (Xc - Rc sen  $\theta e$ ) = (Rc + d) --- $\tan -\frac{A}{2} + (Xc - \text{Re sen } \theta)$  donde d = Yc - Rc  $(1 - \cos \theta) =$  ---=  $0.027781006$  por lo tanto  $D = 600 + 0.027781006$  por lo tanto  $D = 600.027781$ 

 $5T = 45.964789740$ 

 $t = \text{Xc} - \text{Re}$  Sen  $\theta = 19.99944446 - 9.9995466 = 9.99939786$  por lo tanto Te = ST + t = 55.9646876

 $Te = 55.9646876$ 

Observando que este resultado es idéntico al provecto, con que comprobamos su verscidad y tenemos confianza en el proyecto en la parte que corresponde al cálculo del eje de la vía. Lo que a continuación sigue es el cálculo de las cuerdas nara el trazo de la curva, se pueden tosar cuerdas del tamaño que se quiera todo depende de que claros se necesiten. Generalmente en Ferrocarriles y Casinos no acostumbra dividir las curvas en 10 partes, en este caso la transición es muy pequeña (Le = ?Om), si las neceridades requieren el trazo de esta curva a cada 2m se nuede hocer di no a cada 5% en suficiente. Para el edlento de catad curvas existes tumbién tiplas das pro-

90

porcionan Ferrocarriles y SAHOP o algunos textos extranjeros. estas nos dan cantidades que multiplicadas por el Radio de la curva a veces o por algún parámetro de ésta, nos dan las coor denadas o elementos que la conforman.

Nosotros preferimos el cálculo directo con las fórmulas, ya -que hoy en día somos afortunados, con ayuda de las minicomoutadoras de bolsillo comunmente llamadas calculadoras.

Ver Tabla III.1.8.

Para 5m

\n
$$
\theta = \left(-\frac{L}{2\pi}\right)^2 \quad \theta e = \left(-\frac{5}{25}\right)^2 \quad (0.954930555) = 0.059693159
$$
\n
$$
\theta_R = 0.0010416676
$$
\n
$$
x_{5m} = 5 \quad (1 - \frac{\theta R^2}{10}) = 4.99999946
$$
\n
$$
x_{5m} = 5 \quad \left(-\frac{\theta}{3}\right) = 0.0017361126
$$

Para  $5 + 5 = 10$ 

$$
\theta = (-\frac{10}{20})^2 \theta e = 0.238732638 \tRightarrow \theta_R = 0.0041666705
$$
  
\n
$$
x_{10m} = 10 (1 - \frac{10}{10}) = 3.99998264
$$
  
\n
$$
x_{10m} = 10 (-\frac{\theta}{3}) = 0.013888901
$$

Para 10 + 5=15

 $\theta = \left(-\frac{15}{20}\right)^2$   $\theta e = 0.537148437$  $\theta_p = 0.0093750037$  $X_{15r}$ = 14.99986816  $Y_{15m}$  = 0.046875043

Para  $15 + 5 = 20$ 

 $A = 0.954930555$  $G_{10} = (1.4316566422)$ 

 $X_{\text{COM}} = 10.39944446$  $Y_{20m} = 0.111111212$ 

Hasta aqui el cálculo de las coordenadas rectongulares y pro-sigue el cálculo de las coordenadas polares, que nos sirven pa ra trazar la curva y tener una manera sés de comprobar nuestro trazo en el campo ya que esto implica el trazo por dos métodos esto es por coordenadas y por deflexiones.

Ins coordenadas polares no en otra cosa que dividir la coordenada "Y" entra la coordenada "X" y sacor el arco cuya tangente es esta cantidad; la distancia "S" se obtiene haciendo - $s^2 = x^2 + y^2$  6 sea el teorema de Fitágoras.

Se prescinde de este cálculo nor obvis y solamento se pone en la tabla o registro anterior; Tabla III.1.B.

Igualmente en el registro se observa que el SC difiere ? mm -respecto a la suma de los 5m que le preceden al cadenumiento anterior.

Hasta aqui el cálculo de las coordenadas de la curva Espiral. ouedandonos pendiente el cálculo de las coordenadas de la curva circular. Las coordenadas de la circular se pueden obtener por varios criterios, pero nosotros las varos o calcular mediante las fórmulas struientes

- Xc = Coordenada Rectionular del co
- Ro = Radio de la curva circular.
- $\Theta$ e = Deflexión de la espiral.
	- a = El Angulo subtendido por una longitud de greo cualquiera on crados.
- d = Al desalojaziento que provoca la curva circular recosoto 4 In Espiral.
- đ.  $= Yc - Pc$  (1 – contro)

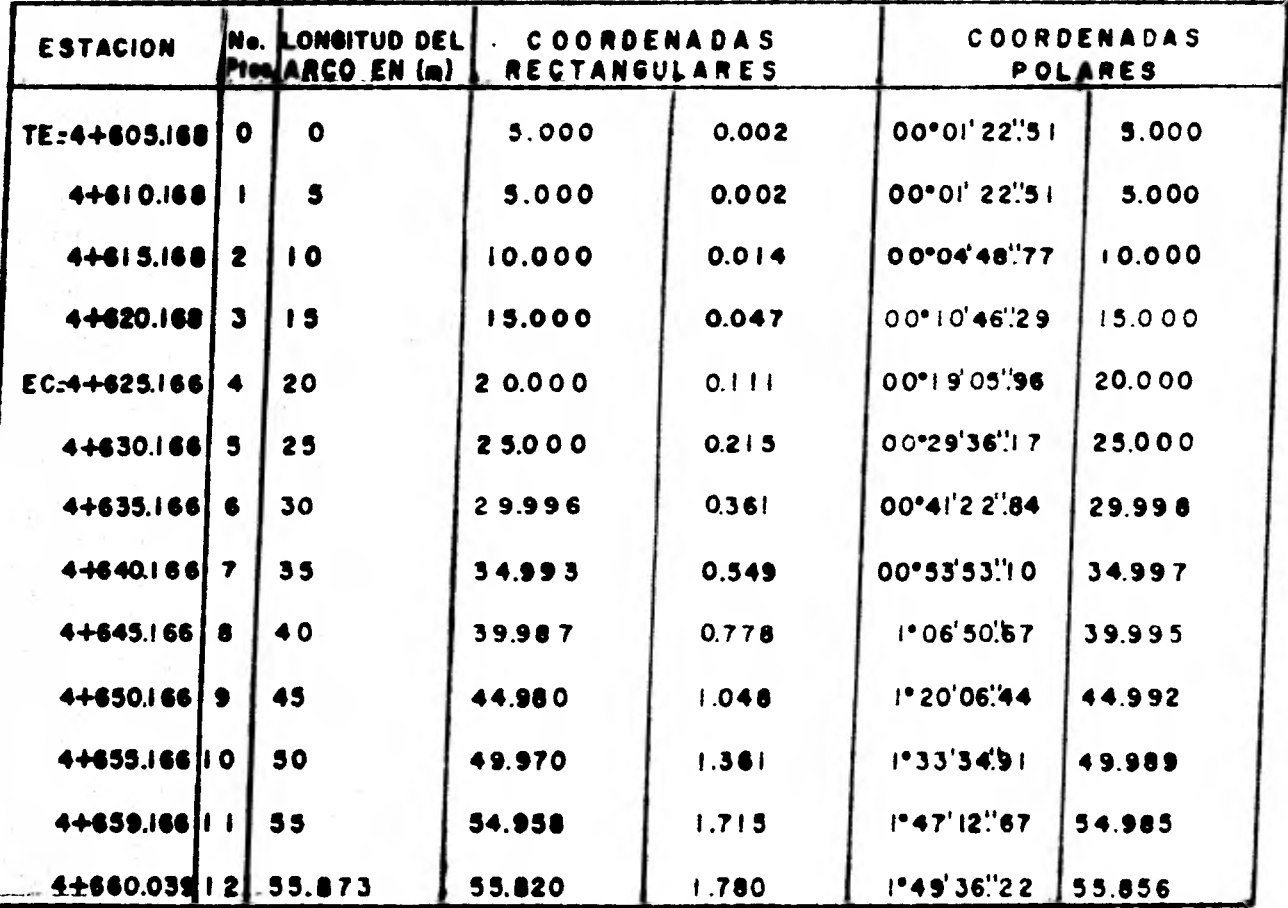

TABLA III.I.B.

Y como d = 0.027781006 procedemos al cálculo de las siguientes coordenadas llegando hasta la mitad de la curva circular y la otra mitad serán simétricas. diferenciando solamente la forma. en la que se trazan éstas, no así en el cálculo, ya que estas curvas usadas en el metro son simétricas, siendo la transición de entrada y salida iguales respectivamente.

5m  $\alpha$  = 0.477464829 Para 10m  $\alpha$   $\acute{s}$  = 0.954929658  $\bullet$ 15m  $\alpha$   $7 = 1.432394489$ ū 20m a  $\frac{1}{8}$  = 1.909859319  $\mathbf{r}$  $25m \alpha$  g = 2.387324149  $\mathbf{u}$ 30m  $\alpha$  10<sup>m</sup> 2.864788978 m. "  $35m$  a  $17 = 3.342253808$ 35.873m a  $12^5$  3.425619171  $\mathbf{H}$ 

$$
a = -\frac{130}{\pi} \frac{L}{Rc}
$$

 $X_{R}$  = Xc - (Re sen  $\Theta$ ) + (Re sen  $(\Theta e + \alpha_{R}^{\circ})$ ) = 19.9984 - (500)  $19.9994446 - 9.9995466 + 14.9984472 = 24.9983452$ por lo tanto  $\bar{x}_{\rm g} = 24.998$ m  $Y_{5} = d + Re (1 - cos (\theta e + \alpha_{5}) ) = 0.027781006 + 600 (1 - cos \theta)$ cos (1.432395384) ) = 0.027781006 + 0.187488 = 0.215269006 por lo tanto Y<sub>5</sub> = 0.215269006m  $y_{\text{w}} = 00^{\circ} 29 \cdot 36.17^{\circ}$ 

De isual manera se calculan las demás coordenados.

$$
X_6 = 29.9962036
$$
  
\n
$$
Y_6 = 0.361037006
$$
  
\n
$$
N_6 = 00^9 411.77.84
$$

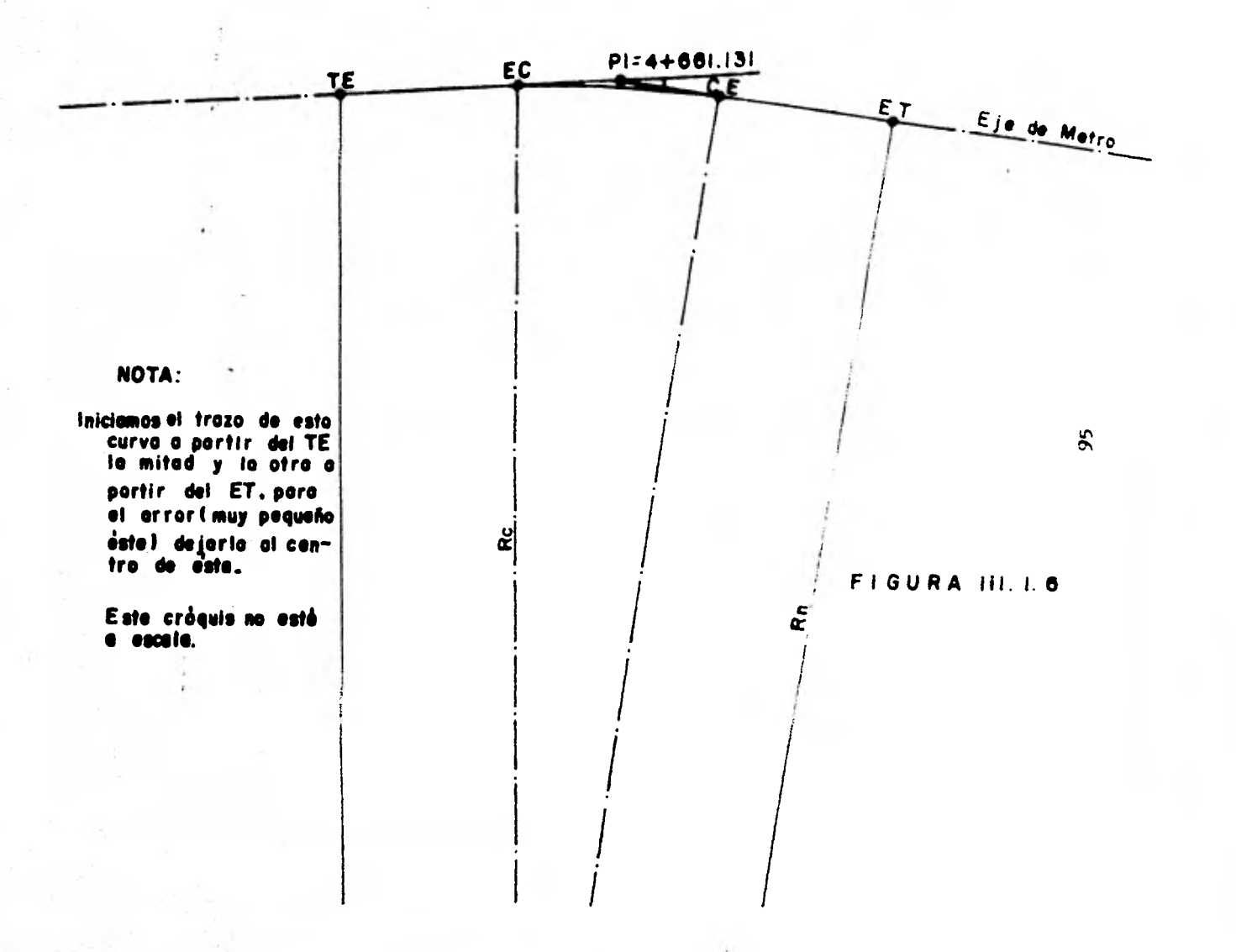

 $X_7 = 34.9926742$  $Y_7 = 0.548539006$  $\pi_{7}$  = 00<sup>0</sup> 53' 53.10"  $X<sub>8</sub> = 39.987409$  $Y_{\rm A}$  = 0.777625006  $V_{\rm A} = 1^{\rm o} 06! 50.67$  $X_{Q} = 44.980063$  $Y_q = 1.048327006$  $W_q = 1^0 20$   $06.44$  $X_{10} = 49.970284$  $Y_{10} = 1.360621006$  $W_{10} = 1^0$  33' 34.91"  $x_{11} = 54.9577318$  $Y_{11} = 1.714495006$  $N_{11} = 1^0$  47° 12.67"  $X_{12} = 55.8282298$  $Y_{12} = 1.780543006$  $V_{12} = 1.826728$ 

Estas son las coordenadas para la mitad de la curva igualmente se usan para la otra mitad, modificando unicamente el cude namiento. A continuación calculamos las coordenadas de cada una de las columnas que caen en la curva, va que nos den los clared los entructuristas. Ver figura HI, 1.7.

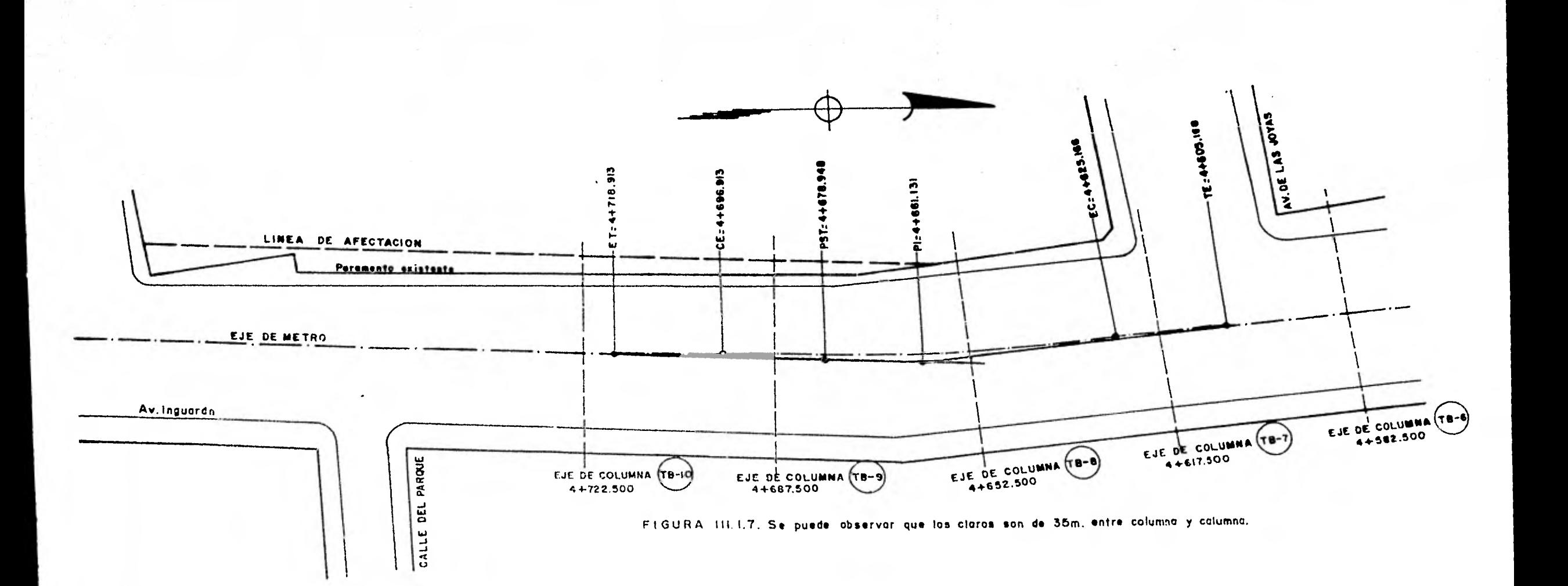

 $= 4.4605.168$ TZ TE-7 = 4+617.500 Cae en la Curva Espiral.  $T3 = 8$  = 4+652.500 Cae en la Curva Circular CE= 4+625.166  $TB=9$  = 4+687.500 Cae en la Curva Circular  $= 4 + 718.913$ ET  $T - 10 = 4 + 722.500$ 

Calculo para las coordenadas del punto central de la columna -TE-7 que nos quedó dentro de la transición:  $\theta = \left(-\frac{L}{L_{\infty}}\right)^2$   $\theta e = \left(-\frac{12}{2}\frac{332}{2}\right)^2$   $(\frac{00^0}{27}, \frac{57}{17}, \frac{75}{17}) = 0.363060357$  $\theta_R = 0.0063365986$  radianes.<br>  $\theta_R^2 = 12.332 (1 - \frac{(00^9 \cdot 57 \cdot 17.75^{\circ})^2}{10}) =$  $= 12.33195043$ Yc = L  $\left(-\frac{\Theta_R}{2}\right)$  = 12.332  $\left(-\frac{00^{\circ} \cdot 57^{\circ} \cdot 17 \cdot 75^{\circ}}{2}\right)$  = 0.026047644 por lo tanto Xc = 12.332m  $Yc = 0.026m$  $V = 00^{0} 07$   $15.67$  $\mu$  = 90<sup>0</sup> 14 · 31.34 ·  $S = 12.332m$ 

Cálculo para el punto central de la columna TB-8 Del EC a la TB-8 hay una distancia = 27.334m que nos da una -- $\alpha = ?.610204729$  $X = Xc - (Re \text{ sen } \theta c) + (Re \text{ sen } (\theta c + \alpha))$  19.9994446 - (600 sen 0.954930555<sup>0</sup>) + (600 sen (3.565135284) )  $X = 13.9994446 - 9.795406 + 37.3093224$  $X = 47.3032204$ 

 $Y = d + \text{Re} (1 - \cos (\theta e + \alpha)) = 0.027781006 + 600 (1 - \cos \alpha)$ **(3.565135284) )**   $Y = 0.027781006 + 1.16115 = 1.188931006$  $Y = 1.188931006$ Por lo tanto  $x = 47.310$  $Y = 1.189$  $W = 1^{\circ} 26! 22.78"$  $S = 47.32493867$ Estas dos columnas se deben trazar dende el TE. A continuación calculamos las coordenadas de la otra columna que cayó dentro de la curva circular. Estas coordenadas las vamos a calcular a partir del ET por ser una condición de la proyección de loa puntos de la curva nobre la subtangente y trazar posteriormente desde el mencionado ET. Del CE al centro de la columna TB-9 tenemos 9.413  $=$  $\bullet$  = 0.898875287  $X = Xc - (Rc \text{ sen } \theta e) + (Rc \text{ sen } (\theta e + \alpha)) = 19.999444 - (600$ sen 0.954930555) + (600 sen  $(1.853805\cdot 42)$ )  $X = 19.9994446 - 9.9995466 + 19.4096226$  $X = 29.40952054m$  $Y = d + Re (1 - cos (\theta e + a)) = 0.027781006 + 600 (1 - cos$ 1.853805842)  $Y = 0.027781006 + 0.314023$  $Y = 0.341809006$  $X = 29.410$  $Y = 0.342$ 

## $\bar{x} = 00^{\circ}$  39' 57.18"

**S = 29.412** 

**Una vez más recalcamos que esta columna se traza desde el WP.**  Y hasta-aquí el cálculo completo de 1<sup>'</sup> curva y las coordena**das de las columnas situadas en la curva que tomamon corno e jemplo, de como se calculan las mencionadas curvas Espirelen que intervinieron en el diseño de la LINEA 4 DEL METRO ELUVA— DO.** 

**Cuadro de Construcción de los elementos de las Columnas. CADENAVIE5TOS Y X W° S en "m" 23-7 = 4+617.500 0.026 12.332 00**<sup>0</sup>**07' 15.67" 12.332 T3-8 = 4+652.500 1.189 47.310 1**° **26' 22.78" 47.325**   $T5-9 = 4+687.500$  0.342 29.410 00<sup>0</sup> 39' 57.18" 29.412 **panera de efectuar el cálculo de una Curva Clotoide seeán** los **franceses mediante sus tablas, cuyo título en Alemán y Yruncen es respectivamente:** 

**otlothoidentafel"** 

**"2able de Clothoide".** 

Para el cálculo se parte de la consideración que la pendiente **máxima de enlace para los poraltes no debe sor mayor de 4 mm/m quedando esta consideración definida por la expresión < 180 en la que "V" os la velocidad máxima permitida. Por**  lo que en caso extremo se tendría SN =  $\frac{180}{45}$  = 4 mm. **Establecida la condición para el** cálculo **de la pendiente máxi ma se calcula la velocidad máxima "V" en función del Radio No zinal (Igual que en las Enoirales)** por nedio **de la oxprenión**  V = 5.13<sup>Rn</sup>, el valor obtenido por medio de la fórmula en re-dondeanio su valor intediato inferior chemplo: Fars el radio Rn = 150 m  $-5.13\sqrt{150}$  = "62.2941188", por lo que

'9

**se deja en 60 km/a, laoplicación de la panada fórmula ea para radios inferiores a los 250m. Para radios mayores o iguales a 250m por razones de orden práctico y do acuerdo a los estudiou realizados por la SOPRETU se considera una velocidad máxima de 30 km/h.** 

**Una vez que se tiene conocida la velocidad so calcula al peral 11.8**  $v^2$  **va- 11.8**  $v^2$  **va- 11.8**  $v^2$  **valor al cual se le restan 30 mm para encontrar el valor del peralte práctico calculado (Hrc) y este 30 redondea a su valor inmediato superior para conocer el valor del peralte práctico (11r) que se va a aplicar. Cuando el valor del peralte calculado (Hrc) es mayor de 160 mm se coneidora un peralte, práctico. (Hr) de 160 =my que os el valor máximo del peralte que se puede considerar, por ejemplo:** 

**Para Rn s 500m V= 80 km/h**   $H_t = \frac{11.8 (80)^2}{151.04}$  m  $Hrc = 151.04 - 30 = 121.04$  m **por lo que Hr = 122 mm** 

**Para velocidades máximas y peralten prácticos consultar tabla**  anexa, tobio 111.1.C, (TABLA DE Velocidades Máximos y Perottes Prácticos). **Establecida la velocidad máxima, ce calcula la pendiente máxi- . a- ; conocido ente valor, se calcula ln <del>m</del>** de enlace SM =  $\frac{180}{9}$ **longitud teórica do** ln **clotoide requerida (Ltc) utilizando la fórmula Ltc =**  $\frac{Hr}{SK}$ **, establecido el valor de Ltc se calcula el valor de una constante (** $\xi$ **) épsilon que servirá para entrar a las tablas do las clotoiiee unitarias ( las mencionadas al prin cipio)defintdar al principio del c-pitulo: para calcular el va**lor de ópsilon ne emples la longitud teórica de la clotoide y

100

- $U =$  Distancia del punto "A" al Xc.
- H = Distancia del punto "A" al CC.
- $S = Cuerda$  larga (Distancia del TC al CC).
- $W = DeflexiSn$  al  $CC<sub>n</sub>$
- P = Distancia normal de la Curva Circular real del CC a la subtangente total.

St = Subtangente de la Curva Circular Real.

 $A = \sqrt{RL}$ 

Todas las fórmulas y razonamientos anteriores para el odleulo de la Clotoide son directamente tomados de los apunten para el cálculo de Clotoides de la empresa Nexicana Aerofoto actual mente ISTNE\_

Pero entremos a calcular la curva localizada en el tramo 30ndojito Consulado y PI =  $5+843.347$ 

 $\tau = 2^{\circ}$  33'40"  $\Delta = 6^{\circ}$  32' 40.50" (122)  $\tau = 2^{\circ}$  33' 40" Lel = 62.559  $\Delta c = 1^{\circ} 25' 20.49''$  Lel = 62.959  $Xc = 62.547$   $Tc = 71.300$  $X_c = 62.547$  $Ic = 17.372$  $Yc = 0.932$  $Yc = 0.932$ Gc = 1.637573<sup>0</sup>  $St = 8.686$  $Re = 699.767$  $P_{\text{in}} = 700.00$ 

 $Hr = 160$  mm

como  $V = 70$  km/h  $Sy = \frac{180}{y} = \frac{180}{70} = 2.571423571 \implies S1 = 2.5714$ Ltc =  $-\frac{3r}{3} = -\frac{160}{2.5714} = 62.2222443$   $\implies$  Ltc = 62.2222  $\xi = \frac{\text{Lte}}{\text{m}} = \frac{62.22222443}{700^{2244}} = 0.0888888892 \implies \xi = 0.0838888522$ 

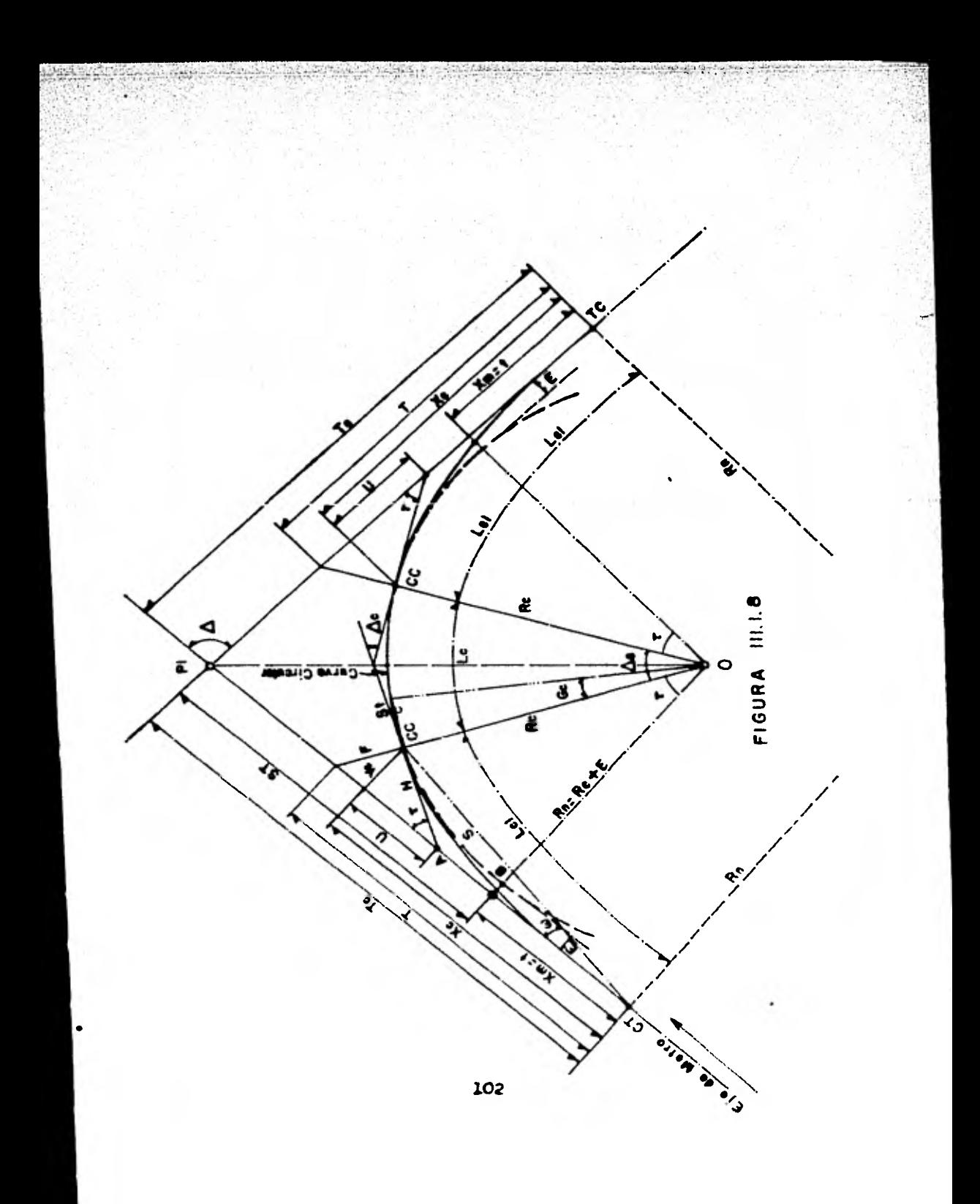
**y el Radio nominal, de donde en. -Lt°** y **eztableoiendo este vslor se busca en las tablas, tomando en cuenta que de no on contrarse este valor exactamente se tomará el inmediato cupo rior, localizando el valor en las tablas, queda definido el renglón de donde se tomarán los valores de la Clotoide Unitu ría que multiplicadas (las variables) por el parámetro A que**  se dió al principio, nos dará los valores reales de la Clo-**toide buscada veamos el dibujo de la** clopoira, **(Fig. III.1.**  8.) •

#### **SIWBOLOGIA**

**PI = Punto de intersección de ion tanaontes. = Deflexión en el PI TC = Punto de paso de la tangente a la Clotoide. CC = Punto de paso de** la. **Clotoide a la Curva Circular. CC = Punto de paso de la Curva Circular a la Clotoido. CT = Punto de paso de la Clotoide a la Tangente. <sup>=</sup>Angulo total de cada Clotoide. to:= AnRulo Central de le Curva Circular Peal. Go = Grado de la Curva Circular Real. Rh = Radio de la Curva Circular nominal. Re = Radio de le Curva Circular Real.**  Tc = 3ubtengente total (Distancia del PI al TC) **T = Abscisa de la subnormal. Xc = Abscisa del punto CC. Ye = Ordenada del junto CC. Xm = Abacioa del punto "73". E = Ordenada del nunto "9".** 

que para efectos de entrar en las tablas será  $\boldsymbol{\xi} = 0.089$  una vez localizando en la columna de las tables a la E y el valor 0.089 en ese renglón podemos sacar todos los datos, 1a. deflexión de la clotoide y los demás elementos unitarios que aultiplicados por A nos darán los elementos para esa curva de Rn =  $700$  m

Estos son:  $A = \frac{Rn}{r} = -\frac{700}{3.344482} = 209.2999753$  $\tau = 2^0$  33' 40"  $T = 3.344482$  $P = 0.299$  $\lambda = 0.000333$  $E = \lambda$  · Rn = 0.000333 x 700 = 0.2331 =  $E = 0.2331$ Re = Rn - E = 700 - 0.2331 = 699.7669  $\implies$  Re = 699.767  $A = \text{Re}$  =  $r = 699.767$  = 3.344482 = 209.2302784  $\Rightarrow$  A = 209.2302784 Lcl =  $P \times A = 0.299 \times 209.2302784 = 62.55985324 =$  $\implies$  Lcl = 62.559985324  $X_0 = X$   $A = 0.298940$  x 209.2302784 = 62.54729942 =  $\implies$  Xc = 62.54729942  $Y = Y$   $\cdot$  A = 0.004455 x 209.2302784 = 0.93212089 =  $\implies$  Yc = 0.93212089  $Xm = Xm + A = 0.149490 \times 209.2302784 = 31.27783431 =$  $\implies$   $5a = t = 31.27783431$  $S = S \cdot A = 0.298973 \times 209.2302784 = 62.55420402 =$  $\implies$  5 = 62.55420402 En esta curva se siguió un criterio may especial ya que la curva espiral tiene una longitud no cerrada, esto os -------

Lel =  $52.559$  y mediante una proporción me buseó una  $P_0$  para -

3.04

60m como sigue 0.299/62.547 =  $-\frac{\rho_1}{65}$ , esto da  $\rho_4$  = 0.286824308 y dividiendo esta Paentre 10 nos dá un Pe= 0.029 con 1a que tenemos la decima parte de la espiral de 60m. esto nos dará un error muy pequedo que observaremos en los 2.547 que nos -faltarán de la espiral y con el dato  $P_1 = 0.029$  entramos a -las tablas mencionadas al principio y obtenemos las coordena-(ver Tabla III.1. $C$ ). das como sigue:

Las coordenadas "X" mayúscula y "" mayúscula se obtienen mul tiplicando los valores unitarios x minuscula y y minuscula por el valor de A.

Con estos datos ya estamos en condiciones de trazar en el cam po nuestra curva de Transición, igualmente se pueden obtener las coordenadas polares, dividiendo las coordenadas "Y" entre la "X" obteniendo el ángulo tangente (  $\ddot{u}$  = Arc tan  $-\frac{y}{v}$ -) y  $24$ cuerda  $S = \sqrt{Y^2 + Y^2}$ 

Y hasta aquí el criterio de los franceses por medio de sus Tablas. haciendo hincapié que estos resultados iguales se puedon obte ner con las fórmulas que usamos para el cálculo de las Curvas Espirales, por lo tanto este cálculo no lo repetimos por ob-vio y para verificar este criterio vamos a calcular los can-tros de las columnas que quedaron en la curva que nos ocupa por medio de las fórmulas que usamos en la curva espiral y -comprobar lo anterior.

**TC**  $= 5 + 772.047$  $30 - 10 = 5 + 703.500$  $BC - 11 = 5 + 933.500$  $= 5 + 934.606$ CC

## VALORES UNITARIOS DE LAS TABLAS

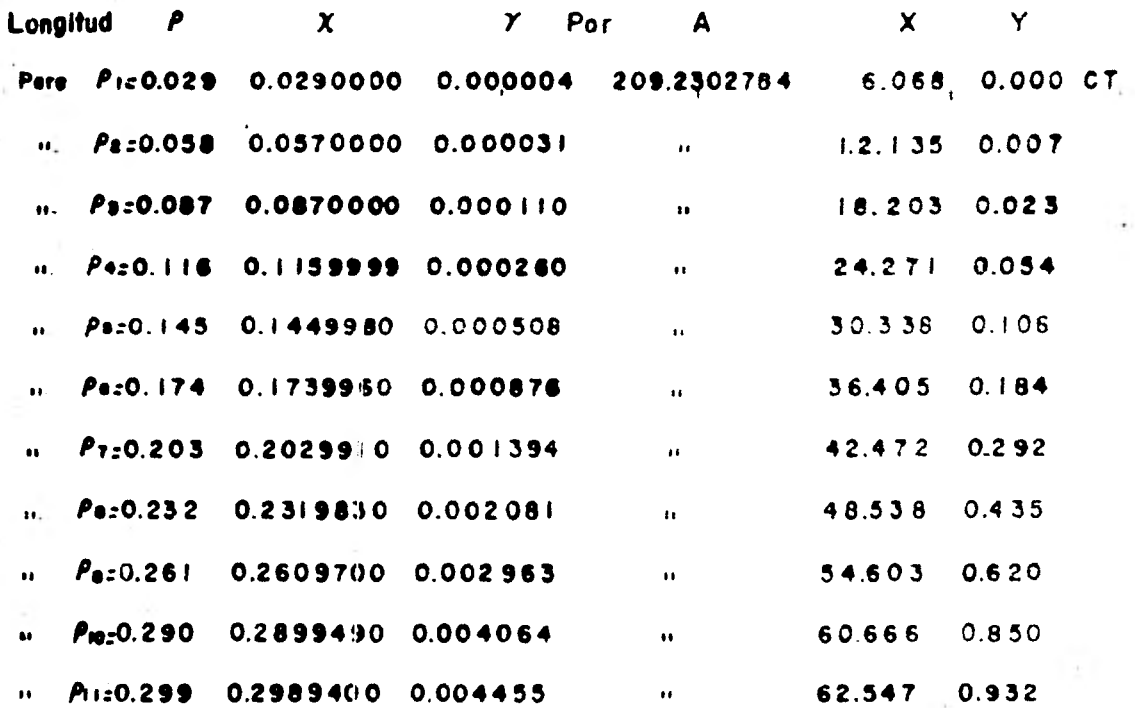

TABLA III.I.C

 $CC = 5+851.973$  $70 - 12 = 5 + 963.500$  $33 - 13 = 5 + 893.500$  $= 5 + 914.537$ **CP** 

Como se aprecia en la figura III.1.8 podemos ver cuantas co-lumnas estan en la curva: Las fórmulas son:

 $\mathbf{r}^* = \left(\frac{L}{LC1}\right)^2 \mathbf{r}$   $\mathbf{r}_n = -\frac{\mathbf{r}^* \times \pi}{1800}$ <br> $X = L \left(1 - \frac{\pi^*}{1000} + \frac{\pi^*}{2100}\right)$ 

$$
Y = L \left(-\frac{\tau_R}{3} - \frac{\tau_R^2}{42} + \frac{\tau_R^2}{1320}\right)
$$

 $\tau$  = Angulo de Deflexión total de la Espiral.

 $\tau_{\rm p}$  = Tao en radianes.

 $\tau^0$  = Tao en grados.

 $L =$  Una distancia cualquiera.

En las fórmules para calcular las coordenadas en "X" usaremos hasta el 2do. término en la "Y" usaremos hasta el ler. término pués ya que la aproximación en campo es como máximo al milimetro, por lo que al despreciar los otros términos para o-fectos prácticos no nos acarrea error. Sigamos con nuestro cálculo:

La distancia del TC a la 30 - 10 cs de 26.453m Sobre la Enpiral.

La distancia de C - 10 a la BC - 11 es de 35.000m Sobre la -Espiral.

La distancia del CP a la 22 - 13 en de 15.037m Sobre la Tran-

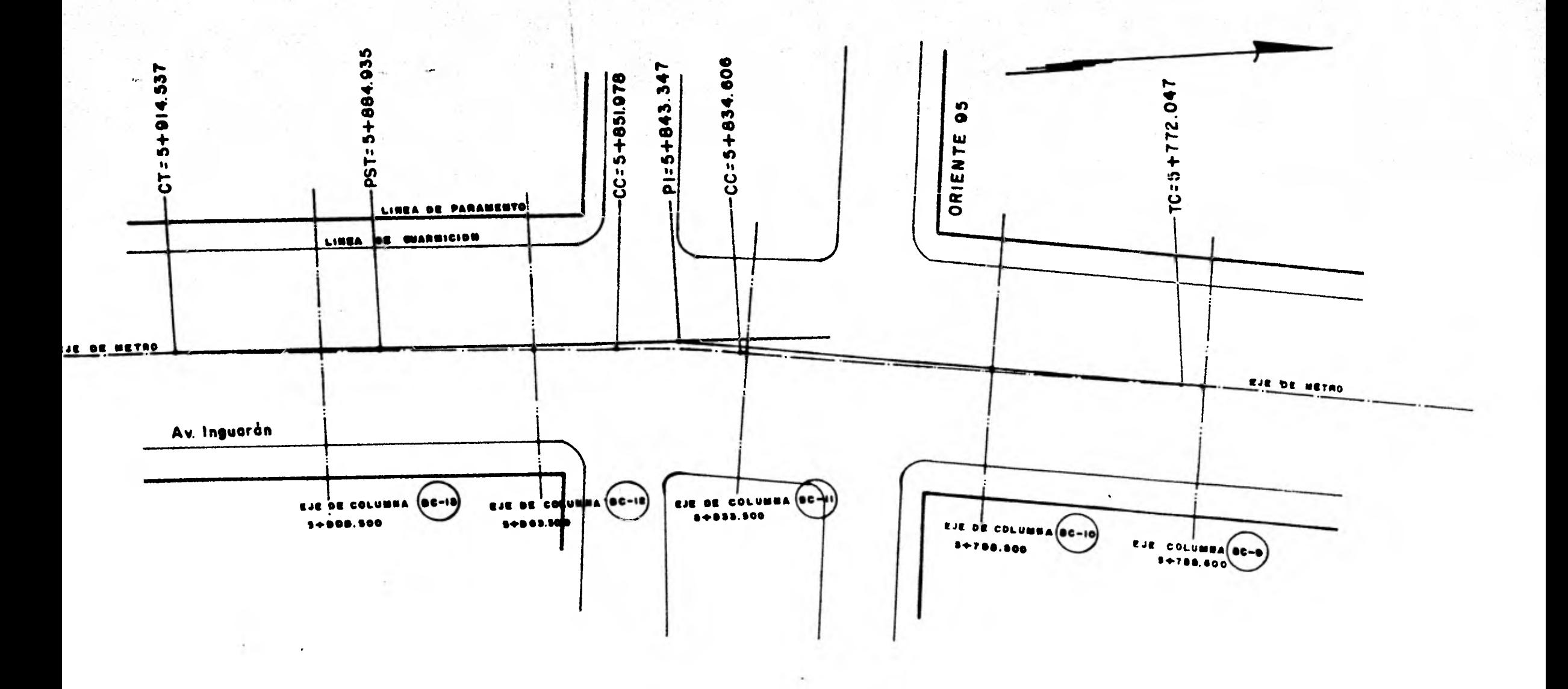

 $\sinh 4\pi$ . La distancia de 3C - 13 a 1a 3C - 12 es de 35.000m Sobre 1a Espiral. Para 1a BC - 10 - $\tau^0 = (\frac{L}{1c1})^2 \tau = (-\frac{26.453}{62.559})^2 (2^0 33' 40'') = 0.457929562^0$  $\mathbf{r}_n = \frac{\mathbf{r}^0 \mathbf{x}}{1800} = \frac{(0.457929562) (\mathbf{r})}{1800} = 0.0079923787 \text{ rad.}$  $X = L (1 - \frac{\tau_0^2}{10}) = 26.453 (1 - \frac{(0.0079223787 \text{ rad})^2}{8} )$ 26.45283104  $Y = L (-\frac{r_{n}}{3}) = 25.453 (-0.0079923787)) = 0.07047413$ W = Arc ten  $\frac{y}{7}$  =  $\frac{-0.07047413}{26245283104}$  = 00<sup>0</sup> 09' 09.52"  $x = y^2 + x^2 = 25.45292491$  $X = 25.453$  $Y = 0.071$  $W = 00^{9} 09! 03.52$ "  $\mu = 90^{9} 23! 34.05$ " Para  $30 - 11$ .  $\tau^0$  =  $\left(-\frac{61.453}{25.255}\right)^2$   $2^0$  33' 40" = 2.471354247  $\tau_{\bullet} = 0.043133268$  $X = 61.44156685$  $Y = 0.883556239$  $Y = 00^9$  49. 25.97"  $\mu = 91^{\circ} 38! 50.91$  $S = 61.44791946$ Coordenadas para la BC - 13.  $\tau^0$  =  $\left(-\frac{16.837}{25.566}\right)^2$  2<sup>°</sup> 33' 40" = 0.185514662  $T_{\text{m}} = 0.0033372416$ 

**16.83698235 Y al 0.18171845**   $\mathbf{V} = 00^{\circ} 03^{\circ} 42.62^{\circ}$ **S 11 , 16.83699215**   $\mu$  = 90<sup>°</sup> 07<sup>°</sup> 25.24<sup>"</sup> **Coordenadas para la BC - 12 5 .037 r. \*** *(*   $\frac{51.037}{62.559}$ )<sup>2</sup> 2<sup>o</sup> 33' 40<sup>\*</sup> = 1.704586718 **TR = 0.02975065**  1 **• 51.03248271 Y • 0.506127972**   $M = 00^{0}$  34<sup> $\cdot$ </sup> 05.62<sup> $\bullet$ </sup> **3 = 51.03499246** 

 $\mu = 91^{\circ} 08! 10.90$ \*

La cantidad  $\mu^*$  nos sirve para ubicar los ejes radiales de las **columnas en curva y se calcula mediante la expresión:** 

 $\mu = (90 - \text{W}) + \tau^{\circ}$  donde  $\tau^{\circ} = (\frac{L}{L \cap \tau})^2$  T

La expresión matemática  $\mu = (90 - \mathbb{W}) + \mathbb{F}$  es muy fácil de **demostrar, aclarando que con seta expresión solamente se calculan las direcciones de loe ejes radiales en las curvas espi ralee y para los ejes radiales en las curvas circulares la ecuación que se usa es diferente.** 

## **C A P.I T U L O IV**

**Control Planimétrico y Altimétrico** *de* **la Obra.** 

#### CONTROL ALTIMETRICO DE LA OBRA

De fundamental importancia es el Control Altimétrico de la obra, puestya que esta linea es elevada y por intuición po demos decir que los niveles son determinantes y decisivos.

#### **NIVELACION**

Mivelar es determinar la diferencia de alturas entre dos puntos de un terreno. Las alturas de estos puntos pe toman sobre PLANOS DE COMPARACION diversos, siendo el más común y el que se usa para la obra del Metro es el Nivel del Mar. A estas altumas de los puntos sobre esos planos de comparación, se les llama COTAS o ELEVACIONES cuando son respecto al Mivel del Mar, o ALTURAS y a veces MIVELACIONES.

A veces se toma como punto de referencia el NANE esto es el -Nivel de Aguas Máximo Extraordinario, o sea el punto máximo al que suben las aguas de los ríos. Otro plano de comparación que se toma es el SNEM, que es la cota SOBRE EL NIVEL MEDIO d DEL MAR. punto que se determina después de hacer muchas obser vaciones y mediciones entre las Marens Altas y las Mareas Bajas. Desde estos puntos se corren las nivelaciones tierras-adentro para saber las alturas de las ciudades. estos datos -nos sirven también para otros estudios.

Además, todos los Aeropuertos u obras importantes deben localizarse mediante sus tres coordenadus, esto es, Latitud, Longitud y Altitud, la primera respecto a los polos a partir del Ecundor, que toma como latitud  $0^{\circ}$  (cero grados) y sobre las lineas que van de polo a polo llamados ieridianos; la Longitud se mide sobre los Paralelos " auc pueden o no ser Lincas

Minas. y que se toman como punto de partida el Moridiano de Greenwich: y finalmente la Altitud que es como ya mencionamos antes la comparación del plano del Nivel del Mar y el punto deseado.

La obra del Metro Altimétricamente está referida al Nivel Medio de las aguas del Mar. más específicamente a los Bancos --Profundos ubicados en la Glorieta Peralvillo y al de Atzacoal co; se dice que son Profundos por considerarseles relativamen te fijos, esto es que se encuentran aobre capas resistentes o macizos recosos bastante profundos, por lo que se consideran muy confiables para las diversas obras en la zona Metropolita na.

#### LOCALIZACION DE LA ZONA METROPOLITANA

La zona metropolitana como ya mencionamos antes en su mavor parte está sentada sobre un lago desecado. y como consecuen cia nuestro subsuelo está constituido por un 80% de agua y 20% de tierra o material sólido. Esto ocaciona que al extraer, agua del subsuelo por diferentes motivos para surtirnos de agua potable, por obras, etc. el terreno experimenta constantes hun dimientos y como consecuencia inestabilidad en los Bancos de -Hivel, lo que hace buscar lugares como los antes mencionados para establecerlos, o bien construirlos mediante pilotes incados en la tierra hasta que la punta de estos descanse sobre en pas resistentes (capas rocosas) y lus cabezas de estos pilotos nos sirvan como bancos de Nivel Profundos y confiables. A partir de los Bancos Profundos Atzacoalco (BNAT<sub>n</sub> = 2245.008 SN!') y el Banco Profundo de la Glorieta Peralvillo (BN OP =

= 2332.063) se corrieron nivelaciones de precisión a lo largo

11?

de toda la Linea 4 del Metro y se ubicaron una serie de Ban cos de Nivel Auxiliares. Satos Sancos Auxiliares se pusieron generalmente sobre las calles transversales o adyacentes a las de la obra y a una distancia promedio de 90m. para que no fueran a ser tocados por las maniobras que se eje cutan en la obra. Estos bancos se establecieron sobre clavos-bala en las aceras o elementos prominentes, tornillos de la base de los arbotantes, postes de fierro y concreto de la luz, o labrados con cincel sobre las aceras o en luga res estratégicos. etc..

El método de nivelación que se usó indiscutiblemente que te nia que ser el de precisión, esto es con lectura de tres hi los y doble altura de aparato.

NIVELACION DIRECTA Y RIVELACION

#### INDIRECTA

Expliquemos brevemente cuantos tipos de Hivelación hay: a saber son Dos, la llamada DIRECTA o TOPOGRAFICA y la Indi recta que a su vez se subdivide en "ivelación Barométrica y Nivelación Trigonométrica. La Nivelación Directa su cubdivi de también en dos métodos, el de Nivelación Diferencial y el de Nivelación de Ferfil.

En el Mótodo de Mivelación Directa, se pueden efectuar las nivelaciones ya sea de las soncillas (que son rápidas y oco nómicas, aunque no muy de confiar pues mucho influye la ex periencia del Ing. "ivoludor), y las de precisión que son de más confianza por ser comprobables.

La Nivelación Diferencial tiene por objeto la determinación del dennivel entre des pautos.

 $1!3$ 

La Mivelación de Ferfil es determinar el decarrollo de la proyección vertical de la intersección del plano vertical que contiene el trazo de una línea con la superficie del te rreno que ésta atraviesa.

#### INSTRUMENTOS DE MIVELACION

Existe una gran variedad de Nivelos para el trabado de nivelación, así como una gran cantidad de Miras'o Estadales que también se utilizan en las nivelaciones.

Entre la diversidad de EQUIALTIMETROS podemos mencionar los siguientes: el couialtimétro "Y", el Dampy, el Reversible, el Basculante y el Automático.

A continuación doy una explicación superficial de los niveles automáticos nor ser los que aquí se usaron especialmente los de la casa Zeiss, que han logrado una innovación fue damental con el instrumento donominado Zeims Opton Ni 2. Es este un nivel que utiliza un péndulo invertido en lugar de un nivel de liquido para obtener la dirección de la spavedad. El néndulo está soportado por cuatro hilos y hace funcionar un prisma de espejos que recoge efectivamente la innaen de los puntos a la del punto analítico, sobre la cruz filmr cuando se inclina el anteojo. La visual se conserva siem-pre horizontel por medio del péndulo.

En la figura IV.1.1. se precenta este instrumento. La figu ra IV.1.2. indica su funcionamiento en forma esquemition. La parte superior representa el anteodo horizontol. Cuando se inclina el anteojo hacia atrás, como no representa en la parte inferior de la figura, el péndulo se mueve hasta que su centro de gravedad queda sobre la interpección de -

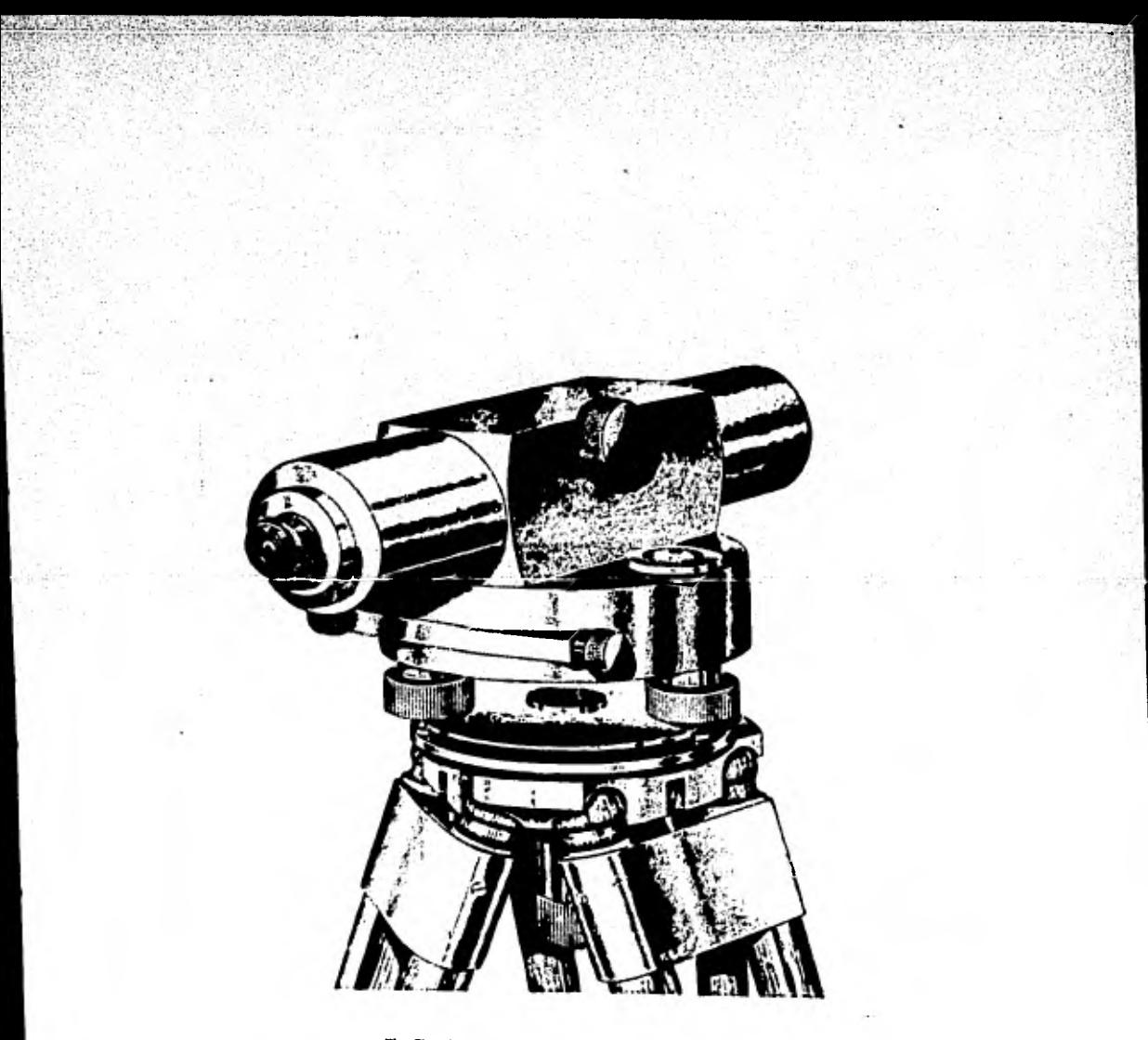

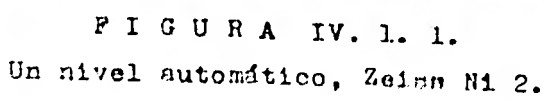

êÑT مھم na *9*11 vizzat **IFBATE** a ) —

PRISMA DE COMPEI LACION

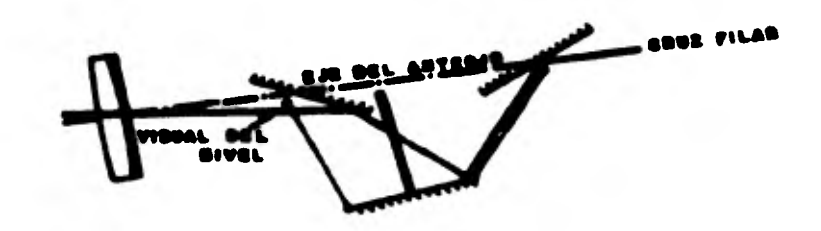

**FIGURA IV. I.2** 

b).-

Se puede aprectar en la figure que cuando se inclina el telescopio. Ia visual continue horizontei.

las lineas correspondientes a los hilos soportos. Esto da lugar al movimiento de capedos del péndulo de tal forma que la visual del nivel se lleva a la cruz filar. El instrumento es. pues. de manejo muy fácil rápido y seguro. Ver Vig. IV.1.1. y Pig. IV.1.2.

Las miras más usadas en los trabajos del Metro son las 11amadas METAGRADO, es de invensión norteamericana y la fabrican en Keuffel. & Esser Co. . Consta de dos piezas que lleva las marcas pintadas sobre una cinta de acero. (ver fig. -IV.1.3.). Su posición es tal que, cuando se trabaja correc tamente con ella, da las mismas locturas que las que se ob tienen con una mira construida por una sola pieza de acero. Si se observan además las temperatures en las distintas ob servaciones pueden calcularse las dilataciones que sufre con la temperatura el acero y así calcularse los valores probables. A estas miras se les adapta un nivel esférico manuable para conservar su verticalidad durante el trabajo (denominado niveleta).

En las nivelaciones más o menos precisas y en la ciudad se usa para colocar las miras las llamadas PLACAS o SAPOS de Hivelación, (ver fig. IV. 1.4.) para cuando no so pueden en contrar puntos donde colocar las miras, o cuando se requie re buens precisión.

Después de esta breve descripción de los instrumentos alementales para el efecto de la Nivelación, pasemba a ver la mecánion a seguir en el Método de Mivelación Diferencial: Como generalmente el objeto de esta nivelación consisto únicamente en la determinación del desnivel entre dos pun-

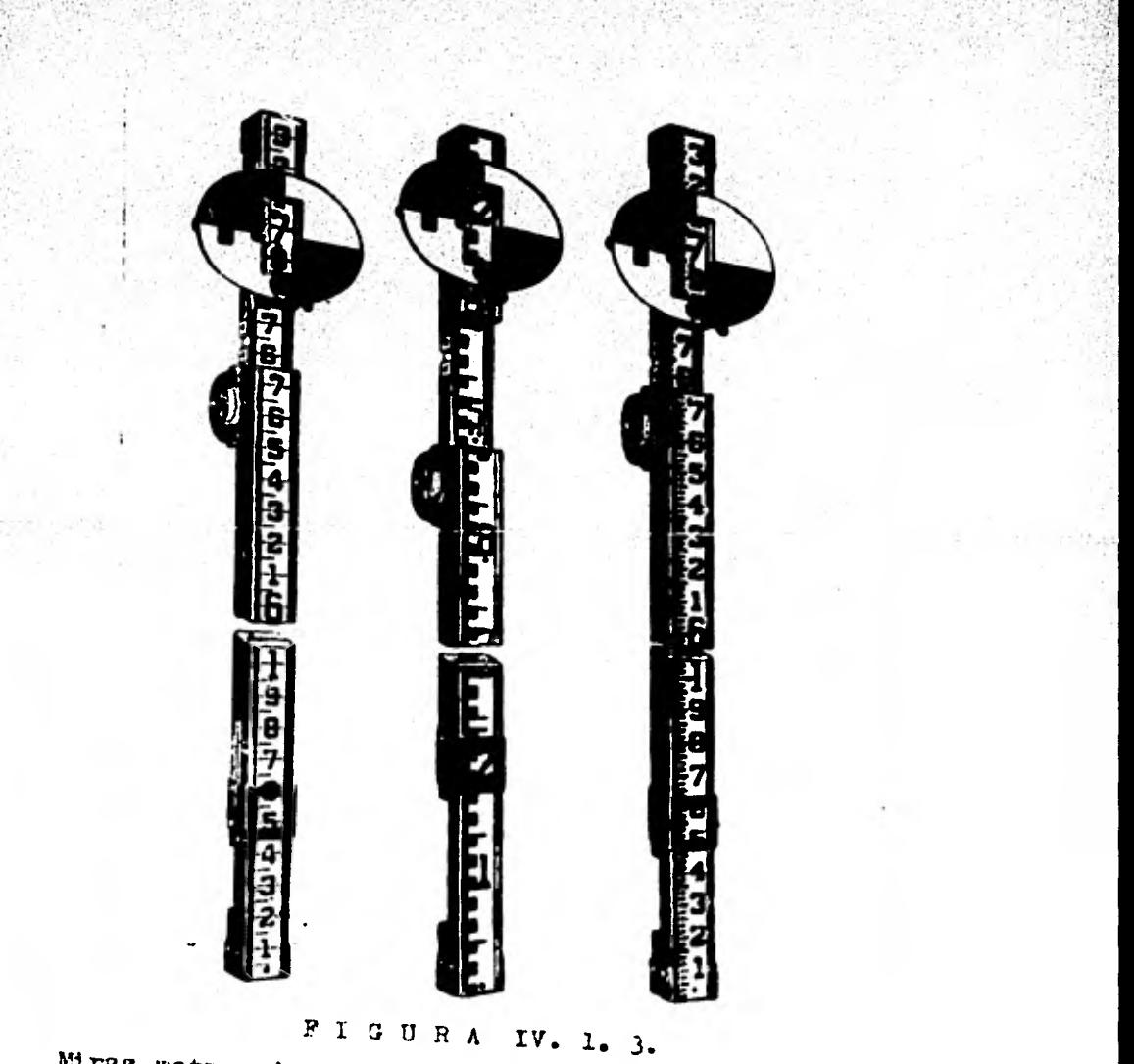

Miras metagrado. Las lecturas son las mismas que si la mira fuera de acero sólido.

 $711$ FIGURA (V. I. 4 Placa de nivelación o Sapo.

 $\overline{\mathbf{1}}$ 

tos, (de esta munera se pusieron los bancos en la obra), no cs nocemario tener itinerario especial, sino que se puede seguir por donde sea más cómodo para la ejecución del traba io. El procedimiento a seguir es el siguiente: Se instala el nivel I, a la altura y a la distancia conveni entes del primer banco de nivel ; "A", se coloca un estadal se hace la primera lectura (si es de precisión ne leen las centidades señaladas con los 3 hilos de \*stadia esto ea, he \* hm e hi) la mira por supuesto está colocada y lo más vortical posible sobre el Danco de Wivel "A". El plano que contiene a la linea de colimación es el plano de referencia vertical para la nivelación; por lo tanto a partir de este nuevo plano base horizontal se puede encontrar la elevación del siguiente punto PL,. Vamos a ver si estuvieramos hablan do de una nivelación sencilla, si la lectura del estadal on PL, fuera 1.005m, quiere decir que el PL, está 1.005m abajo de este plano de referencia y con una simple resta se obtig ne la clevación de PL,. Una vez teniendo la elevación de -- $PL_{11}$ , se translada el instrumento a  $I_{2}$ ; con la lectura positiva del estadal en el PL, se llema el plano definido por la linea de colimación 2, y con la lectura negativa del ostadal on  $PL_{\gamma}$ , se llega al  $PL_{\gamma}$ , y así sucesivamente hasta -lloger al otro punto extremo B.

Como se nuede obrervar en la fig. IV.1.5.; teniendo el nivel en el centro de BN Y PL 6 PL y PL so elimina automáticomente el error por curvatura de la Pierra, Nefracción y del error motivado por el desajuste del equialtimétre. Lo que comunmento se llama "Altura de "ivel" es en realidad

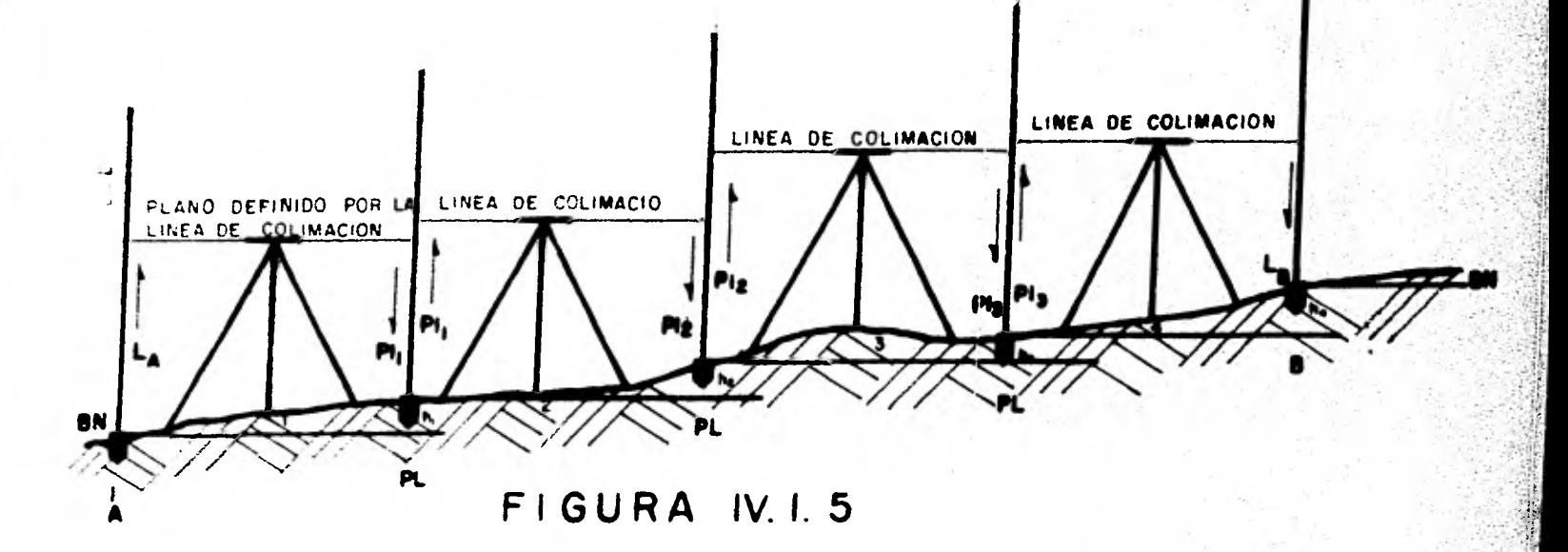

**Observense los posos o seguir en lo Nivelación Diferencial.** 

la elevación de la linea de colimación. El Registro para este tipo de Mivelación con Lectura de un solo hilo (hilo medio) es el siguiente:

#### **REGISTRO**

PROYECTO: SISTEMA DEL F.C. WETRO. OBSERVADON: Ubertino Gloz LUGAR Y FECHA: Mex. D.F. 15-KII-79 INSTRUMENTO: Zeeis Opton

Ni 2

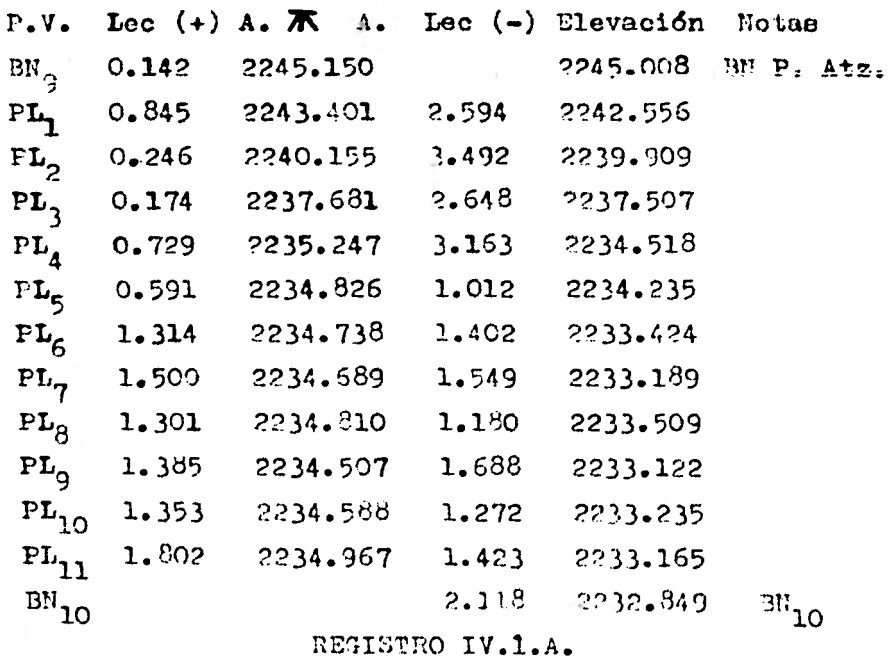

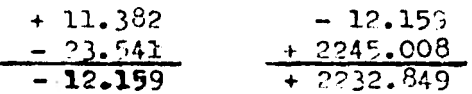

Comprobación de que nuestra nivelación es correcta númerica mente.

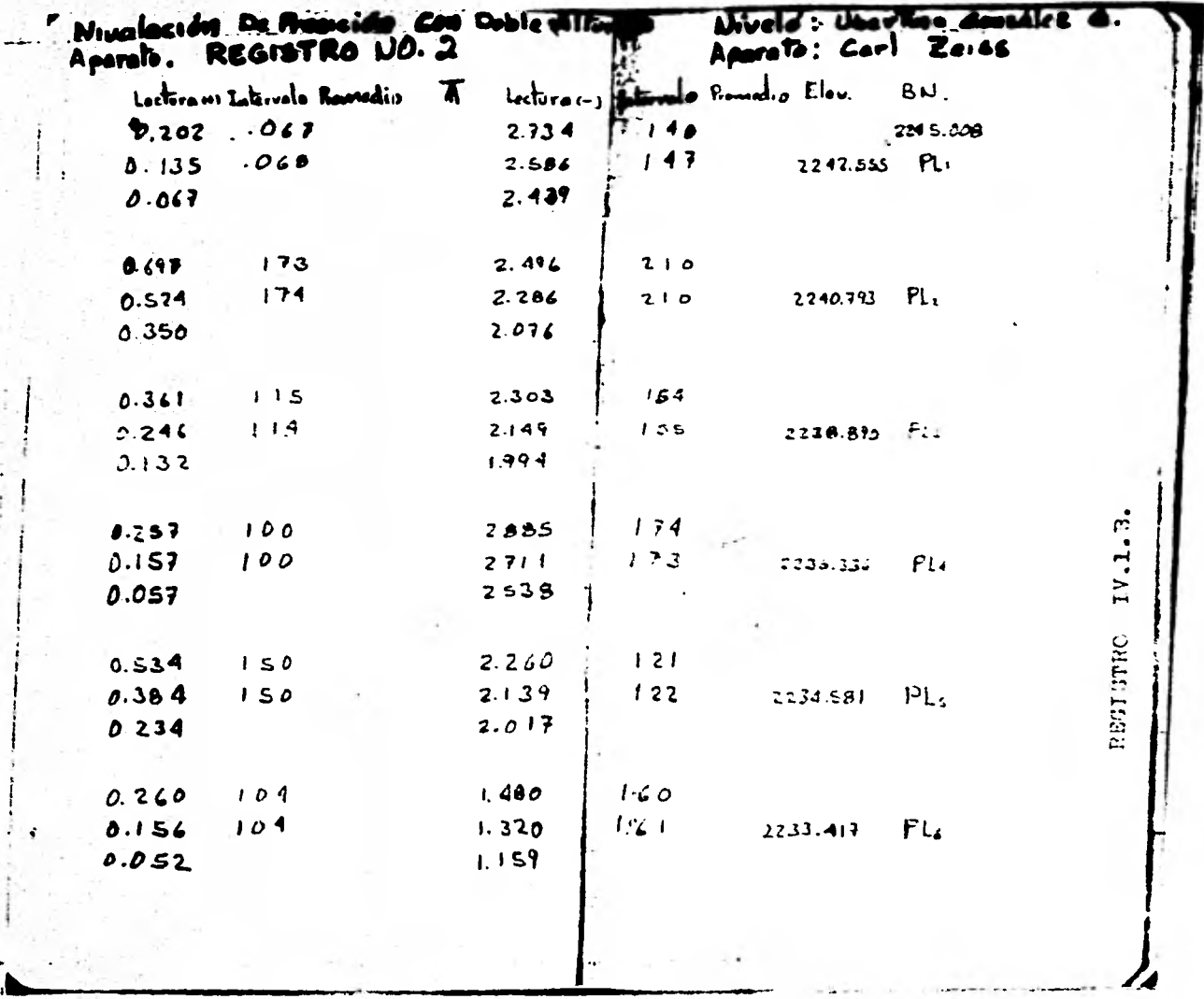

 $\sim$  10

 $\frac{1}{2}$ 

122.

 $\pmb{\underline{\ddagger}}$  :

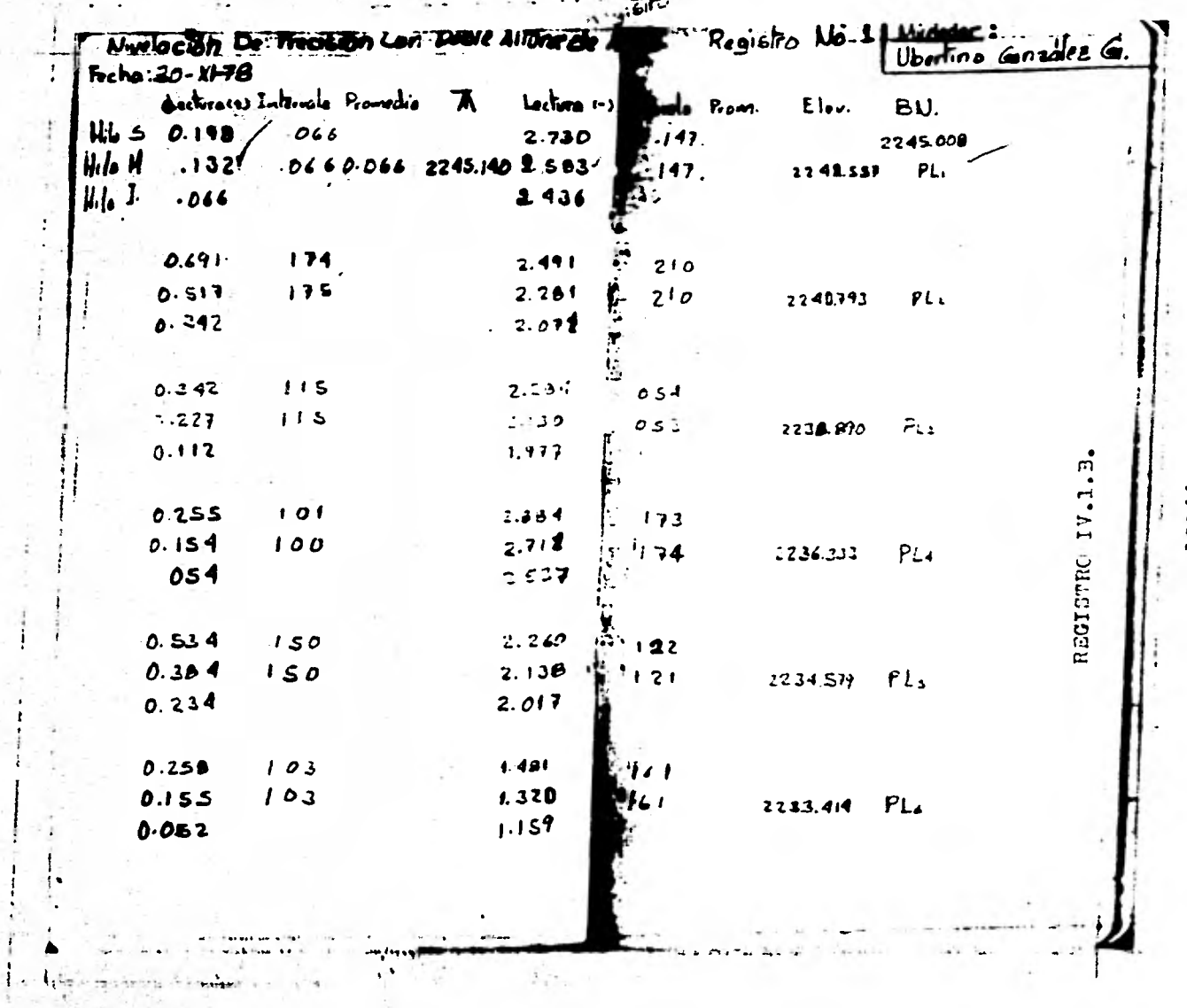

.

#### PESISTO

TRABAJO: "iv. de Perfil para Provecto de Puberin de A.P. de  $6 = 49.$ 

LUGAR: Av. Ferrocarril Hidalgo. Wexico, D.F.

FECTA: 21-IX-79.

OBSERVADOR: Ubertino Gonzalez Glez.

Aperato: Zeiss Opton Ni. 2.

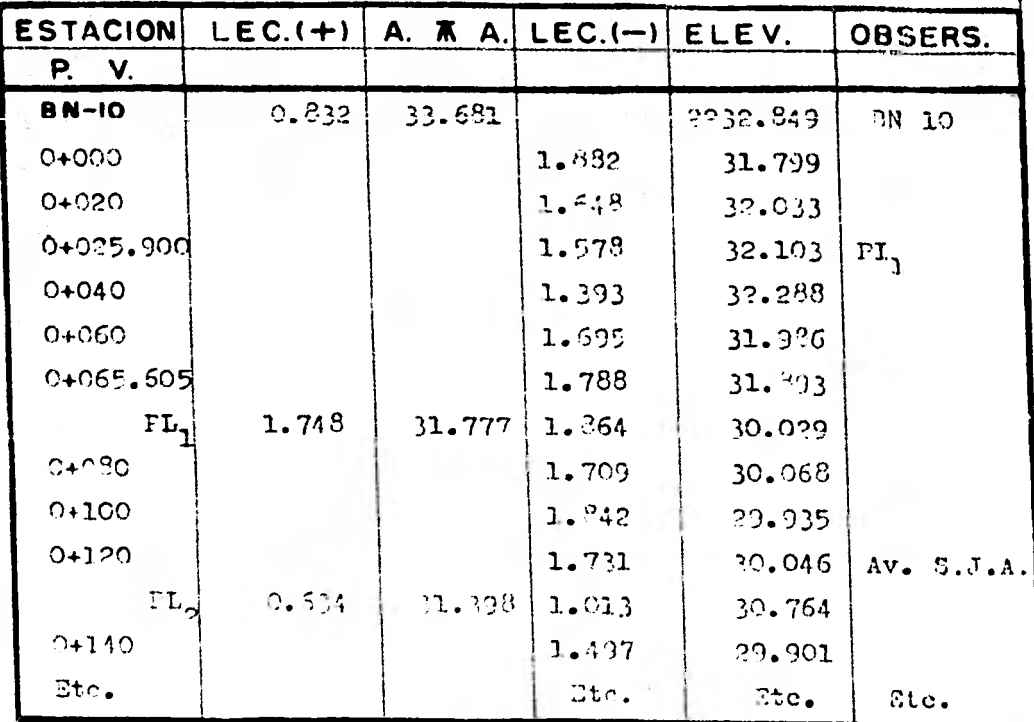

# REGISTRO IV. I.C

**El Registro para la Nivelación do Procisión es el siguiente (Registro** 

#### *<b>RIVELACION DE PERPIL*

**Esta Nivelación de Perfil es otra de las variontee de**  la Nivelación Directa y el objeto de esta como ya antes non cionamos tiene por objeto determinar las elevaciones de pun **tos a distancias conocidas (generalmente a cada 20m) cobre**  un trazo, para obtener el perfil del mísmo.

**Esto nos obliga a intuir que el trazo sobre el terreno y - les distencian entre los puntos, se marcan separadanente de antemano.** 

**El procedimiento es enteramente semejante al de la Nivelación Diferencial, y deben de seguirse las mismas indicaciones y nrecauciones. La diferencia estriba en que cacle posición del aparato, entre dos puntos de liga, se toma tembién lecturas en los puntos del trazo establecido.** 

En estos puntos del trazo, el estadal so coloca en el terre **no pues es el dato eue se necesite, las lecturas en estos - Puntos entre más fieles 7 cuidadosos sean mnyor fidelidad tendremos en el Perfil del terreno por ende** coro **he mencioe nado entes redundare en el aspecto económico.** 

**Ver Registro 1V.1.C.** 

A partir de cada una de estas cotes o elevaciones de las es teciones se hace al perfil er un papel milimótrico y en fun **ción de esto se proyecta la rasante hidraálica do le tubo- rte de** 17117-t notable **en este caso; en otro se proyectere la**  otra que se necesite o se requiera. Una voz mis vemos la in portuncia de la "ocografía en las obres Civiles y Arquitec.

**1:4** 

#### tónicas.

De las elevaciones de las estaciones de 20m hacemes una extensión para nivelar la calle e franja de terreno que la obra requiera, esto es a uno y a otro lado del eje del Metro en el presente trabajo. A este tipo de trabajo es a lo que se le llama SECCION TRANSVERSAL y es la que nos dá el perfil transversal de la zona o calle que aloja la obra. Además sobre de estas secciones se proyecta el ancho de vialidad así como su bombeo, carpeta, guarnición etc., ver fig. IV.1.6.

1.- Sardinel de Parámetro.

2.- Corona de Guarnición de Acera. Izq.

3.- Carneta Asfáltica (rasante)

4.- Carpeta Asfáltica (rasante)

5.- Corona de Guarnición de Camellón Iza.

6.- Corona de Guarnición de Camellón Der.

7.- Carpeta Asfáltica.

S.- Carpeta Asfáltica

9.- Corona de Guarnición de Acera Der.

10.- Wivel de Gardinel Parámetro Der.

En la Fig. IV.1.6. nodemos apreciar una sección de la calle por la oue pheari al l'etro, se puede vor en la sección que corresponde n la corona que forma un camellón de 5m para -proteger las columnes del Metro, el Arroyo y la mona de Ace ra le est ocaciones incluye zona jordinada.

En la Fig. IV.1.7. se aprecian los diferentes tipos de secciones.

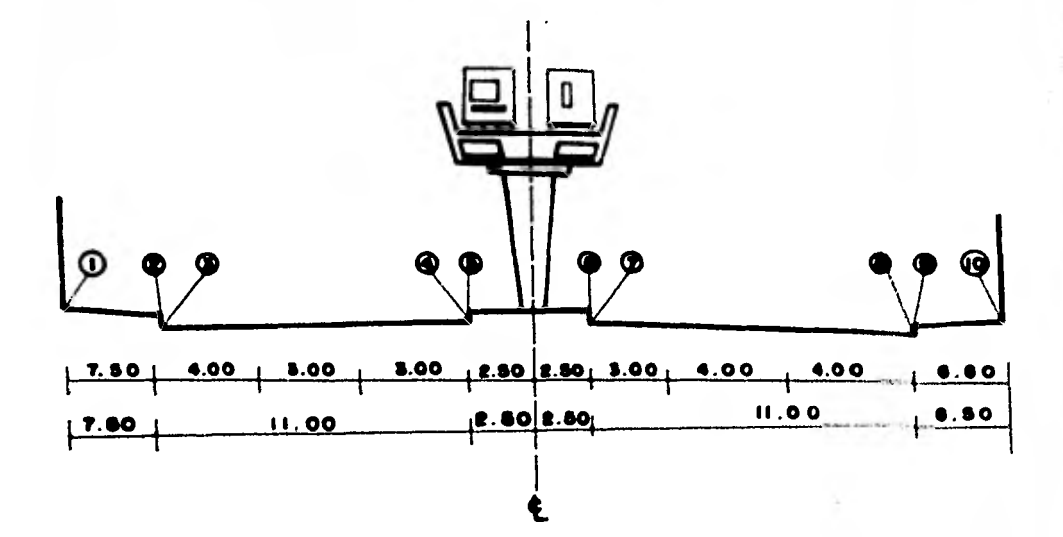

 $\mathcal{L}_{\text{max}}$  ,  $\mathcal{L}_{\text{max}}$ 

FIGURA IV 1.6

Sección Transversal de Proyecto Pora Eje Vial y Metro.

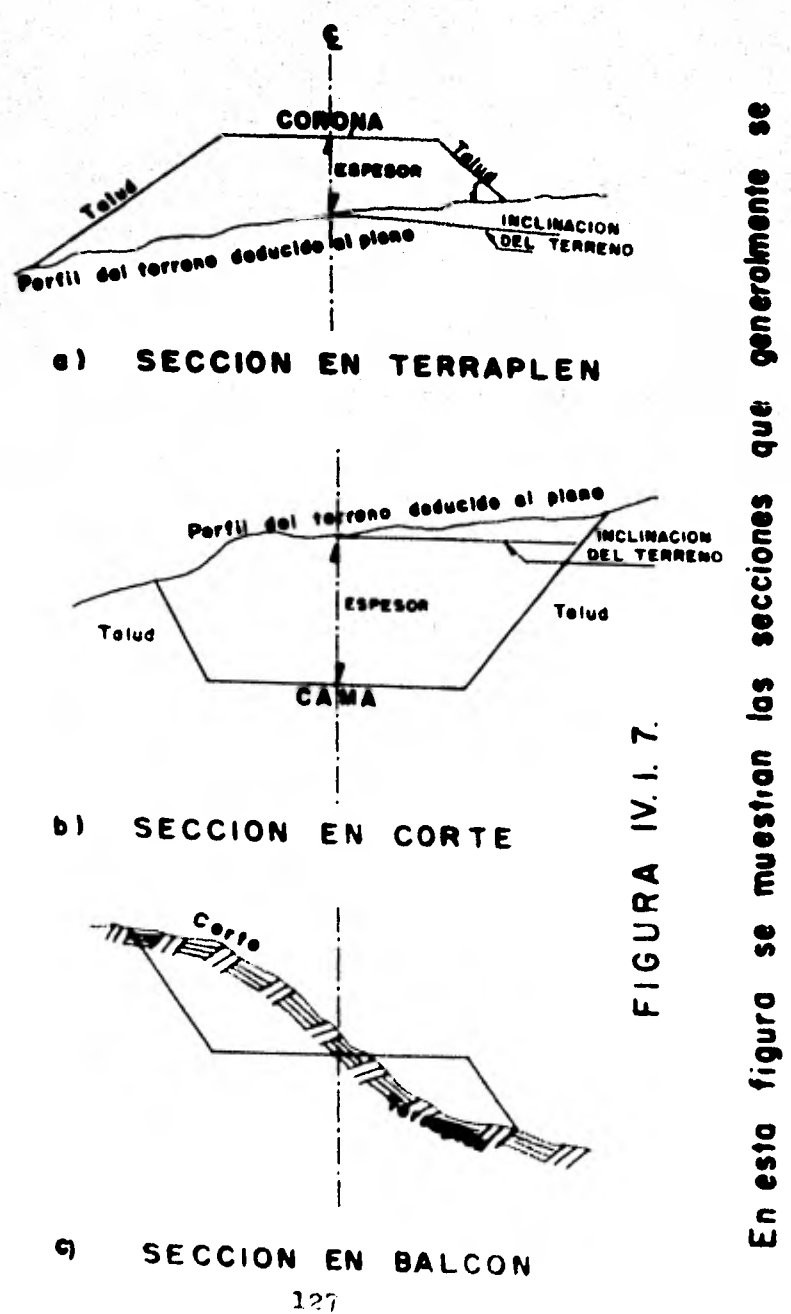

calcular los para elaborar la curva masa. nos sirven  $\frac{9}{9}$ å<br>S  $\ddot{\phantom{1}}$  $\blacktriangleright$ práctica. terreno presentan en la movimientos de

#### **WIVELACION INDIRECTA.**

De este tipo de nivelación nos concretaremos a ver la Wivelación Trigonométrica (se aborda de una manera muy superficiall.

la Nivelación Trigonométrica consiste en determinar el des nivel por medio del ángulo vertical y la distancia horizon tal o inclinada, empleando el Tránsito en lugar del Nivel. Como se aprecia en la Pig. IV.1.8..

Hay una gran variedad de casos que se nos pueden presentar para lo que los conocimientos. geométricos. trigonométri cos y algebráicos nos son de gran utilidad.

Pero volvamos a la que nos ocupa que es la Linea Elevada; después de las brevisimas explicaciones de las diferentes maneras de efectuar las nivelaciones. Como ya había mencionado antes se planificó para el control de la obra sem brar una serie de bancos auxiliares a uno y otro lado de ésta en lugares más o menos confiables. La Nivelación con la que estos bancos se pusieron fué de precisión, esto es con lectura de los tres hilos, o sea los hilos satadimétricos como se ve en el Registro IV.1.B. Se lee hilo Supe rior, hilo Medio e hilo Inferior, las diferencias Ha- Hm-= Int. 1 y Hm - H inf. = Int. 2, la diferencia entre Int. 1 - Int.  $2 \leq +1$  mm y con esto estamos *marantizando* que la Nivelación está bien hecha y que no tenemos equivocaciones y que los errores son mínimos, además para asegurar la precisión un poco más, se hizo la nivelación con doble altura de aparato y es como sigue: Por este procedimiento las nivelaciones que se llevan quedan totalmente

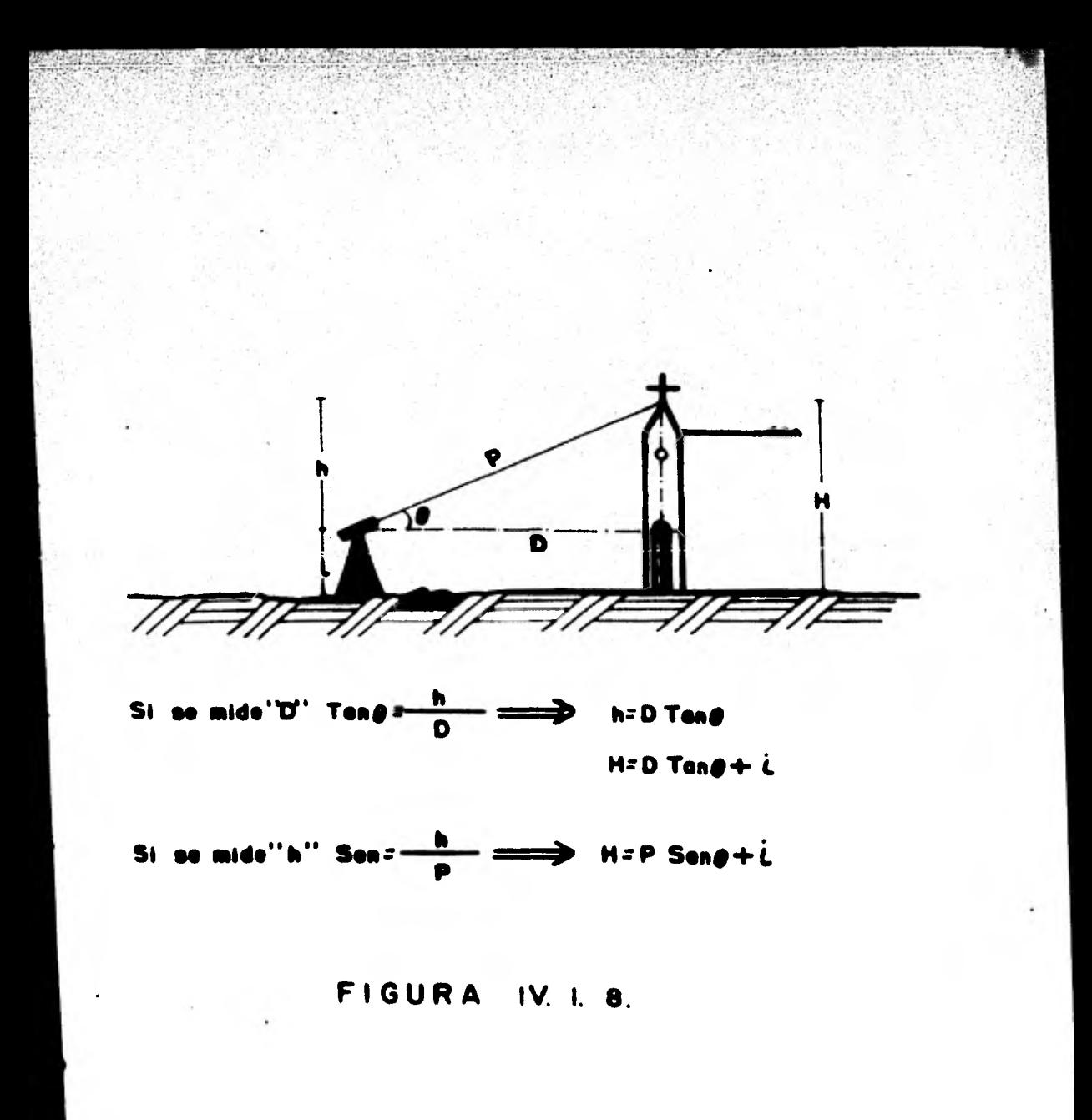

independientes, pues se van comprobando laz diferencias de lecturas en PLe (PL = Punto de Liga) consecutivos y no tie**nen en cosida la primera y dltima lecturas, como lo es en el caso doble punto de liga. Ver Pig.** 

**Come se puede ver permanece inmóvil durante los dos cambios**  del aparato y también se intuye que los registros se llevardn por separado y las elevaciones de los PLs serdn iguales **en elevación o cuando mucho diferirdn en + lmm o a lo más - .1 2 mm.** 

Este orietrio más el de la lectura de los 3 hilos non da -**confianza y seguridad en el trabajo, por lo que se puede de**  oir que los bencos así puestos están bien.

**Una vez que se establecieron los hnncos de Nivel Auxiliares se nos presentaba el problema del hundimiento de la Ciudad de tóxico \*lo que ocasionaba movimientos en los bancos por lo que se decidid correr una nivelación mensual pura vigi lar el comportamiento, tal y como se puede observar en la gráfica de control. A partir de estas observaciones saltaba**  *de* **inmediato un problema ¿ Qui ibamos a hacer si la obra tardaba en construirse más de un ano ? Cosa que así sucedió pues el proyecto en algunos tramos tenla más de un ario y - los niveles con que so habían proyectado lne estructuras, esto es, niveles de zapatas, topen do colado de columna, - subrasante, etc., no se podía estar redisenando el Proyecto \* Sepiin observaciones llevadas por el Depto. de 3upervisién ECON (Topografía) aquí en la Línea 4, el promedio** *de* **hundimiento de los bancos auxiliares es entre 6 y 7 cm anualmente.** 

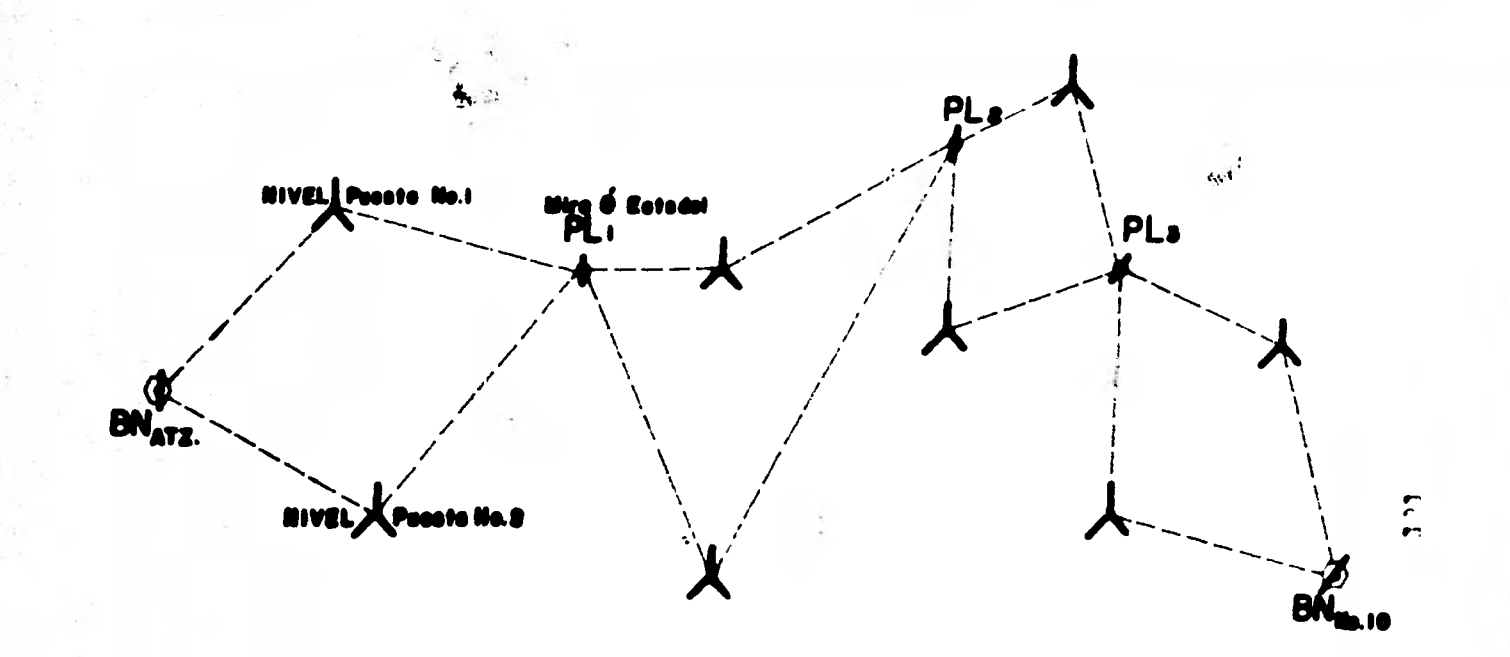

# FIGURA IV. I. 9

Observese al itinerario. No se sigue ninguno ca capocial, sino al que mejor visibilidad donde so lleve la nivelación. efrezce el ferrono æ

**Cada ale, pues yn duo con niveles anteriores se bahía cons**truido las columnas; las trabes correspondientes a estas -mismas columnas, se construyeron un año después y observa-**mos oue los banoos.que hablamos utilizado pera fijar nive-**  les a las columnas ya se nos habian movido 6 6 7 cm. Esto **nos hubiera ocasionado un problema de no haberes detectado con anticinacidn el movimiento de loe bancos auxiliares. La solución consistid en adoptar el criterio de que con la mía ma cota de los \_bancos con que se** *inició* **la construcción, -econ esa mfsma continuar las etapas subsiguientes hasta terminar con la rasante del Metro y la terminación de las esta ciones puesto que supusimos (Proyectistas, Construotores y Supervisores) que el terreno a loe 100 m más o menos del 41. Eje de Viaducto se comportaba de manera semejante, esto ea, se hundía o se** bufaba; reds claro, si se movía **el lugar donde están las estructuras del Metro, donde catan loe bancos se movía de manera** muy semejante **el lugar donde estaban los bancos,** *y* **así se resolvía el problema de reproyectar las es tructuras en cuanto a niveles.** 

**Para llevar los niveles de estos bancos a lugares que se ro querían, de estos 3ancon Auxiliares es corrían nivelaciones**  sencillas de ida y vuelta a los arbotantes que estén en la calle de la obra, o tumbién so escogian lugares prominentes *y* **más o menos fijos y que no se alcanzarán por las máqui nas, °atoo** puntos les llenemos Pio (Puntos de Lira) quo no son otra cosa que Bancos Auxiliares de Niveles. Estos Pls se vigilan mediante nivelaciones quo se corren cada 4 o 5 dice o se,r1n **la** necesidad **a partir do 103** l'incoe **Auxiliares** 

13,"

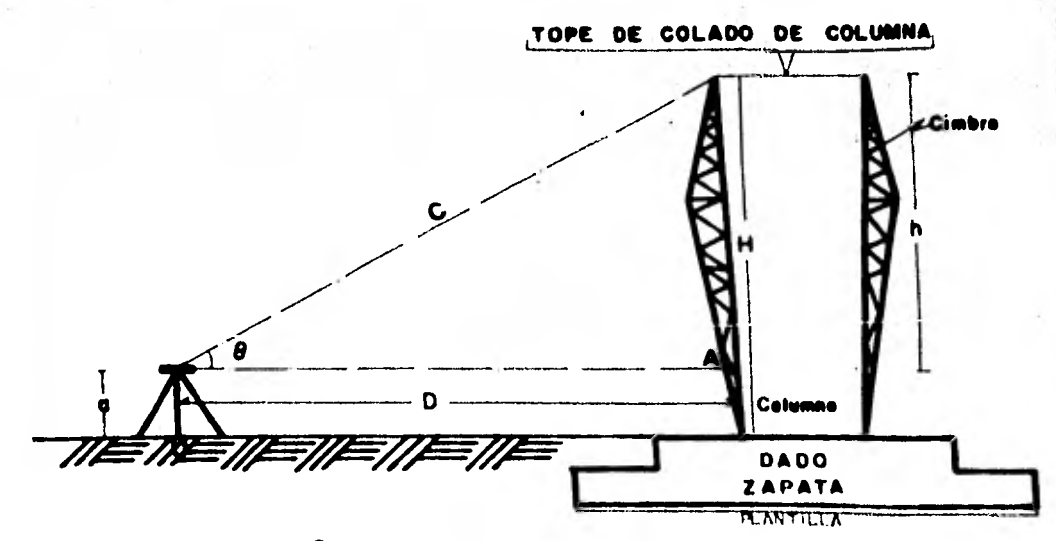

Sen $g$ = h+a÷C

 $h^z(Seng + C) = a$ 

 $H = D$  Ton  $B$  $h+a=D$  Ton  $\theta$  $h = (0$  Ten  $g$  ) – a

### **FIGURA IV. 1. 10.**

DE SUBIR UN NIVEL A UNA COLUMNA. VEASE UNA MANERA

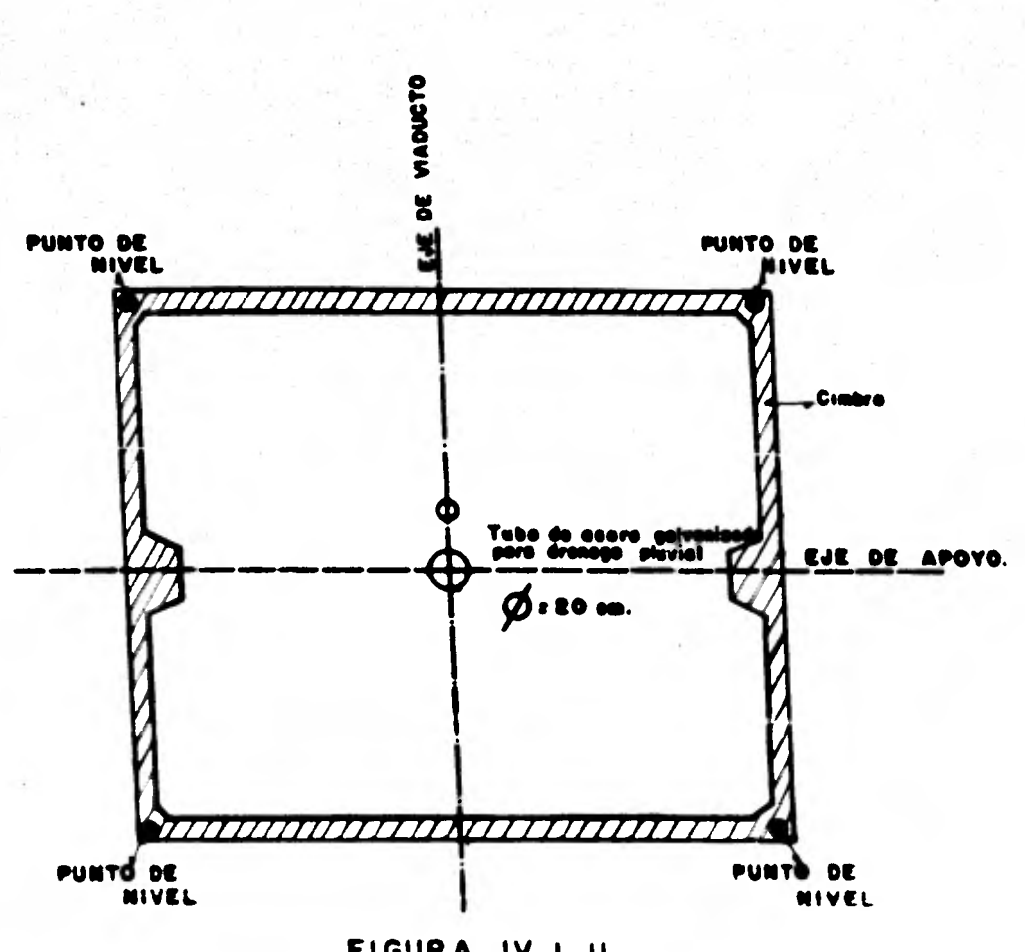

 $\label{eq:2.1} \frac{\partial}{\partial x^2}=\frac{\partial}{\partial x^2}+\frac{\partial}{\partial x^2}+\frac$ 

**Signal Property** 

FIGURA 1V. I. II.

Vista en planta de la parte superior de una columna

**que. satán en calles paralelas a lá de la obra.** 

**De los Plic antes mencionados se partió para nivolar las es**tructuras en la parte baja, como son nivel de plantilla, ni **vol tope de zapata y dadoipara poner topes de colado de co lumias que tiene una altura de 4.500 Promedio nivel que ya no podemoo poner tan fácil-como los mencionados antertormen**  te. Por lo que optamos por el Método Indirecto de nivela-**alón siguiente:** 

**Ver Fig. 11.1.10.** 

**Se centra el tránsito a una distancia cualquiera "D" y se visa la 'parte alta de la cimbra de la columna se toma la - lectura del ángulo vertical "a", tanto en el sentido directo del aparato como en el inverso, con anticipación a lo an tenor se marcan y nivelan una paloma sobre el dado y otra**  sobre la cimbra, para después añadir a estos niveles la al**tura faltante "hm, igualmente se mide la distancia "D" o -- "e" con mucho cuidado del tránsito a la columna, posterior**mente con la fórmula **h** =  $(D \tan \theta) - a \delta h = (\frac{5en \theta}{c}) - a,$ **si se nivela la paloma colocada en el Dado, pero se ha nive**  lado la paloma "A" colocada en la cimbra tendremos que nues **tra fórmula será: ii - a =** D tan @ ; el del tope **de colado**   $de$  columna sera  $MTC = ND + h$  6  $TTC = ND + H$ . De esta manera **se sube el** nivel a los cuatro extromoo de la columna ver **-- Fig. IV.1.10.** 

Después que son coladas las columnas se descimbran, ocurri**do** esto subimos nuevamente nuestros niveles pura **continuar nivelando las** estructuras siguientes que non la **cimbras do**  las trabes. En las trabes tenemos quo nivelar el Lecho in-
ferior de la trabe. Nivelación de Neoprenon y cuya explicación modesta se da en el tema l'del Canitulo I de esta Tosis. se dan niveles para el tope de colado de losa superior que no es otra cosa sino la subrasante.

La nivelación de la cimbra que es lo mismo que el Lecho Inferior de cimbra como lo especifica el Plano del Proyecto de Perfil se pone de la siguiente manera:

Supongamos que el claro entre dos columnas ubicadas en el ... tramo GT (Gustavo A. Madero-Talismán) que más tarde se modi fied por el de Nartin Carrera-Talismán es GT-13 =  $=$  3+601.770  $\sigma$  CT-14 = 3+636.770 (35m); en esta trabe observamos que intervienen 2 elementos Topográficos may importan tes. estos son una curva horizontal y una curva vertical que se inicia PCV = 3+597.377. o sea 4.393m antes de la --GT-13 y PTV = 3+647.377, o sea 10.607m despuée de la columna GT-14. Como se aprecia en el plano titulado PLANO DE PRO YECTO DE PERFIL, Tramo: Martin Carrera- Talismin km 3+145.816 al km 4+425.000, no se encuentran dados los niveles del eje de columna, por lo que en algunos casos debemos de calcular los niveles en campo para las necesidades de -construcción, en pocas palabras debemos de estar preparados los Ingenieros Topográfos para los cálculos de puntos cua-lesquiern de una curva de este tipo; deciamos anteriormente que el claro es de 35 m lo dividimos entre 2 para obtener el centro del claro 17.50m; y de éste (E) repartimos a cada 5m la trabe como se ve en 1n fig. IV.1.12. y del centro hacia los extremos nivelamos a cada 5m y el último tramo de -25m. Los neoprenos tienen el mismo nivel, esto es, el mismo

136

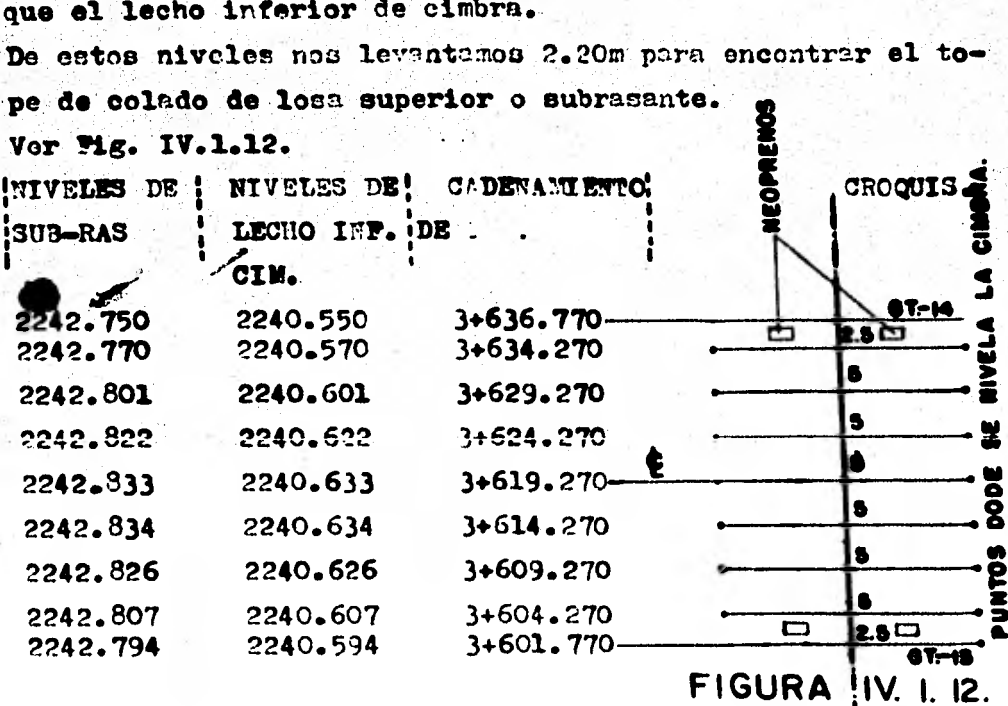

May bien, pues una vez encontrados los cadenamientos o esta ciones a las que nos conviene nivelar procedemos a calcular los niveles, cosa que nos es muy difícil en tramos que estan en tangente pues la manera de hacer esto es ir multipli cando la pendiente + P por los intervalos de 5m y así encon traremos dichas elevaciones, pero como ya dijimos antes estamos en una zona de curva parabólica cuyas elevaciones se calculan de manera diferente y mediante la fórmula:  $Y = Y_0 + \frac{P_1 l}{100}$  $\mathbf t$ tompremos la curva : PCV = 3+597.377 Yo = 2242.710  $PTV = 3+647.377$  A = 2 PIV =  $3+622.377$  L = 50m

137

 $P_1 = +1\%$  $P_2 = -1%$ 

Cadenamiento en los que necesitamos poner niveles para nues tra cimbra.

 $GT-13 = 3+601.770$ 

Diferencia =  $4.393m$ **PCV**  $= 3+597.377$ 

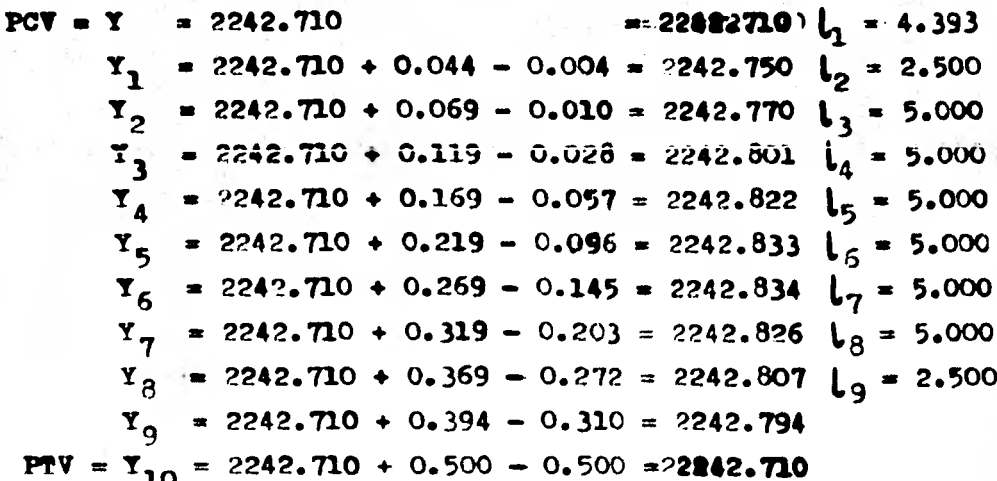

Manera de poner Niveles en los pilotes.

Esto se hace de la forma signiente:

Suponemos que ya tenemos cerca del Apoyo que necesitamos por ejemplo la TB-7 =  $4+617.500$ , y sobre de los puntos que primeramente se trazan los 27 puntos en este caso que corresponden al centro del pilote y se nivela el terreno donde estan dichos puntos, conforme a la numeración que les da mos para seguir un orden en la nivelación y no confundir elevaciones luego comperamos el terreno con el desplante de plantilla menos lm del descabece de los pilotes y esta es - la cota del proyecto, hacemos simples substracciones y encon **trame las profundidades. del terreno natural al pilote. Estos cortes nos sirven para decirle al que maneja la Yéquina**  Piloteadora cuando debe para el incado de estos y quedar -**listos para las etapas subsiguientes. Ver. Mg.. IT.1.13\*** 

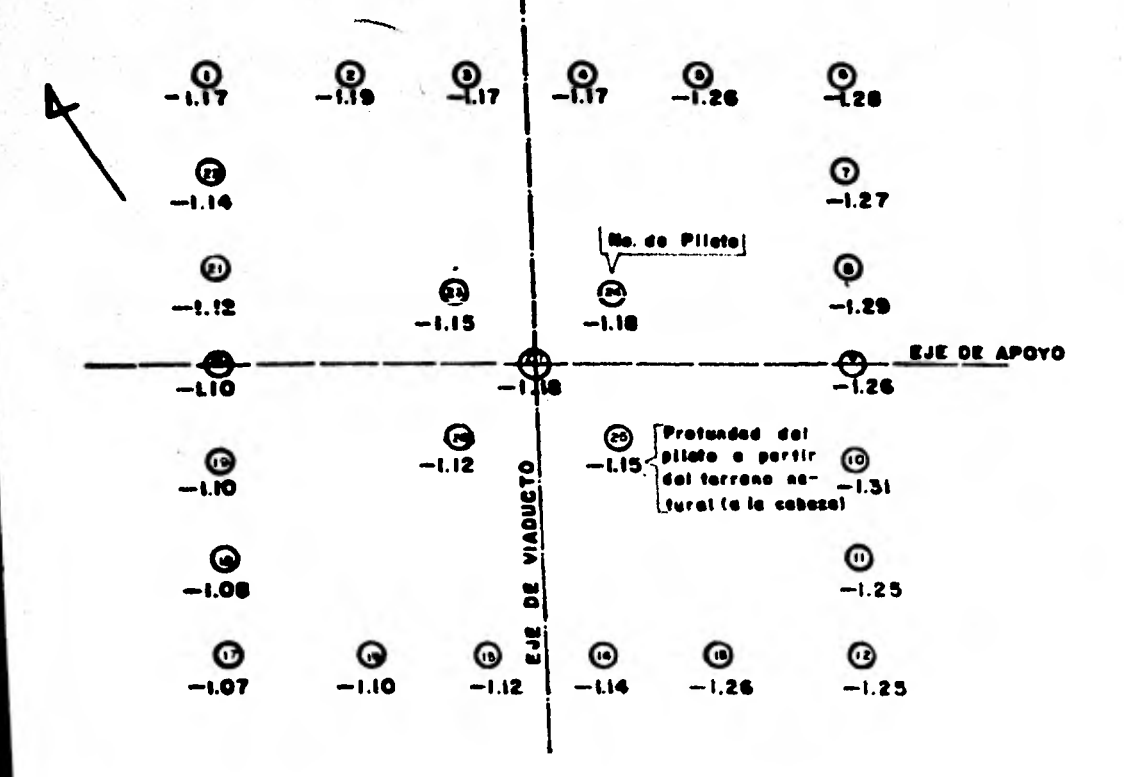

FIGURA IV. 1. 13

Nivelación de los pilotes de una zapata.

140

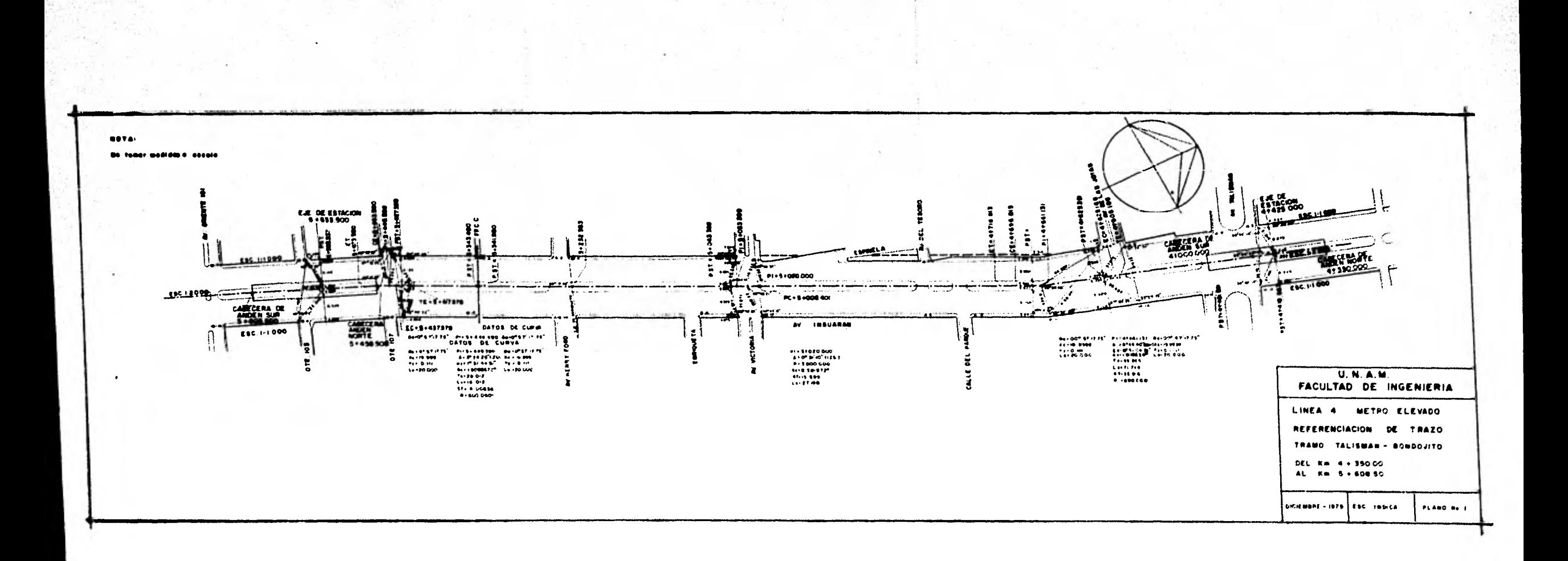

 $\rightarrow$   $\pm$ 

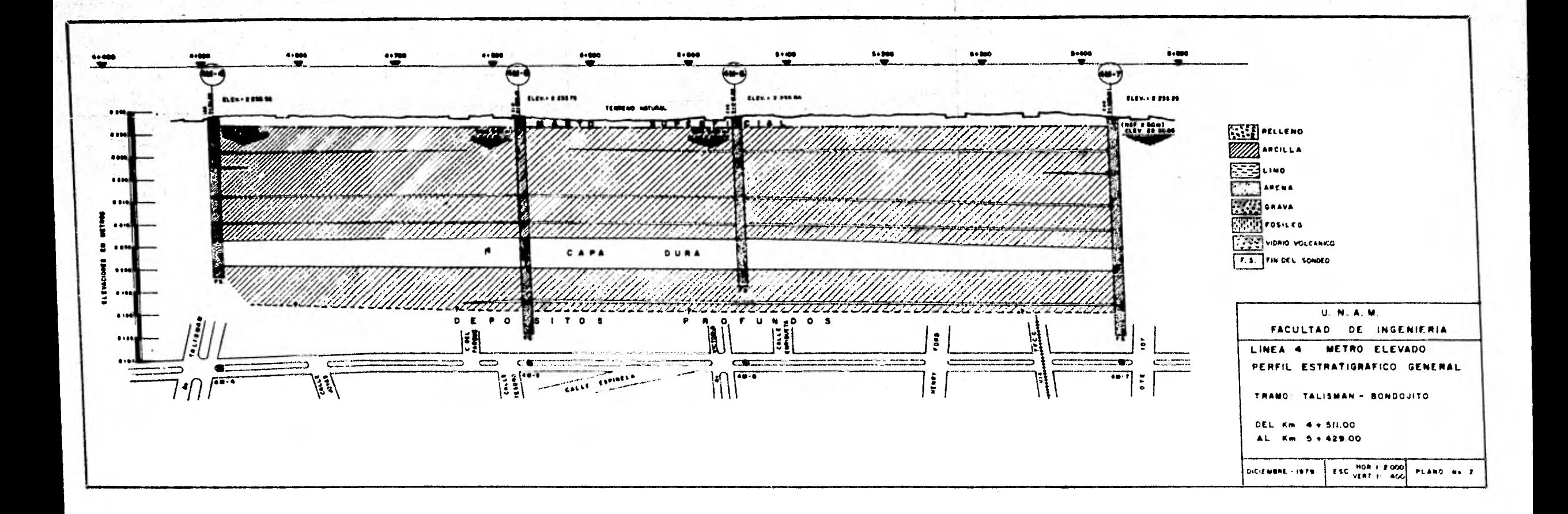

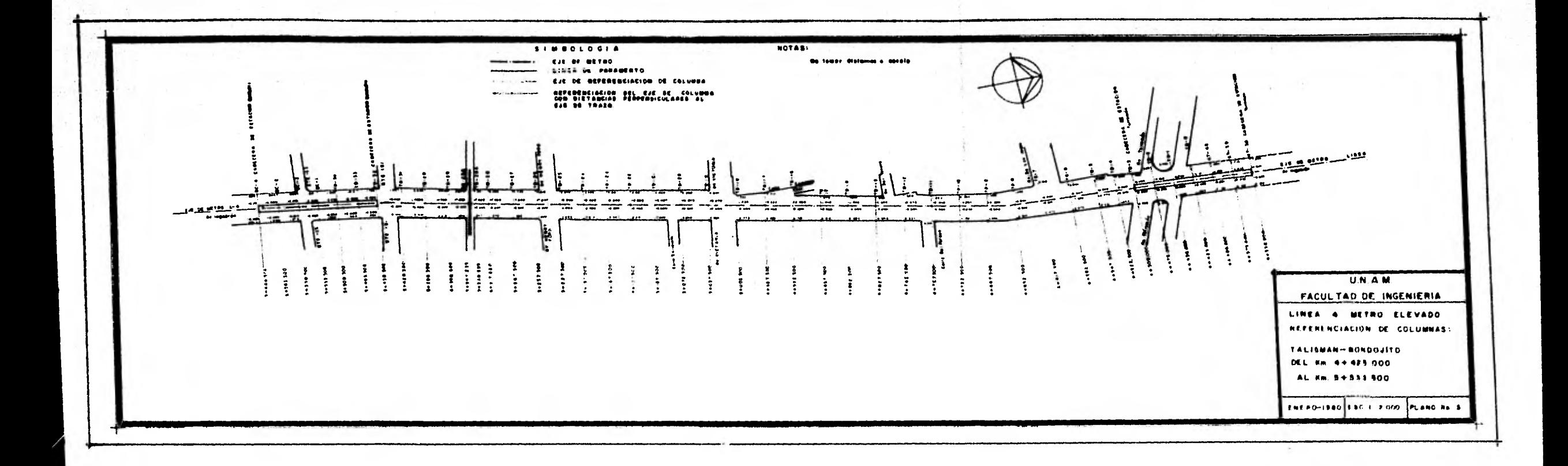

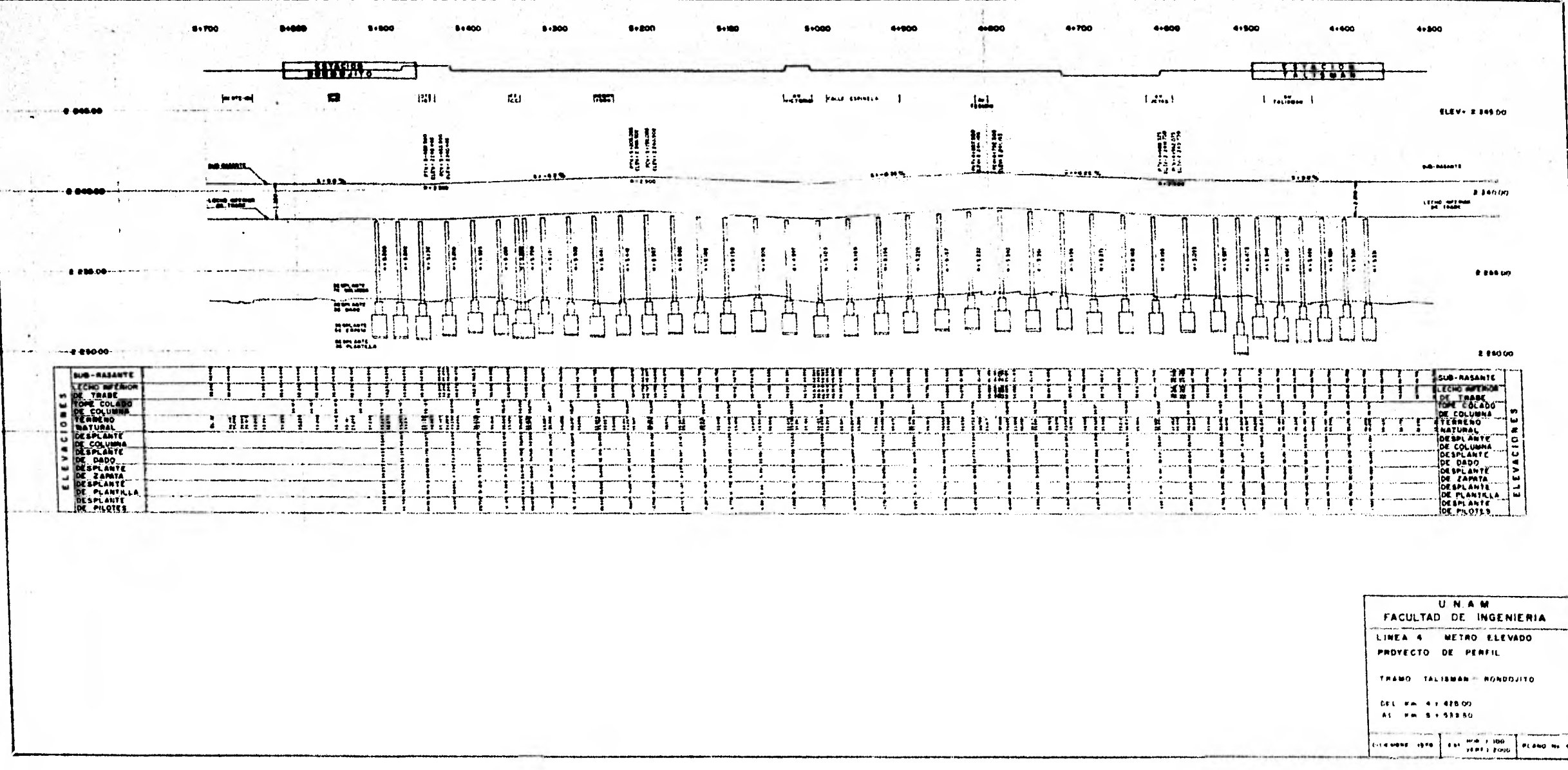

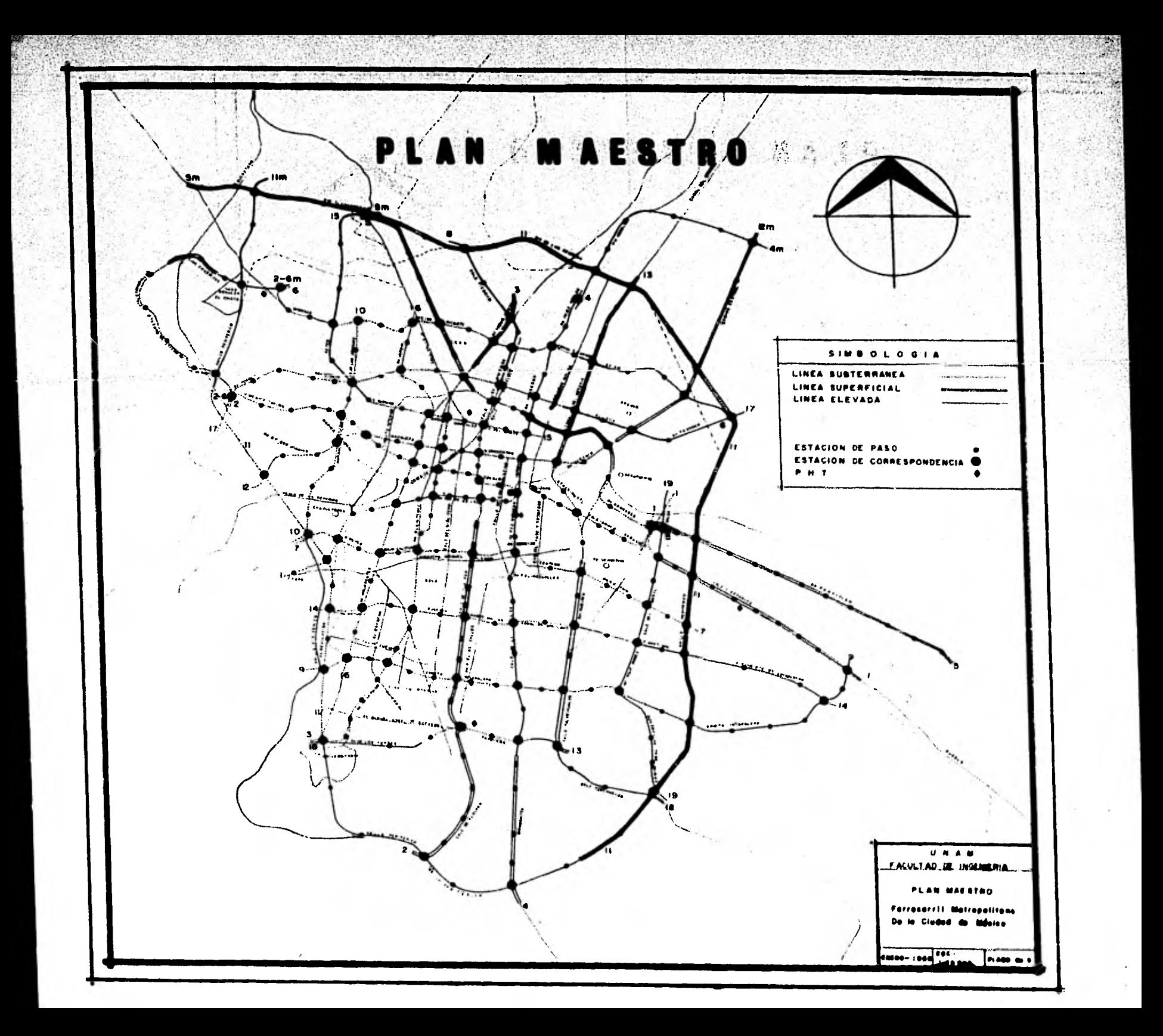

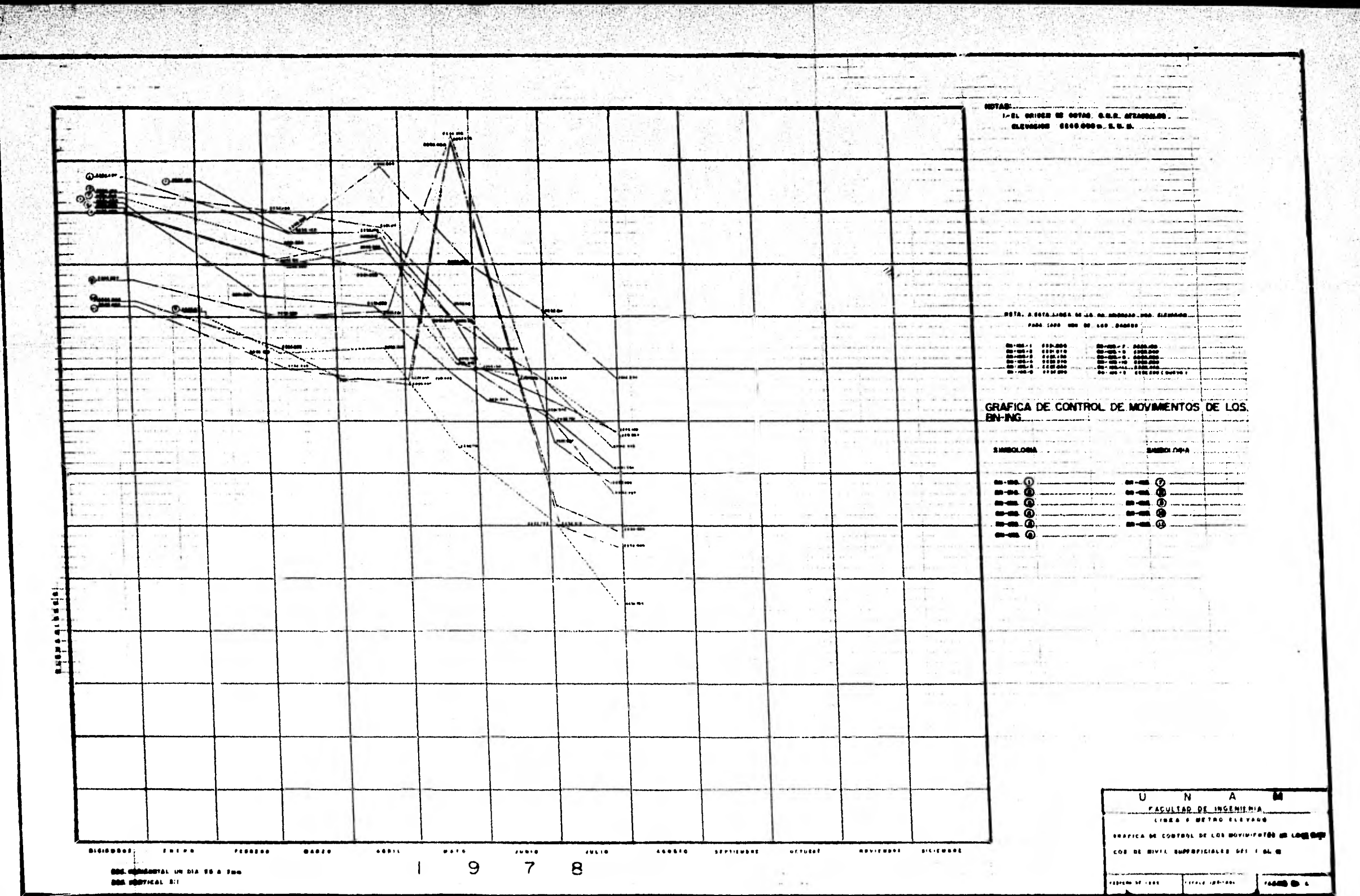

**House Many** 

 $-12$ 

an di kacamatan ing Kabupatèn Kabupatèn Indonesia.<br>Kacamatan ing Kabupatèn Kabupatèn Indonesia.

 $\Delta\lambda$  $A55$ 

- **3 IBLIoGRAPIA**
- 1.- Estodos Topográficos, por el Ing. Ricardo Toscano. **Editorial Porrua 3.4.**
- **. Yinual de Proyecto Geométrioo de Carreteras, primera ediciOn. Secretaria de Obras Públicas.**
- **Topografía Para Iagenieros, de Philip Kissam, C. E. Editorial Libros McGRAW-HILL.**
- **4.- Topografía Aplicada a la Construccida, Biblioteca Para la: Industria de la Construocida, a. Austin Barry. Editorial Liausa.**
- 5.- Topografía, per el Ing. Miguel Montes De Oca. Mita**do por Representaciones y Servicios de Ingenieria S.a•**

**6.- Tratado General de Topografía. 4. Jordan.** 

**7.- Tepografía General, Por el Ingeniero Sabro Rigashida Yiyabera.** 

- 8.- Perrocarriles, por el Ing. Francisco Tomno. Edición **1978. Representaciones y Servicios de Ingeniería S.A.**
- **9.- Anuario del Observatorio Astronémico Nacional, ano de 1979.**
- **10.-Almanaque Mundial 1980, Suplemento háxico, Editora Andric& S. A.**
- **11.-E1 Mitro una Solucid al problema del Transporte Urbano, Por Jorge Espinoza Ulloa. Editado por representaciones y Servicios de Ingeniería S.A.**
- **12.-Especificaciones Para el Trazo y el Cálculo de Curvee Clotoidee. Cia. Aerofoto S.A.**
- l. Chapter Topomnaticos, por el Leg. Ricazido Thobasho. Editorial Formua G.A.
- 2. Aanual de Provecto Geométrico de Carreteres, primera edición. Secretaria de Obras Fiblicas.
- 3. Topografia Para Ingenieres, de Philip Kissam, C. E. Rditorial Libros RockhwellL.
- 4. Topografía Aulicada a la Construcción. Biblioteca Para la Industria de la Conctrucción, B. Austin Burry. 2ditorial Limited
- 5.- Tepegrafia, per el Ing. Miguel Montes De Oca. Editsdo por Representaciones y Servicion de Ingenieria S.44.

6.2. Traindo General de Tenografia. W. Jordon.

7. Tomarafia densera la non al incolore cada del Hismano Tal .Fradsvrč

- 8,- Farrecertles, not it infl waters went poor and Fill Bengmenten to the contrate we concerned to the Sun.
- h. shuth a del Chierration antistic arrest resolution as 1973.
	- social process channels at ti influed supposed. as al siclament
- within an important the control of all himseless are nettil facilit Renoltswitchen dem mit diesel" und in der mit gemoß erro Jen WARE CONTROL IS MY SERVINGET
	- a have a series of the property of the series of the contract of the series of the series of the contract of the series of the contract of the contract of the contract of the contract of the contract of the contract of the